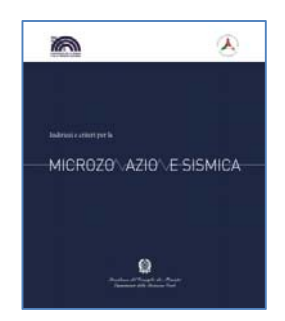

**Commissione tecnica per la microzonazione sismica**  (articolo 5, comma 7 dell'OPCM 13 novembre 2010, n. 3907)

# **Microzonazione sismica**

**STANDARD DI RAPPRESENTAZIONE E ARCHIVIAZIONE INFORMATICA** 

**Versione 3.0** 

**Roma, ottobre 2013** 

#### Commissione tecnica per la microzonazione sismica

#### **MICROZONAZIONE SISMICA**

#### **STANDARD DI RAPPRESENTAZIONE E ARCHIVIAZIONE INFORMATICA**

Versione 3.0 Roma, ottobre 2013

#### **a cura di**

Fabrizio Bramerini, Sergio Castenetto, Giuseppe Naso, Bruno Quadrio **con il contributo di** Monia Coltella, Chiara Conte, Paola Imprescia, Edoardo Peronace, Veronica Scionti

#### Elaborato e approvato nell'ambito dei lavori della Commissione tecnica per la microzonazione sismica, nominata con DPCM 21 aprile 2011

Mauro Dolce (DPC, Presidente), Fabrizio Bramerini (DPC), Giovanni Calcagnì (Consiglio nazionale dei Geologi), Umberto Capriglione (Conferenza Unificata), Sergio Castenetto (DPC, segreteria tecnica), Marco Iachetta (UNCEM), Giuseppe Ianniello (Ministero delle Infrastrutture e dei trasporti), Luigi Cotizia (Consiglio Nazionale degli Architetti Pianificatori Paesaggisti Conservatori), Luca Martelli (Conferenza Unificata), Ruggero Moretti (Collegio nazionale geometri), Giuseppe Naso (DPC), Luca Odevaine (UPI), Antonio Ragonesi (ANCI), Fabio Sabetta (DPC), Raffaele Solustri (Consiglio nazionale degli Ingegneri), Elena Speranza (DPC),

*Rappresentanti delle Regioni e delle Province autonome*

Fernando Calamita (Regione Abruzzo), Rocco Onorati (Regione Basilicata), Giuseppe Iiritano (Regione Calabria), Fiorella Galluccio (Regione Campania), Luca Martelli (Regione Emilia ‐ Romagna), Claudio Garlatti (Regione Friuli‐Venezia Giulia), Antonio Colombi (Regione Lazio), Daniele Bottero (Regione Liguria), Francesca De Cesare (Regione Lombardia), Pierpaolo Tiberi (Regione Marche), Rossella Monaco (Regione Molise), Vittorio Giraud (Regione Piemonte), Angelo Lobefaro (Regione Puglia), Andrea Motti (Regione Umbria), Massimo Baglione (Regione Toscana), Massimo Broccolato (Regione Valle d'Aosta), Enrico Schiavon (Regione Veneto), Giovanni Spampinato (Regione Sicilia), Saverio Cocco (Provincia Autonoma di Trento), Claudio Carrara (Provincia Autonoma di Bolzano)

#### Hanno inoltre partecipato ai lavori della Commissione tecnica

Giuliano Basso (Regione Veneto), Paolo Cappadona (Consiglio Nazionale dei Geologi), Marina Credali (Regione Lombardia), Silvio De Andrea (Regione Lombardia), Eugenio Di Loreto (Consiglio Nazionale dei Geologi), Giacomo Di Pasquale (DPC), Raffaela Giraldi (Regione Calabria), Sebastiano Gissara (ANCI), Salvatore La Mendola (Consiglio Nazionale degli Architetti Pianificatori Paesaggisti), Norman Natali (Regione Umbria), Isabella Trulli (Regione Puglia), Giuseppe Zia (Consiglio Nazionale degli Ingegneri)

L'attività di istruttoria e supporto della Commissione tecnica è svolta in accordo con il CNR‐IGAG (responsabile scientifico Gian Paolo Cavinato). Consulenza tecnico‐scientifica:

Marco Amanti (ISPRA), Maurizio Ambrosanio (Università Roma 2), Massimo Compagnoni (Politecnico di Milano), Maria Ioannilli (Università Roma 2), Guido Martini (ENEA), Gabriele Scarascia Mugnozza (Università Roma 1), Alessandro Peloso (ENEA), Floriana Pergalani (Politecnico di Milano), Marco Tallini (Università dell'Aquila)

La struttura concettuale è stata elaborata nell'ambito del Progetto Urbisit (2010): "Sistema informativo territoriale per la pianificazione di protezione civile nelle aree urbane" e "Criteri e linee guida per una banca dati per la microzonazione sismica" (a cura di Massimo Spadoni) nell'ambito della Convenzione fra il Dipartimento della protezione civile e il CNR‐IGAG

*Comitato tecnico scientifico del Progetto Urbisit*: Fabrizio Bramerini, Luciano Cavarra, Gian Paolo Cavinato (responsabile scientifico), Marcello Ciampoli, Francesco Leone, Massimiliano Moscatelli, Giuseppe Naso, Maurizio Parotto, Giuseppe Raspa

*Responsabile della linea di attività*: Maurizio Parotto, *Referenti DPC*: Fabrizio Bramerini e Giuseppe Naso

SoftMS e webMS sono stati realizzati da In‐Time

Si ringraziano per aver contribuito con osservazioni e commenti

Maria Basi, Mariapia Boni, Stefano Catalano, Vittorio D'Intinosante, Giulio Ercolessi, Pierangelo Fabbroni, Pier Lorenzo Fantozzi, Emilia Fiorini, Andrea Motti, Gino Romagnoli, Giuseppe Tortorici.

# **Indice**

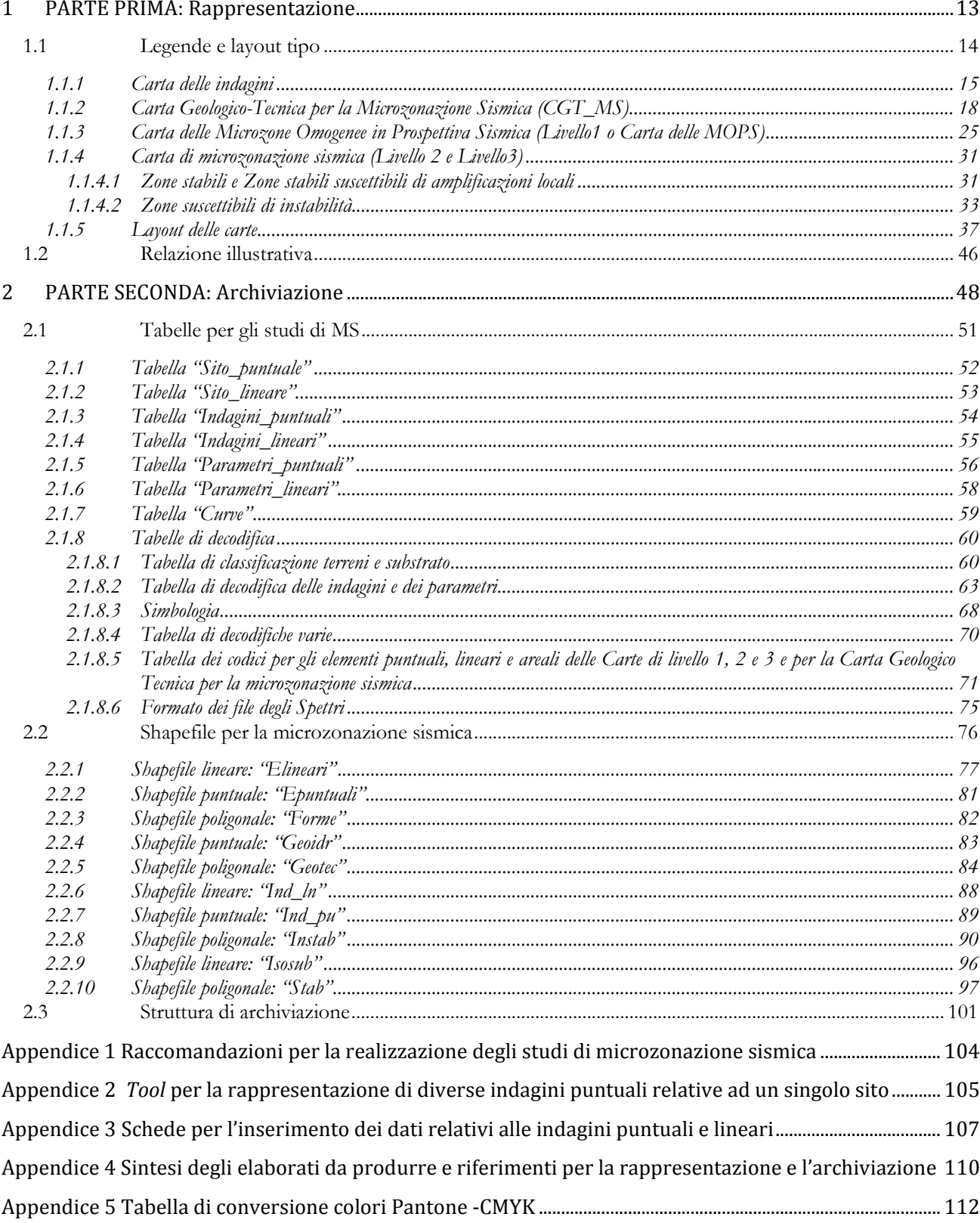

Microzonazione sismica. Standard di rappresentazione e archiviazione informatica. Versione 3.0 4

## **Introduzione**

Gli obiettivi di questi standard sono:

- consentire l'elaborazione degli studi di Microzonazione Sismica (MS) realizzati per le finalità di cui all'art.11 della Legge 77/09, puntando ad una semplificazione e sintesi dei contenuti;
- ottenere un'omogenea rappresentazione dei tematismi da parte dei soggetti realizzatori, facilitando la lettura e il confronto dei risultati degli studi di contesti territoriali differenti;
- garantire un sistema di archiviazione dei dati il più semplice possibile e flessibile.

Gli standard di rappresentazione e archiviazione informatica sono uno strumento "dinamico" che è stato aggiornato più volte, recependo numerose osservazioni, ed è stato migliorato nel tempo anche grazie al suo utilizzo. Nella sua impostazione generale, la versione 3.0 non si discosta dalla versione precedente, ma comprende alcune importanti integrazioni, che derivano dalle esperienze maturate nei primi due anni di attuazione delle attività previste dall'art.11 della Legge 77/09 e dalle richieste giunte dalle Regioni, fortemente impegnate nel favorire la massima omogeneità di rappresentazione degli studi di MS.

Questa omogeneità degli studi ha permesso, tra l'altro, la progettazione e la realizzazione di un strumento di consultazione (webMS) che, nella sua versione beta, è attualmente in uso alla Commissione tecnica per svolgere il suo mandato istituzionale, ma con prospettive di apertura verso un'utenza più ampia.

Una parte sostanziale delle nuove integrazioni è scaturita anche dagli interventi e dibattiti del Convegno "Strategie di mitigazione del rischio sismico: la microzonazione sismica 2008-2013: esperienze, risultati e applicazioni" tenutosi a Roma, presso la sede del CNR il 22 e 23 maggio 2013. Le indicazioni e le osservazioni degli esperti intervenuti al convegno sulla tipologia dei documenti di base per gli studi di MS (la carta Geologico Tecnica per la MS) e sulle modalità di utilizzo della carta di livello 1 hanno permesso di individuare alcune criticità degli standard versione 2.0, che si è cercato di risolvere in questa nuova versione.

Nelle sessioni tecnico-scientifiche del 22 e 23 maggio si è anche dibattuto sui rapporti tra MS e Condizione Limite per l'Emergenza (CLE)<sup>1</sup>. Anche in questa chiave vanno lette alcune variazioni e integrazioni degli standard, soprattutto per ciò che riguarda le modalità di rappresentazione e i parametri numerici descrittivi delle instabilità cosismiche (liquefazione, faglie attive e capaci, frane sismoindotte).

Prima di passare brevemente in rassegna le principali novità di questa versione degli standard si vuole ricordare che, contemporaneamente alla precedente versione 2.0, è stato introdotto SoftMS, un *software* che consente l'inserimento dei dati, rispettando le strutture e i formati degli standard di archiviazione. SoftMS non è parte integrante degli standard, ma è solo un strumento di lavoro per agevolare l'archiviazione dei dati.

Le principali novità di questa versione degli standard sono:

-

#### **Carta Geologico Tecnica per la microzonazione sismica (CGT\_MS)**

Viene confermata l'importanza di questo strumento conoscitivo, preliminare agli studi di MS. Si definiscono nel dettaglio gli elementi cartografici che la compongono; la carta deriva imprescindibilmente da una cartografia di base (in particolare la carta geologica) e può essere realizzata solamente se questa cartografia è già disponibile. La predisposizione di questa carta può essere effettuata alternativamente in formato raster o in formato vettoriale, fornendo tutte le specifiche di archiviazione. La CGT\_MS, sia in formato raster che in formato vettoriale, deve essere sempre georeferenziata.

<sup>1</sup> Vedi anche: Commissione tecnica per la microzonazione sismica. Analisi della Condizione Limite per l'Emergenza (CLE). Standard di rappresentazione e archiviazione informatica. Versione 2.0 Roma, ottobre 2013.

#### **Zone suscettibili di instabilità (instabilità di versante, liquefazioni e faglie attive e capaci)**

Avendo constatato, sulla base delle esperienze maturate, la necessità di differenziare in modo esplicito i diversi livelli di approfondimento necessari per questi fenomeni, vengono superati i metodi semplificati propri del Livello 2 e vengono maggiormente dettagliati quelli del Livello 3; per le tre instabilità più importanti (instabilità di versante, liquefazioni e faglie attive e capaci) vengono definite 3 tipi di zone: ZA (Zona di Attenzione) per il Livello 1, ZS (Zona di Suscettibilità) e ZR (Zona di Rispetto) per il Livello 3.

Concettualmente il significato dei tre tipi di zone è il seguente:

- Zone di Attenzione (ZA): sono zone nelle quali i dati a disposizione non sono sufficienti, in quantità e/o tipologia, per definire se l'instabilità si verificherà effettivamente in caso di evento sismico;
- Zone di Suscettibilità (ZS): sono zone nelle quali, a seguito di una raccolta dati specifici per l'instabilità in esame e l'applicazione di specifici metodi di calcolo, anche semplificati, è possibile definire la pericolosità in termini quantitativi.
- Zone di Rispetto (ZR): sono zone nelle quali, a seguito di una raccolta dati specifica per l'instabilità in esame e l'applicazione di specifici metodi di calcolo, anche avanzati, è possibile quantificare con maggior certezza la pericolosità. Tale quantificazione è finalizzata all'analisi dettagliata di aree limitate sulle quali possono essere presenti opere vulnerabili.

Non si danno nuove indicazioni per le instabilità dovute a cedimenti differenziali e cavità, per le quali si rimanda a una prossima revisione degli standard.

## **Carta delle Microzone Omogenee in Prospettiva Sismica (Livello 1, o carta delle MOPS)**

Diversamente da quanto indicato nella versione 2.0, la descrizione delle colonne sintetiche dei rapporti litostratigrafici delle microzone può essere riportata anche nella carta, pur rimanendo obbligatoria all'interno della Relazione illustrativa.

#### **Fattori di amplificazione per i Livelli 2 e 3**

Per le Carte di microzonazione sismica viene introdotta la possibilità di quantificare e rappresentare l'amplificazione con un parametro che non sia esclusivamente quello stabilito da ICMS (FA e FV). Per il Livello 3 si chiede di fornire gli spettri in input e output delle simulazioni numeriche.

Il documento è suddiviso in due parti e sono state inserite 5 appendici.

Nella **PARTE PRIMA (Rappresentazione)** sono proposte le legende tipo e i *layout* di tutte le carte, in modo conforme a quanto previsto dagli ICMS e adattate alle esigenze di archiviazione informatica. E' presente, inoltre, un'integrazione alla struttura della Relazione illustrativa prevista dagli ICMS (2008).

Nel **capitolo 2.1**, in particolare, vengono descritte le legende e i *layout* tipo per i seguenti elaborati cartografici:

- Carta delle indagini
- Carta Geologico Tecnica per la microzonazione sismica (CGT\_MS)
- Carta delle Microzone Omogenee in Prospettiva Sismica (Livello1 o Carta delle MOPS)
- Carta di microzonazione sismica (Livello 2)
- Carta di microzonazione sismica (Livello 3)

Nel **capitolo 2.2** viene integrato quanto già previsto dagli ICMS (2008) sulla Relazione illustrativa.

Nella **PARTE SECONDA (Archiviazione)** vengono descritte le specifiche tecniche per la predisposizione delle strutture di archiviazione dei dati alfanumerici e dei dati cartografici per la microzonazione sismica, con alcune tavole sinottiche di aiuto alla costruzione delle Carte e all'archiviazione informatica dei dati.

Nel **capitolo 1** viene descritta la struttura di archiviazione dei dati attraverso tabelle.

Nel **capitolo 2** viene descritta la struttura degli *shapefile*. In questo capitolo vengono riportate anche le corrispondenze tra le simbologie da utilizzare nelle carte e le codifiche.

Nel **capitolo 3** vengono esposti:

- la struttura di archiviazione per cartelle (*directory*);
- il quadro sinottico di utilizzazione dei singoli file per la realizzazione delle singole carte.

Le **Appendici** sono 5 e offrono strumenti per favorire ulteriormente la corretta rappresentazione e archiviazione dei dati:

- Raccomandazioni per la realizzazione degli studi di microzonazione sismica
- *Tool* per la rappresentazione di diverse indagini puntuali relative ad un singolo sito
- Schede per l'inserimento dei dati relativi alle indagini puntuali e lineari
- Sintesi degli elaborati da produrre
- Tabella di conversione colori Pantone CMYK.

In fondo a questa introduzione vengono riportati:

- Il quadro sintetico di cosa è cambiato rispetto alla versione 2.0 (Tabella 1)
- L'elenco degli elaborati cartografici previsti dagli studi di MS (Tabelle 2, 3 e 4).

Si sottolinea che:

- gli ICMS (2008) rappresentano il riferimento fondamentale per la stesura delle carte;

- il sistema di coordinate di riferimento per tutte le cartografie è WGS84UTM33N.

La gran parte delle definizioni, dei colori e dei simboli proposti sono stati tratti da:

- *SGN Quaderni serie III volume 2 Carta Geologica d'Italia 1:50.000 Guida alla Rappresentazione Cartografica. Istituto poligrafico e zecca dello Stato, Roma 1996*
- *Gruppo Geografia Fisica e Geomorfologia CNR, 1987 Cartografia della pericolosità connessa ai fenomeni di instabilità dei versanti, Bol. Soc. Geol. It., 106*
- *Classification of Soils for Engineering Purposes: Annual Book of ASTM Standards, D 2487-83, 04.08, American Society for Testing and Materials, 1985, pp. 395–408 - Unified Soil Classification System*
- *Martini G., Castenetto S., Naso G, La carta geologico tecnica per gli studi di MS Ingegneria sismica Anno XXVIII n.2 – 2011 (Supplemento alla rivista trimestrale).*
- *Progetto IFFI-Inventario dei fenomeni franosi in Italia. Istituto Superiore per la Protezione e la Ricerca Ambientale, Dipartimento Difesa del Suolo-Servizio Geologico d'Italia*
- *Sonmez H. 2003 Modification to the liquefaction potential index and liquefaction susceptibility mapping for a liquefaction-prone area (Inegol-Turkey). Environ Geology 44(7):862–871*

Infine, si ringraziano tutti i funzionari tecnici del Dipartimento della protezione civile, i funzionari delle Regioni e delle Provincie Autonome, i ricercatori del CNR e di numerose Università, i rappresentanti degli Ordini professionali e i singoli professionisti, i quali con pazienza, disponibilità e rigorosità hanno contribuito a rendere sempre più ricchi e puntuali questi Standard che sono già diventati, anche per merito loro, un riferimento su tutto il territorio nazionale per gli studi di MS e più in generale per tutta la geologia tecnica.

## **Documenti di riferimento**

 ICMS (2008). Gruppo di lavoro MS. Indirizzi e criteri per la microzonazione sismica. Conferenza delle Regioni e delle Province autonome – Dipartimento della protezione civile. http://www.protezionecivile.it/jcms/it/view\_pub.wp?contentId=PUB1137 il DVD è scaricabile da

http://www.urbisit.it/index.php?option=com\_content&view=article&id=4&Itemid=5&lang=it

- Commissione tecnica per la microzonazione sismica. Analisi della Condizione Limite per l'Emergenza (CLE). Standard di rappresentazione e archiviazione informatica. Versione 2.0 Roma, ottobre 2013.
- Decreto del Capo Dipartimento della protezione civile 27 aprile 2012 (Schede e istruzione per l'analisi della Condizione Limite per l'Emergenza (CLE) versione 1.0)
- Strutture di archiviazione MS e CLE (versione 3.0, *Geodatabase*)
- Strutture di archiviazione MS e CLE (versione 3.0, *Shapefile*)
- SoftCLE, versione 2.0, *software* per la compilazione delle schede CLE
- SoftMS, versione 3.0, *software* per la compilazione delle tabelle per la Carta delle Indagini.

## Pagina Internet di riferimento

http://www.protezionecivile.gov.it/jcms/it/commissione\_opcm\_3907.wp

http://www.protezionecivile.gov.it/jcms/it/view\_new.wp;jsessionid=FB14B41035C08400D9541DF400615C5F?co ntentId=NEW39357

Suggerimenti e osservazioni possono essere inviati ai singoli referenti regionali. Si ricorda che i contatti di riferimento sono quelli della Regione nella quale viene effettuato lo studio:

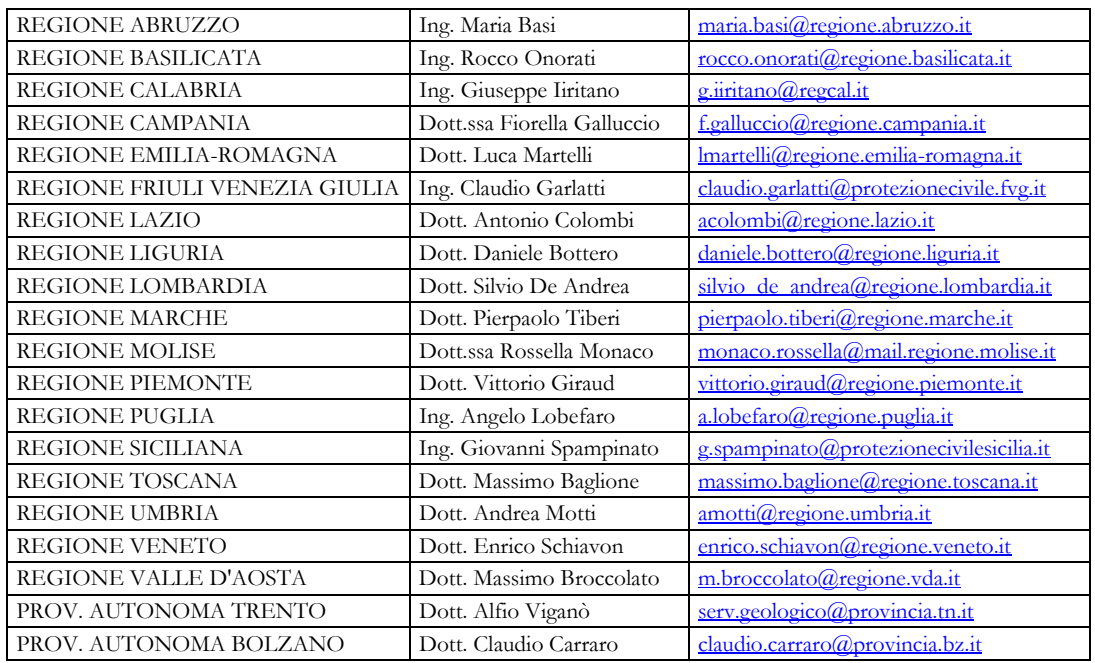

#### Tabella 1: cosa è cambiato rispetto alla versione 2.0<sup>2</sup>

| Versione<br>3.0      | Capitolo,<br>figura,<br>tabella        | <b>Versione</b><br>2.0 | Capitolo,<br>figura,<br>tabella | Novità                                                                                                    | Testo precedente                                                                                                    | Testo attuale                                                                                                    |
|----------------------|----------------------------------------|------------------------|---------------------------------|----------------------------------------------------------------------------------------------------|----------------------------------------------------------------------------------------------------|----------------------------------------------------------------------------------------------------|
| Pagina 11-2          | Tabelle 2, 3<br>e 4                    |                        |                                 | Inserite tabelle riassuntive degli elaborati<br>cartografici previsti dagli studi di<br>microzonazione sismica                                                                                                    |                                                                                                    |                                                                                                    |
| Pagina 15-<br>16     | Figura<br>$1.1.1 - 1$                  | Pagina 8-9             | Figura 1.1.1-<br>1              | Inserita le indagini tipo "Penetrometrica<br>dinamica superpesante", "Penetrometrica<br>dinamica media" e "FTAN"                                                                                                    |                                                                                                    |                                                                                                    |
| Pagina 18            | Capitolo<br>1.1.2                      | Pagina 10              | Capitolo<br>1.1.2               | È stato tolto il concetto di "substrato geologico<br>rigido o non rigido" per la carta Geologico<br>Tecnica                                                                                                    | Le unità geologico-<br>litotecniche<br>andranno distinte<br>tra terreni di<br>copertura e<br>substrato<br>geologico rigido o<br>non rigido, | Le unità<br>geologico-<br>litotecniche<br>andranno distinte<br>tra terreni di<br>copertura e<br>substrato<br>geologico,                                   |
| Pagina 20            | Tabella1.1.2<br>$-1$                   | Pagina 12              | Tabella1.1.2<br>$-1$            | Inserito l'ambiente genetico-deposizionale<br>"palustre" e di "piana inondabile" nell'ambito<br>dell"'Ambiente fluvio-lacustre"                                                                                                    |                                                                                                    |                                                                                                    |
| Pagina 21            | Figura<br>$1.1.2 - 2$                  | Pagina 13              | Figura 1.1.2-<br>$\overline{c}$ | Eliminate le simbologie per il substrato<br>geologico non rigido/non rigido, stratificato                                                                                                    |                                                                                                    |                                                                                                    |
| Pagina 21            | Figura1.1.2-<br>3                      | Pagina 13              | Figura 1.1.2-<br>3              | Inserite nuove categorie di elementi tettonico<br>strutturali                                                                                                    |                                                                                                    |                                                                                                    |
| Pagina 24            | Figura<br>$1.1.2 - 6$                  | Pagina 15              | Figura 1.1.2-<br>7              | Inserito l'asse di paleoalveo tra le forme di<br>superficie e sepolte; modificato il simbolo per<br>"Cavità isolata/dolina/sinkhole                                                                                                    |                                                                                                    |                                                                                                    |
| Pagina 27            | Figura<br>$1.1.3 - 2$                  | Pagina 17              | Figura 1.1.3-<br>3              | Sono stati definiti ulteriori 4 simboli per le<br>zone stabili suscettibili di amplificazione                                                                                                    |                                                                                                    |                                                                                                    |
| Pagina 28            | Figura<br>$1.1.3 - 3$                  | Pagina 18              | Figura 1.1.3-<br>3              | Definite le zone di attenzione per le instabilità<br>nella carta delle MOPS                                                                                                    |                                                                                                    |                                                                                                    |
| Pagina 28            | Figura<br>$1.1.3 - 3$                  | Pagina 18              | Figura 1.1.3-<br>3              | Nuovo simbolo per le instabilità di versante<br>"non definito"                                                                                                    |                                                                                                    |                                                                                                    |
| Pagina 32            | Tabella<br>$1.1.4.1 - 1$               | Pagina 20              |                                 | È stata prevista la possibilità di inserire valori<br>dei fattori di amplificazione per il livelli 2 e 3<br>anche in termini di intensità di Housner per<br>periodi di integrazione 0.1-0.5s e 0.5-1.0s e in<br>termini di Pga                                                                                                    |                                                                                                    |                                                                                                    |
| Pagina 32            | Paragrafo<br>1.1.4.1                   | Pagina 20              | /                               | Per gli studi di livello 3 dovranno essere forniti<br>gli spettri in pseudovelocità e in<br>pseudoaccelerazione                                                                                                    |                                                                                                    |                                                                                                    |
| Pagina 34            | Paragrafo<br>1.1.4.2                   |                        | /                               | Sono stati inseriti i parametri "IL" e "DISL"<br>per quantificare i fenomeni di instabilità tipo<br>"liquefazioni" e "faglie attive e capaci"                                                                                                    |                                                                                                    |                                                                                                    |
| Pagina 34-<br>35     | Figura<br>$1.1.4.2 - 1 e$<br>1.1.4.2-2 | Pagina 20              | Figura 1.1.4-<br>2              | Definite le zone di attenzione per le instabilità<br>nella carta di MS2 e le zone suscettibili di<br>instabilità nella carta di MS3                                                                                                    |                                                                                                    |                                                                                                    |
| Pagina 48            | Capitolo 2                             |                        |                                 |                                                                                                    | La Carta geologico<br>- tecnica per la<br>microzonazione<br>sismica potrà<br>essere realizzata in<br>un formato raster<br>georeferenziato   | La Carta geologico<br>- tecnica per la<br>microzonazione<br>sismica dovrà<br>essere realizzata in<br>un formato raster<br>georeferenziato o<br>vettoriale |
| Pagina 62 e<br>segg. | Tabella<br>2.1.8.2                     | Pagina 48 e<br>segg.   |                                 | Per le prove penetrometriche è possibile<br>inserire oltre al valore dell'angolo d'attrito,<br>anche il valore della coesione non drenata<br>Inserite le prove penetrometriche dinamiche<br>medie e super pesanti<br>Nei diversi tipi di sondaggio è possibile inserire<br>il valore di soggiacenza della falda<br>Per la prova SCPT è possibile inserire anche<br>valori di Vp<br>Per la prova ESAC/SPAC è possibile inserire |                                                                                                    |                                                                                                    |
|                      |                                        |                        |                                 | il valore di F0                                                                                                    |                                                                                                    |                                                                                                    |

<sup>-</sup>2 Sono riportate solo le modifiche più significative

Microzonazione sismica. Standard di rappresentazione e archiviazione informatica. Versione 3.0 9

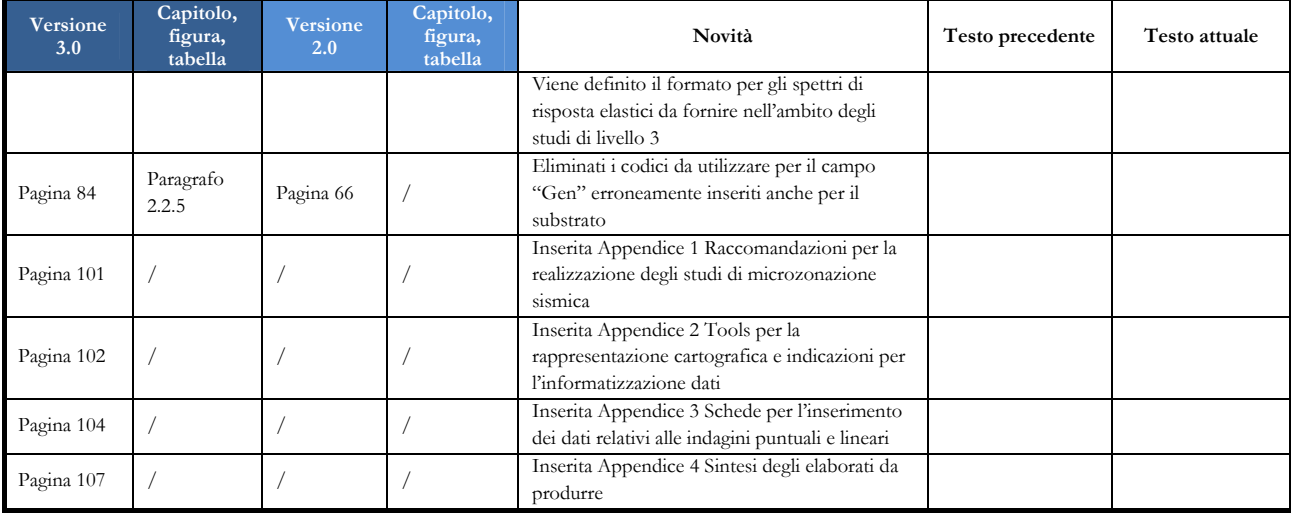

# **Gli elaborati degli studi di MS**

Gli studi di microzonazione sismica si sviluppano su 3 livelli di approfondimento, per ogni livello è previsto (ICMS, 2008) che si producano una serie di cartografie e relazioni. Nelle tabelle 1-3 sono riportate in forma sintetica le liste degli elaborati cartografici e delle relazioni da produrre, progressivamente, nella sequenza dei livelli di approfondimento; nelle stesse tabelle si definiscono anche gli elementi da rappresentare su ogni cartografia e il riferimento alla figura/tabella/testo del documento che descrive il singolo elemento<sup>3</sup>.

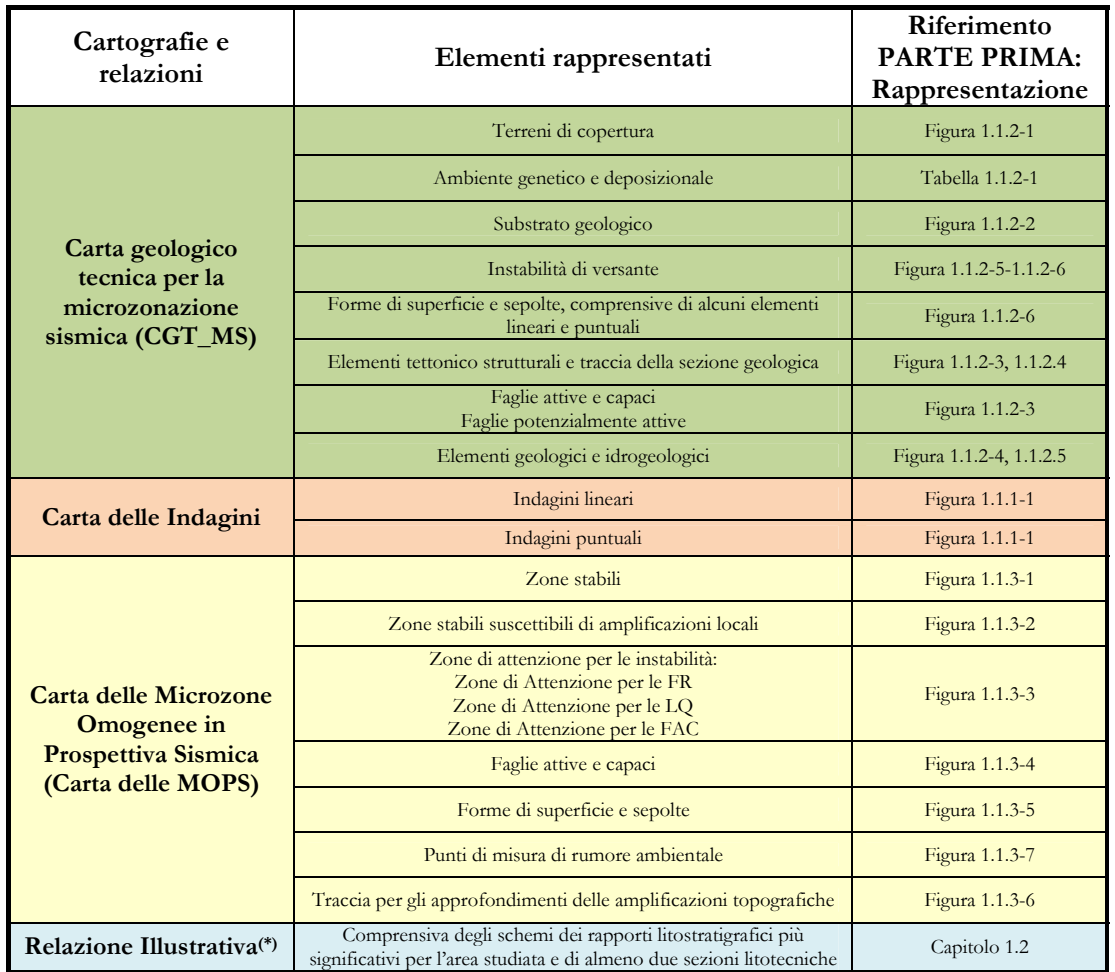

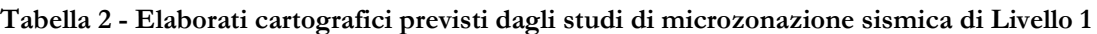

Microzonazione sismica. Standard di rappresentazione e archiviazione informatica. Versione 3.0 11

<sup>-</sup>3 Nella Appendice 4 vengono riportate le stesse tabelle (2, 3 e 4) con le indicazioni per l'archiviazione informatica dei dati.

**Tabella 3 - Elaborati cartografici previsti dagli studi di microzonazione sismica di Livello 2**

| Cartografie<br>e relazioni                  | Elementi rappresentati                                                                                                    | Riferimento<br><b>PARTE PRIMA:</b><br>Rappresentazione        |
|---------------------------------------------|----------------------------------------------------------------------------------------------------|---------------------------------------------------------------|
|                                             | Indagini lineari                                                                                                    | Figura 1.1.1-1                                                |
| Carta delle Indagini                        | Indagini puntuali                                                                                                    | Figura 1.1.1-1                                                |
|                                             | Zone stabili<br>Parametri di amplificazione uguali a 1                                                                                   | Figura 1.1.4.1-1                                              |
| Carta di<br>microzonazione                  | Zone stabili suscettibili di amplificazioni locali<br>con fattori di amplificazione da abachi<br>(FA, FV, Ft, FH, FPGA)                  | Figura 1.1.4.1-1                                              |
| sismica $(L2)$                              | Zone di attenzione per le instabilità:<br>Zone di Attenzione per le FAC<br>Zone di Attenzione per le LQ<br>Zone di Attenzione per le FR  | Stessi riferimenti<br>della Carta delle MOPS del<br>Livello 1 |
| Carta delle MOPS con<br>eventuali modifiche | Carta delle MOPS modificata, se necessario, sulla base dei<br>nuovi dati ed elaborazioni raccolti negli studi di livello 2               | Stessi riferimenti<br>della Carta delle MOPS del<br>Livello 1 |
| Relazione Illustrativa <sup>(*)</sup>       | Comprensiva degli schemi dei rapporti litostratigrafici più<br>significativi per l'area studiata e di almeno due sezioni<br>litotecniche | Capitolo 1.2                                                  |

**Tabella 4 - Elaborati cartografici previsti dagli studi di microzonazione sismica di Livello 3** 

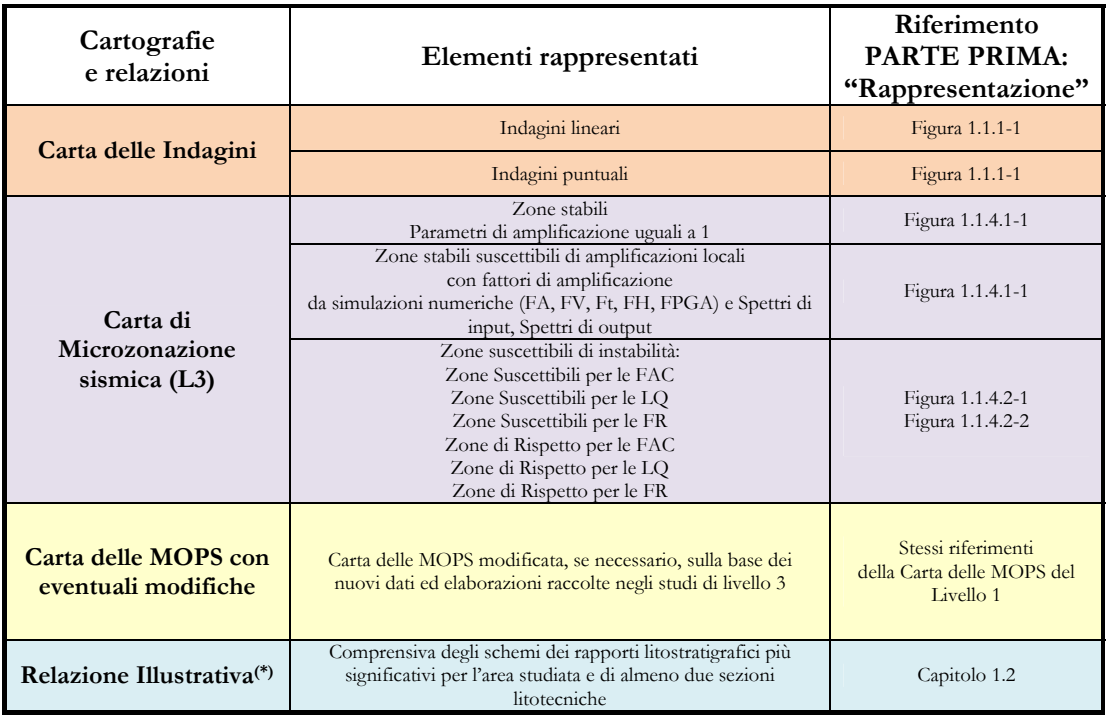

(\*) Nel caso venga presentato uno studio sviluppato secondo più livelli contemporaneamente, la Relazione Illustrativa sarà unica

# **1** 0B**PARTE PRIMA: Rappresentazione**

In questa prima parte del documento vengono riportati dei modelli per la restituzione grafica delle carte.

Oltre al modello delle legende tipo vengono proposti i *layout* tipo delle varie carte.

Nel capitolo 1.2 sono riportate delle integrazioni al paragrafo 1.6.4 degli ICMS (2008) relativo alla Relazione illustrativa.

## **1.1** Legende e layout tipo

Le legende che seguono servono per la predisposizione delle seguenti carte:

- Carta delle indagini
- Carta Geologico Tecnica per la Microzonazione Sismica (CGT\_MS)
- Carta delle Microzone Omogenee in Prospettiva Sismica (Livello 1 o Carta delle MOPS)
- Carta di microzonazione sismica (Livello 2 e Livello 3)

I *layout* riportati forniscono indicazioni per la costruzione del cartiglio e il posizionamento delle legende. Per i colori da utilizzare nei simboli è necessario far riferimento a quanto riportato nel capitolo 3 nel quale vi sono le codifiche Pantone, con tabella di conversione Pantone-CMYK in Appendice.

## **1.1.1 Carta delle indagini**

La Carta delle indagini per gli studi di MS è un elaborato che deve essere predisposto per ciascuno dei tre livelli degli studi di MS.

Per il livello 1 devono essere rappresentate le indagini preesistenti e quelle eventualmente realizzate *ex-novo.* 

Per i livelli 2 e 3, la carta delle indagini, elaborata per il Livello 1, dovrà essere integrata con le indagini realizzate *exnovo*, aggiornando la carta associata al Livello 1. Le indagini pregresse e quelle realizzate *ex-novo* si distingueranno sulla base della data di realizzazione, che dovrà essere riportata nel database associato (vedi capitolo 2).

Nella Figura 1.1.1-1 sono riportati i simboli per le varie tipologie di indagini<sup>4</sup>.

**Figura 1.1.1-1 Legenda della Carta delle indagini** 

| Indagini                         |                                                               |
|----------------------------------|---------------------------------------------------------------|
|                                  | Sondaggio a carotaggio continuo                               |
|                                  | Sondaggio a distruzione di nucleo                             |
|                                  | Sondaggio a carotaggio continuo che intercetta il substrato   |
| $\overline{\oplus}^{\mathsf{s}}$ | Sondaggio a distruzione di nucleo che intercetta il substrato |
| ⊕                                | Sondaggio da cui sono stati prelevati campioni                |
|                                  | Sondaggio con piezometro                                      |
|                                  | Sondaggio con inclinometro                                    |
| SPT                              | Prova penetrometrica in foro (SPT)                            |
|                                  | Prova penetrometrica statica con punta meccanica (CPT)        |
|                                  | Prova penetrometrica statica con punta elettrica              |
|                                  | Prova penetrometrica statica con piezocono                    |
|                                  | Prova penetrometrica dinamica super pesante                   |
|                                  | Prova penetrometrica dinamica pesante                         |
|                                  | Prova penetrometrica dinamica media                           |
|                                  | Prova penetrometrica dinamica leggera <sup>(*)</sup>          |
|                                  | Prova dilatometrica                                           |

<sup>4</sup> In Appendice 2 viene riportata una metodologia per la rappresentazione cartografica di diverse indagini puntuali relative ad un singolo sito.

-

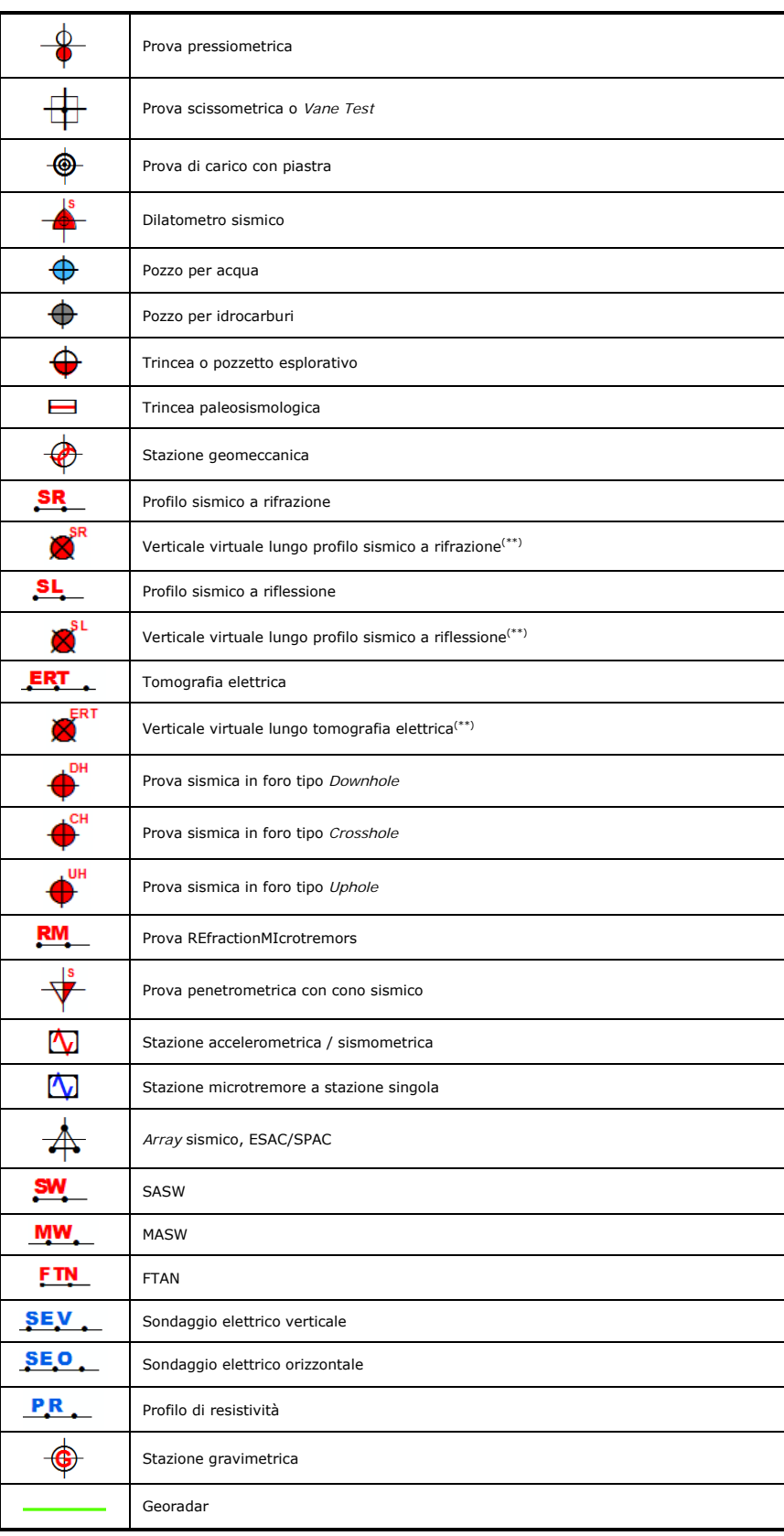

(\*) In questa categoria devono essere inserite anche tutte le prove penetrometriche per le quali non è nota la tipologia di strumento utilizzato

(\*\*) Questi simboli sono stati introdotti per dare la possibilità di parametrizzare delle verticali lungo profili lineari sismici o elettrici. Le verticali sono da intendersi come virtuali in quanto non hanno un corrispondente fisico nella realtà, ma sono solo il prodotto di una scelta esperta dell'operatore.

## **1.1.2** 8B**Carta Geologico-Tecnica per la Microzonazione Sismica (CGT\_MS)**

Nella Carta Geologico-Tecnica per la Microzonazione Sismica (CGT\_MS) sono riportate tutte le informazioni di base (geologia, geomorfologia, caratteristiche litotecniche, geotecniche ed idrogeologiche) derivate da carte ed elaborati esistenti dei quali non è richiesta l'archiviazione. I dati riportati nella CGT\_MS sono necessari alla definizione del modello di sottosuolo e funzionali alla realizzazione della Carta delle Microzone Omogenee in Prospettiva Sismica (livello 1). La carta dovrà riportare tutte le informazioni a disposizione del soggetto realizzatore degli studi di MS, riferibili a rilievi di campagna, indagini pregresse e, nell'eventualità fossero previste, indagini di nuova esecuzione.

La scala di rilevamento e di rappresentazione non dovrà essere inferiore a 1:10.000.

Le unità geologico-litotecniche andranno distinte tra terreni di copertura e substrato geologico, giungendo ad una standardizzazione delle informazioni relative agli aspetti geologici e litotecnici.

Per le coperture, lo spessore minimo da considerare è 3 m. In presenza di aree con copertura inferiore a 3 m, queste dovranno essere segnalate nella Relazione illustrativa (vedi capitolo 1.2) che accompagna la carta e che dovrà essere archiviata nella cartella "Plot" (vedi capitolo 2.3). In ogni caso, per una corretta lettura delle informazioni geologiche sarà necessario riportare nella Relazione illustrativa gli schemi dei rapporti litostratigrafici più significativi per l'area studiata e le sezioni litotecniche<sup>5</sup> significative e rappresentative delle aree a maggiore criticità dal punto di vista della risposta sismica in superficie. Tali aree potranno eventualmente essere sottoposte a modellazione numerica per le Carte di microzonazione sismica di livello 3. La suddivisione dei litotipi in classi predefinite (compatibilmente con la possibilità di definire e caratterizzare un numero non troppo esteso di classi, ma sufficientemente rappresentativo dei depositi presenti in ambito nazionale) permette di identificare situazioni litostratigrafiche potenzialmente suscettibili di amplificazione locale o di instabilità. Per descrivere la litologia dei terreni è stato utilizzato l'*Unified Soil Classification System* (leggermente modificato, ASTM, 1985), un sistema di classificazione dei suoli utilizzato sia in ingegneria sia in geologia, che può essere applicato alla maggioranza dei materiali non consolidati ed è composto da una sigla formata da 2 lettere.

Le unità del substrato geologico verranno definite e descritte nella Relazione illustrativa tenendo conto di:

- tipologia: lapideo, granulare cementato, coesivo sovraconsolidato, alternanza di litotipi (p. es. depositi flyschoidi);
- stratificazione, se esistente (p. es. stratificato, non stratificato);
- grado di fratturazione o alterazione superficiale (valutazione qualitativa con giudizio esperto: se giudicato "molto fratturato" o con un'alterazione superficiale molto spinta nella carta sarà riportato un retino trasparente).

Per le definizioni riguardanti lo stato di attività dei versanti il riferimento è il progetto IFFI.

Nella Figura 1.1.2-1 sono riportati i simboli per le varie tipologie dei terreni di copertura e i codici corrispondenti. Nella Tabella 1.1.2-1, sono invece riportati i codici relativi agli ambienti di possibile genesi e deposizione dei terreni di copertura.

Nella Figura 1.1.2-2 sono riportati i simboli di substrato geologico.

-

<sup>5</sup> A discrezione potranno essere riportate anche in legenda.

Microzonazione sismica. Standard di rappresentazione e archiviazione informatica. Versione 3.0 18

I codici vanno riportati anche sulla singola zona nella carta. Ogni codice sarà composto dal codice relativo al terreno di copertura (Figura 1.1.2-1) e dal codice relativo agli ambienti genetico-deposizionali (Tabella 1.1.2-1). Ad esempio una "Sabbia pulita e ben assortita" di "Duna eolica" avrà codice "SWde".

Nella legenda della carta, al simbolo e al codice, sarà affiancata una descrizione della litologia e dell'ambiente genetico e deposizionale. Tale descrizione sarà una sintesi di quella, più dettagliata, riportata nella Relazione illustrativa (come avviene comunemente nelle classiche legende delle carte geologiche e, in particolare, nella cartografia CARG). In queste descrizioni vanno riportate le informazioni aggiuntive sullo stato di addensamento/consistenza/fratturazione.

Il substrato geologico molto fratturato o alterato ha una propria simbologia (retino trasparente) che va a sovrapporsi alla simbologia del substrato geologico.

Nella Figura 1.1.2-3, Figura 1.1.2-4, Figura 1.1.2-5 e Figura 1.1.2-6 sono riportati ulteriori elementi significativi che completano la CGT\_MS. Si sottolinea che sono riportate solo le informazioni strettamente funzionali agli studi di MS.

| Terreni di copertura |           |                                                                                                    |  |  |
|----------------------|-----------|----------------------------------------------------------------------------------------------------|--|--|
|                      | <b>RI</b> | Terreni contenenti resti di attività antropica                                                               |  |  |
|                      | GW        | Ghiaie pulite con granulometria ben assortita, miscela di ghiaia e sabbie                                    |  |  |
|                      | GP        | Ghiaie pulite con granulometria poco assortita, miscela di ghiaia e<br>sabbia                                |  |  |
|                      | GM        | Ghiaie limose, miscela di ghiaia, sabbia e limo                                                              |  |  |
|                      | GC.       | Ghiaie argillose, miscela di ghiaia, sabbia e argilla                                                        |  |  |
|                      | <b>SW</b> | Sabbie pulite e ben assortite, sabbie ghiaiose                                                               |  |  |
|                      | <b>SP</b> | Sabbie pulite con granulometria poco assortita                                                               |  |  |
|                      | <b>SM</b> | Sabbie limose, miscela di sabbia e limo                                                                      |  |  |
|                      | SC.       | Sabbie argillose, miscela di sabbia e argilla                                                                |  |  |
|                      | OL        | Limi organici, argille limose organiche di bassa plasticità                                                  |  |  |
|                      | OH        | Argille organiche di media-alta plasticità, limi organici                                                    |  |  |
|                      | MH        | Limi inorganici, sabbie fini, Limi micacei o diatomitici                                                     |  |  |
|                      | ML        | Limi inorganici, farina di roccia, sabbie fini limose o argillose, limi<br>argillosi di bassa plasticità     |  |  |
|                      | <b>CL</b> | Argille inorganiche di media-bassa plasticità, argille ghiaiose o<br>sabbiose, argille limose, argille magre |  |  |
|                      | CH.       | Argille inorganiche di alta plasticità, argille grasse                                                       |  |  |
|                      | PT        | Torbe ed altre terre fortemente organiche                                                                    |  |  |

**Figura 1.1.2-1 Legenda della CGT\_MS: terreni di copertura** 

**Tabella 1.1.2-1 Codici relativi agli ambienti genetico-deposizionali dei terreni di copertura** 

| <b>Ambiente vulcanico</b>                                               |                 |
|-------------------------------------------------------------------------|-----------------|
|                                                                         | la              |
| Colate/spandimenti/cupole/domi/dicchi/coni lavici<br>Coni scorie/ceneri | SC              |
| Coltri ignimbritiche                                                    |                 |
| Lahar (colate di fango)                                                 | ig<br><b>Ih</b> |
|                                                                         |                 |
| Ambiente di versante                                                    |                 |
| Falda detritica                                                         | fd              |
| Conoide detritica                                                       | cd              |
| Conoide di deiezione                                                    | CZ              |
| Eluvi/colluvi                                                           | ec              |
| Ambiente fluvio - lacustre                                              |                 |
| Argine/barre/canali                                                     | es              |
| Piana deltizia                                                          | dl              |
| Piana pedemontana                                                       | pd              |
| Bacino (piana) intramontano                                             | in              |
| Conoide alluvionale                                                     | ca              |
| Terrazzo fluviale                                                       | tf              |
| Lacustre                                                                | Ic.             |
| Palustre                                                                | pa              |
| Piana inondabile                                                        | pi              |
| <b>Ambiente carsico</b>                                                 |                 |
| Riempimento di dolina/karren/vaschetta/sinkhole                         | do              |
| Forme costruite presso sorgenti                                         | SO              |
| Forme costruite in canyon carsici                                       | cy              |
| Croste calcaree                                                         | CC              |
| Ambiente glaciale                                                       |                 |
| Morena                                                                  | mr              |
| Deposito fluvio glaciale                                                | fg              |
| Deposito lacustre glaciale                                              | fl              |
| Till                                                                    | ti              |
| <b>Ambiente eolico</b>                                                  |                 |
| Duna eolica                                                             | de              |
| Loess                                                                   | ls              |
| <b>Ambiente costiero</b>                                                |                 |
| Spiaggia                                                                | sp              |
| Duna costiera                                                           | dc.             |
| Cordone litoraneo                                                       | cl              |
| Terrazzo marino                                                         | tm              |
| Palude/laguna/stagno/lago costiero                                      | pl              |
| <b>Altro ambiente</b>                                                   | ZZ              |

| Substrato geologico |            |                                        |  |
|---------------------|------------|----------------------------------------|--|
|                     | LP         | Lapideo                                |  |
|                     | <b>GR</b>  | Granulare cementato                    |  |
|                     | CO         | Coesivo sovraconsolidato               |  |
|                     | <b>AL</b>  | Alternanza di litotipi                 |  |
|                     | <b>SF</b>  | Molto fratturato / alterato            |  |
|                     | <b>LPS</b> | Lapideo, stratificato                  |  |
|                     | <b>GRS</b> | Granulare cementato, stratificato      |  |
|                     | <b>COS</b> | Coesivo sovraconsolidato, stratificato |  |
|                     | ALS        | Alternanza di litotipi, stratificato   |  |

**Figura 1.1.2-2 Legenda della CGT\_MS: substrato geologico** 

In carta, su ciascuna tipologia di substrato geologico individuata, riportare il codice.

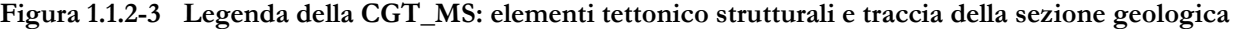

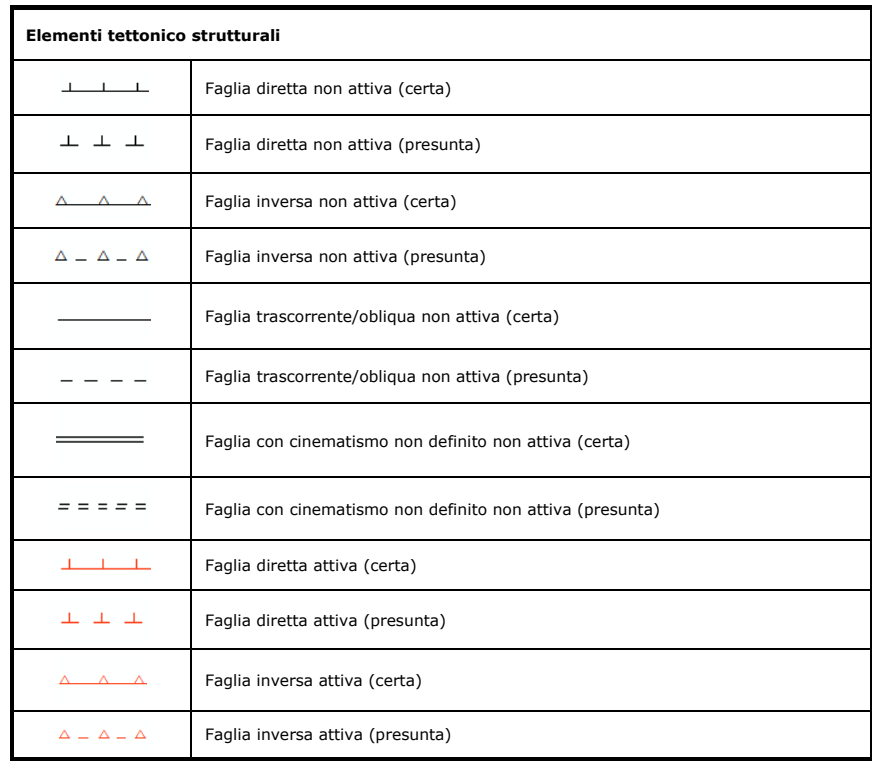

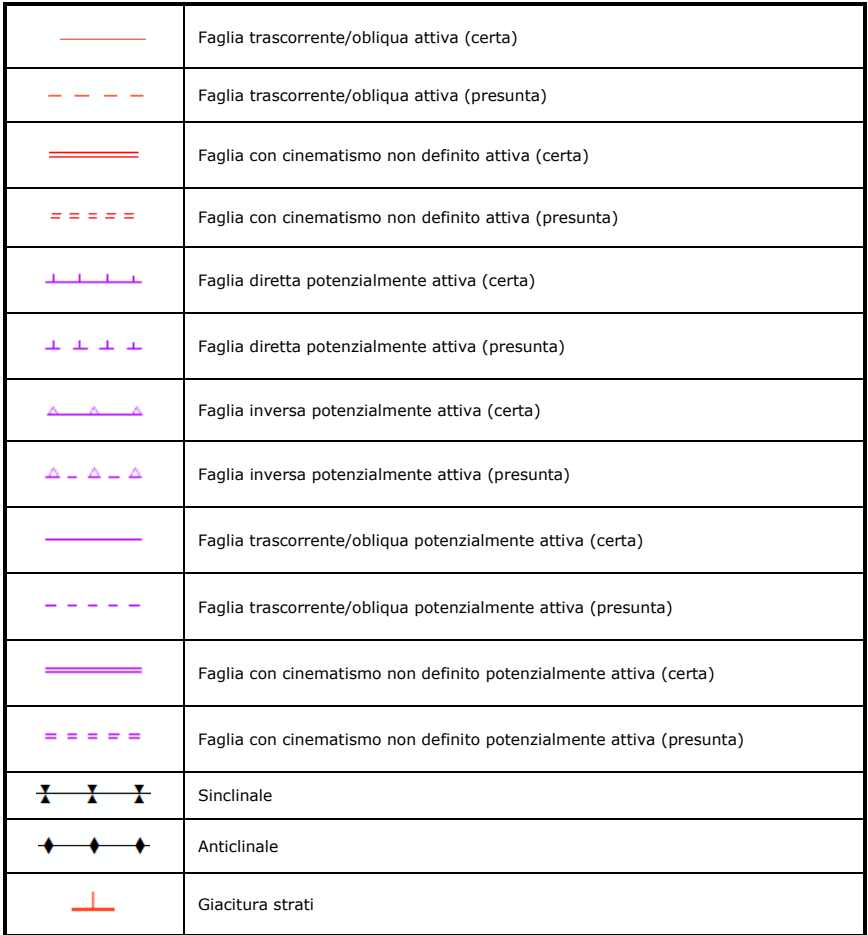

Nella categoria delle faglie (attive e non attive) sono comprese anche le fratture/faglie attive e non attive di ambiente vulcanico.

**Figura 1.1.2-4 Legenda della CGT\_MS: elementi geologici e idrogeologici** 

| Elementi geologici e idrogeologici |                                                                              |  |
|------------------------------------|------------------------------------------------------------------------------|--|
|                                    | Profondità (m) sondaggio o pozzo che ha raggiunto il substrato geologico     |  |
|                                    | Profondità (m) sondaggio o pozzo che non ha raggiunto il substrato geologico |  |
|                                    | Profondità (m) della falda in aree con sabbie e/o ghiaie                     |  |
|                                    | Traccia di sezione geologica rappresentativa del modello del sottosuolo      |  |

| Instabilità di<br>versante | - crollo o ribaltamento<br>$\overline{ }$ | scorrimento<br>$\mathbf I$<br>$\sim$ | - colata<br>$\omega$ | 4 - complessa | - non definito<br>Lŋ |
|----------------------------|-------------------------------------------|--------------------------------------|----------------------|---------------|----------------------|
| $1 - \text{attiva}$        |                                           |                                      |                      |               |                      |
| 2 - quiescente             |                                           | ı                                    |                      | $\sim$        |                      |
| $3 -$ inattiva             |                                           |                                      |                      |               |                      |
| 4 - non definita           |                                           |                                      |                      |               |                      |

**Figura 1.1.2-5 Legenda della CGT\_MS: instabilità di versante** 

| Forme di superficie e sepolte                                                                               |                                         |  |  |
|----------------------------------------------------------------------------------------------------|-----------------------------------------|--|--|
| $\circ$<br>$\circ$<br>Ó<br>۰<br>$\circ$<br>$\bullet$<br>$\circ$<br>$\circ$<br>$\circ$<br>$\circ$<br>$\circ$ | Conoide alluvionale                     |  |  |
| ė<br>ю.<br>Ö.                                                                                               | Falda detritica                         |  |  |
|                                                                                                    | Area con cavità sepolte                 |  |  |
| <u>n n n</u>                                                                                                | Orlo di scarpata morfologica (10-20m)   |  |  |
| <b>Contract Contract</b>                                                                                    | Orlo di scarpata morfologica (>20m)     |  |  |
| $\perp$                                                                                                    | Orlo di terrazzo fluviale (10-20m)      |  |  |
| $\frac{\mu_{\rm{max}}}{\mu_{\rm{max}} + \mu_{\rm{max}}}$                                                    | Orlo di terrazzo fluviale (>20m)        |  |  |
| $-\Delta - \Delta - \Delta$                                                                                 | Cresta                                  |  |  |
| $\Lambda$ $\Lambda$ $\Lambda$                                                                               | Scarpata sepolta                        |  |  |
|                                                                                                    | Asse di valle sepolta stretta (C≥0.25)* |  |  |
|                                                                                                    | Asse di valle sepolta larga (C<0.25)*   |  |  |
|                                                                                                    | Asse di paleoalveo                      |  |  |
|                                                                                                    | Picco isolato                           |  |  |
|                                                                                                    | Cavità isolata /dolina/sinkhole         |  |  |

**Figura 1.1.2-6 Legenda della CGT\_MS: forme di superficie e sepolte** 

\*C=H/L con H profondità della valle e L semi larghezza della stessa

# **1.1.3** 9B**Carta delle Microzone Omogenee in Prospettiva Sismica (Livello1 o Carta delle MOPS)**

La Carta delle Microzone Omogenee in Prospettiva Sismica (Livello 1 o Carta delle MOPS) è costruita sulla base degli elementi predisponenti alle amplificazioni e alle instabilità sismiche già riportati nella CGT\_MS. Le basi topografiche utilizzate per la rappresentazione della carta, in formato *raster* o vettoriale, dovranno essere a scala 1:10.000 o superiore.

In funzione delle informazioni rappresentate, la legenda è distinta nelle seguenti parti:

- zone stabili (Figura 1.1.3-1)
- zone stabili suscettibili di amplificazioni locali (Figura 1.1.3-2)
- zone di attenzione per le instabilità (Figura 1.1.3-3)
- faglie attive e capaci/fratture vulcaniche cosismiche (Figura 1.1.3-4)
- forme di superficie e sepolte (Figura 1.1.3-5)
- tracce di sezione topografica (Figura1.1.3-6)
- ubicazione delle eventuali misure di rumore ambientale (Figura 1.1.3-7).

Nella legenda della carta, accanto al simbolo e al codice, sarà riportata anche una descrizione della microzona omogenea, che sarà una sintesi di quella, più dettagliata, riportata nella Relazione illustrativa. In questa Relazione saranno riportate anche le colonne litostratigrafiche sintetiche<sup>6</sup>, rappresentative della microzona alla quale fanno riferimento, e saranno descritte nel dettaglio le eventuali zone e gli elementi di instabilità riportati nella carta.

Per il substrato molto fratturato o alterato si prevede che il grado di fratturazione e il suo spessore possano causare amplificazioni e, quindi, la zona relativa sarà riportata tra le "zone stabili suscettibili di amplificazioni locali".

Anche se sono disponibili dati per la ricostruzione delle isobate del substrato, per motivi di leggibilità è opportuno non riportare tali isobate sulla carta. La profondità del substrato è, in ogni caso, rilevabile nella CGT\_MS, attraverso i sondaggi che lo hanno raggiunto (Figura 1.1.2-4).

Nella categoria delle faglie attive e capaci sono comprese anche le fratture/faglie attive e capaci di ambiente vulcanico.

Su ciascuna zona (stabile, suscettibile di amplificazione locale o di attenzione per instabilità) è necessario riportare i codici del tipo di area ("Tipo \_i", vedi capitolo 2.2.8 e "Tipo\_z", vedi capitolo 2.2.10).

-

<sup>6</sup> A discrezione potranno essere riportate anche in legenda.

Microzonazione sismica. Standard di rappresentazione e archiviazione informatica. Versione 3.0 25

Per quanto riguarda le zone di attenzione per instabilità (**Zona di Attenzione, ZA**, Figura 1.1.3-3) è bene precisare che corrispondono alle "zone suscettibili di instabilità" originariamente previste da ICMS (2008) e che vengono riferite al Livello 17 degli studi di MS. Tale nuova denominazione (Zona di Attenzione, ZA) si è resa necessaria per indicare che nel Livello 1 (e 2), tali zone hanno un livello di approfondimento comparabile con le altre zone di questo livello e pertanto non possono essere ancora classificate come zone effettivamente instabili, fintanto che non vengano esperiti i necessari approfondimenti propri del Livello 3. In questo modo le ZA vengono differenziate in maniera esplicita dalle "zone suscettibili di instabilità " (ZS, vedi capitolo 1.1.4), che possono essere identificate solo nel momento in cui vengono effettuati approfondimenti di tipo quantitativo.

Le Zone di Attenzione (ZA) per le principali instabilità saranno distinte con un gruppo di lettere in pedice (instabilità di versante, in pedice FR; per le liquefazioni, in pedice LQ; per le faglie attive e capaci, in pedice FAC).

Per le zone di instabilità di versante si manterrà l'informazione sullo stato di attività:  $ZA_{FR,A}$  (Frana attiva),  $ZA_{FR,O}$ (Frana quiescente), ZAFR\_I (Frana inattiva), ZAFR\_ND (Frana con attività non definita).

Per le zone suscettibili di liquefazioni vengono definiti due tipi di zone di attenzione  $ZA_{LQ1}$  e  $ZA_{LQ2}$ . Le  $ZA_{LQ1}$  sono le zone nelle quali gli studi di livello 1 hanno verificato che esistono 4 condizioni predisponenti:

1. terreni sabbiosi

-

- 2. falda a profondità inferiore a 15m
- 3. Mw attesa al sito >5
- 4. Accelerazioni massime in superficie (pga) >0.1g.

Le ZA<sub>LO2</sub> sono zone in cui sussistono solo le prime 3 condizioni, mentre per la quarta (pga>0.1g) è necessaria una verifica nei livelli di approfondimento superiori.

Per la rappresentazione delle Zone di Attenzione per liquefazione (ZALQ) la simbologia proposta prevede la sovrapposizione al colore della zona stabile suscettibile di amplificazione di un retino grigio. Questa rappresentazione conserva le informazioni sulla litostratigrafia della microzona, permettendo, se gli approfondimenti del Livello 3 non confermano l'instabilità per liquefazione, di trattare la stessa microzona come stabile suscettibile di amplificazione e caratterizzarla secondo i parametri propri di questo tipo di zona.

**Figura 1.1.3-1 Legenda della Carta delle MOPS: zone stabili** 

| Zone stabili |                          |  |
|--------------|--------------------------|--|
|              | Lapideo                  |  |
|              | Granulare cementato      |  |
|              | Coesivo sovraconsolidato |  |
|              | Alternanza di litotipi   |  |

In carta, su ciascuna zona individuata, riportare il codice del tipo di zona ("Tipo\_z" vedi capitolo 2.2.10).

<sup>7</sup> Il riferimento si trasferisce automaticamente anche al Livello 2, visto che gli approfondimenti successivi al Livello 1 sono quelli di Livello3

Microzonazione sismica. Standard di rappresentazione e archiviazione informatica. Versione 3.0 26

| Zone stabili suscettibili di amplificazioni locali |                                                |  |  |  |
|----------------------------------------------------|------------------------------------------------|--|--|--|
|                                                    | Zona 0 - Substrato molto fratturato o alterato |  |  |  |
|                                                    | Zona 1                                         |  |  |  |
|                                                    | Zona 2                                         |  |  |  |
|                                                    | Zona 3                                         |  |  |  |
|                                                    | Zona 4                                         |  |  |  |
|                                                    | Zona 5                                         |  |  |  |
|                                                    | Zona 6                                         |  |  |  |
|                                                    | Zona 7                                         |  |  |  |
|                                                    | Zona 8                                         |  |  |  |
|                                                    | Zona 9                                         |  |  |  |
|                                                    | Zona 10                                        |  |  |  |
|                                                    | Zona 11                                        |  |  |  |
|                                                    | Zona 12                                        |  |  |  |
|                                                    | Zona 13                                        |  |  |  |
|                                                    | Zona 14                                        |  |  |  |
|                                                    | Zona 15                                        |  |  |  |
|                                                    | Zona 16                                        |  |  |  |

**Figura 1.1.3-2 Legenda della Carta delle MOPS: zone stabili suscettibili di amplificazioni locali** 

E' ipotizzabile che tra le zone suscettibili di amplificazioni locali sia inserito anche quello che nella CGT\_MS è definito substrato, che è stato identificato come non rigido a seguito di ulteriori approfondimenti. In caso di ulteriori zone vedi indicazioni sulla simbologia nel capitolo 2.2.10.

In carta, su ciascuna zona individuata, riportare il codice del tipo di zona ("Tipo\_z" vedi capitolo 2.2.10).

| Zone di attenzione per instabilità |                                                                                   |  |  |
|------------------------------------|-----------------------------------------------------------------------------------|--|--|
|                                    | ZA <sub>FRA</sub> - Zona di Attenzione per instabilità di versante attiva         |  |  |
|                                    | ZA <sub>FR 0</sub> - Zona di Attenzione per instabilità di versante quiescente    |  |  |
|                                    | ZA <sub>FR I</sub> - Zona di Attenzione per instabilità di versante inattiva      |  |  |
|                                    | ZA <sub>FR ND</sub> - Zona di Attenzione per instabilità di versante non definita |  |  |
|                                    | ZA <sub>LO1</sub> - Zona di Attenzione per liquefazioni tipo 1                    |  |  |
|                                    | ZA <sub>LO2</sub> - Zona di Attenzione per liquefazioni tipo 2                    |  |  |
|                                    | ZA <sub>FAC</sub> - Zona di Attenzione per faglie attive e capaci                 |  |  |
|                                    | Cedimenti differenziali/crollo di cavità sotterranee/sinkhole                     |  |  |
|                                    | Sovrapposizione di zone di attenzione per instabilità differenti                  |  |  |

Figura 1.1.3-3 Legenda della Carta delle MOPS: zone di attenzione per le instabilità<sup>8</sup>

In carta, su ciascuna zona individuata, riportare il codice del tipo di zona ("Tipo\_i" vedi capitolo 2.2.8).

Per le tipologie di zone per le quali sono previsti "cedimenti differenziali/crollo di cavità sotterranee/sinkhole" e "sovrapposizione di zone di attenzione per instabilità differenti" si rimanda ad una successiva versione degli standard.

-

<sup>8</sup> Per la rappresentazione delle zone instabili per liquefazione la simbologia prevede la sovrapposizione di un retino grigio al colore della zona stabile suscettibile di amplificazione.

| Faglie attive e capaci/fratture vulcaniche cosismiche |                                                |  |
|-------------------------------------------------------|------------------------------------------------|--|
|                                                       | Faglia diretta (certa)                         |  |
| 工工工                                                   | Faglia diretta (presunta)                      |  |
| $\wedge$ $\wedge$                                     | Faglia inversa (certa)                         |  |
| $\Delta = \Delta = \Delta$                            | Faglia inversa (presunta)                      |  |
|                                                       | Faglia trascorrente / obliqua (certa)          |  |
|                                                       | Faglia trascorrente / obliqua (presunta)       |  |
|                                                       | Faglia con cinematismo non definito (certa)    |  |
|                                                       | Faglia con cinematismo non definito (presunta) |  |

**Figura 1.1.3-4 Legenda della Carta MOPS: faglie attive e capaci/fratture vulcaniche cosismiche** 

Nella categoria delle faglie attive sono comprese anche le fratture/faglie cosismiche di ambiente vulcanico.

| Forme di superficie e sepolte               |                                         |  |
|---------------------------------------------|-----------------------------------------|--|
|                                             | Conoide alluvionale                     |  |
| ↩<br>O.<br>$\mathcal{A}=\mathcal{O}$<br>ुन् | Falda detritica                         |  |
|                                             | Area con cavità sepolte/doline/sinkhole |  |
| n.<br>n.                                    | Orlo di scarpata morfologica (10-20m)   |  |
| - 11                                        | Orlo di scarpata morfologica (>20m)     |  |
|                                             | Orlo di terrazzo fluviale (10-20m)      |  |
| كالمسالم                                    | Orlo di terrazzo fluviale (>20m)        |  |
| $-\Delta - \Delta - \Delta$                 | Cresta                                  |  |
| $\wedge$ $\wedge$ $\wedge$                  | Scarpata sepolta                        |  |
|                                             | Asse di valle sepolta stretta (C≥0.25)* |  |
|                                             | Asse di valle sepolta larga (C<0.25)*   |  |
|                                             | Asse di paleoalveo                      |  |
|                                             | Picco isolato                           |  |
|                                             | Cavità isolata/dolina/sinkhole          |  |

**Figura 1.1.3-5 Legenda della Carta delle MOPS: forme di superficie e sepolte** 

\*C=H/L con H profondità della valle e L semi larghezza della stessa

Le tracce di sezione topografica (Figura 1.1.3-6) definiscono le aree di attenzione rispetto alle amplificazioni topografiche (generalmente individuate in corrispondenza di forme di superficie tipo scarpate, terrazzi e creste), che dovranno essere oggetto di quantificazione nei livelli di approfondimento successivi. Per l'individuazione delle tracce vedi capitolo 1.2 (Relazione illustrativa).

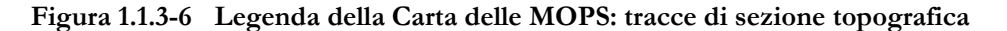

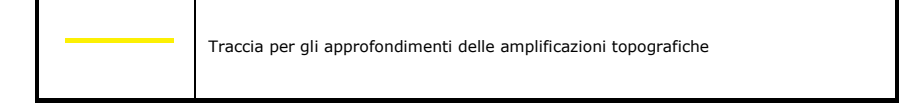

**Figura 1.1.3-7 Legenda della Carta delle MOPS: rumore ambientale** 

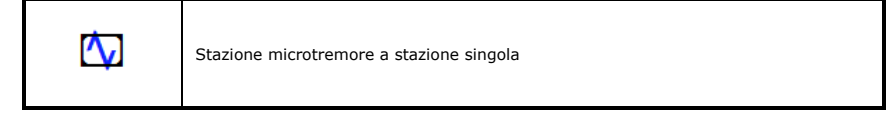

## 1.1.4 Carta di microzonazione sismica (Livello 2 e Livello3)

Le Carte di microzonazione sismica di Livello 2 e 3 hanno lo stesso schema di legenda.

Le carte di base utilizzate per la rappresentazione della carta, in formato *raster* o vettoriale, dovranno avere scala 1:10.000 o superiore.

In funzione delle informazioni rappresentate, la legenda è distinta in tre parti:

- Zone stabili (Figura 1.1.4-1)
- Zone stabili suscettibili di amplificazioni locali (Figura 1.1.4-1)
- Zone suscettibili di instabilità (Figura 1.1.4.2-2) Nella carta di microzonazione sismica (Livello 2) al posto delle zone suscettibili di instabilità, vengono riportate le zone di attenzione per instabilità (Figura 1.1.4.2-1),

Nella Relazione illustrativa sarà riportata una descrizione più dettagliata rispetto a quanto descritto in legenda.

#### **1.1.4.1** 30B**Zone stabili e Zone stabili suscettibili di amplificazioni locali**

Le zone stabili e le zone stabili suscettibili di amplificazioni locali hanno come attributo un parametro che quantifica l'amplificazione locale del moto sismico di base. Le zone stabili sono caratterizzate sempre da un'amplificazione uguale a 1.0. Le zone stabili suscettibili di amplificazioni locali sono invece caratterizzate da classi di fattori di amplificazione. Se dalle analisi sviluppate con gli abachi o attraverso simulazioni numeriche vengono riscontrate delle deamplificazioni, per convenzione si attribuirà alla microzona un valore uguale a 1.0.

Gli ICMS (2008) definiscono, nell'ambito degli studi di Livello 2, una serie di abachi finalizzati all'individuazione di un valore che caratterizzi le microzone stabili suscettibili di amplificazioni locali in termini di fattori di amplificazione. Le amplificazioni dovute ad effetti litostratigrafici sono espresse con due fattori numerici (FA e FV) da applicare alle ordinate spettrali a basso periodo (FA) e alto periodo (FV). Tra i parametri di amplificazione, potrà essere inserito anche Ft (amplificazione topografica valida solo per rilievi in roccia), che sarà espresso con la stessa simbologia e le stesse classi degli altri parametri di amplificazione.

Gli abachi degli ICMS (2008) sono rappresentativi di assetti litostratigrafici semplificati e sono stati sviluppati con la finalità di consentirne un utilizzo quanto più possibile diffuso. Risulta comunque di fondamentale importanza che le Regioni si dotino di una serie di abachi propri e più rappresentativi della situazione sismotettonica regionale a seconda delle caratteristiche peculiari degli ambienti che le caratterizzano.

Le Regioni che attualmente hanno sviluppato propri abachi, hanno seguito una procedura simile a quella degli ICMS (2008), ma con differenze anche significative riguardo alla tipologia dei terreni, alle situazioni stratigrafiche "tipo", alla scelta del moto di input e soprattutto al parametro di amplificazione giudicato più rappresentativo. Attualmente, la maggior parte degli abachi definiti dalle Regioni, riportano valori dei fattori di amplificazione in termini di FPGA (fattore di amplificazione dell'accelerazione di picco: PGA) e di FH (fattore di amplificazione dell'Intensità di Housner) calcolato per bassi periodi (0.1s <  $T_0$  < 0.5s) e per alti periodi (0.5s <  $T_0$  < 1.0s).

Nell'ambito degli studi di Livello 3 le amplificazioni litostratigrafiche vengono valutate attraverso analisi numeriche 1D o 2D a seconda della complessità del contesto nel quale è inquadrato lo studio. Nella Carta di MS di Livello 2 o 3 dovrà essere riportato il parametro che quantifica l'amplificazione indicato dalla Regione<sup>9</sup>.

Nella tabella seguente si riassumono i parametri di amplificazione previsti in questa nuova versione degli Standard.

| Parametro   | Descrizione                                                                                                    |
|-------------|----------------------------------------------------------------------------------------------------|
| <b>FA</b>   | Valore del fattore di amplificazione FA a bassi periodi come definito in<br>ICMS (2008)                               |
| <b>FV</b>   | Valore del fattore di amplificazione FV ad alti periodi come definito in<br>ICMS (2008)                               |
| Ft          | Valore del fattore di amplificazione topografica come definito in ICMS<br>(2008)                                      |
| FH0105      | Valore del fattore di amplificazione calcolato come intensità di Housner<br>nell'intervallo di integrazione 0.1-0.5 s |
| FH0510      | Valore del fattore di amplificazione calcolato come intensità di Housner<br>nell'intervallo di integrazione 0.5-1.0 s |
| <b>FPGA</b> | Valore del fattore di amplificazione calcolato in termini di PGA                                                      |

**Tabella 1.1.4.1-1 Parametri di amplificazione** 

Oltre ai valori dei fattori di amplificazione, il realizzatore dello studio di Livello 3 dovrà fornire gli **SPETTRI** elastici di risposta in input e in output, sia in termini di pseudovelocità che in termini di pseudoaccelerazione (vedi capitolo 2.1.8.6).

<u>.</u>

<sup>9</sup> Nella versione precedente (2.0), la struttura degli Standard permetteva l'inserimento di informazioni relative al valore del fattore di amplificazione legato ad effetti litostratigrafici, solamente in termini di FA ed FV. Questa versione degli Standard è stata modificata per permettere anche l'inserimento (all'interno dello shapefile "Stab") dei valori di FPGA e di FH per bassi e alti periodi.

Microzonazione sismica. Standard di rappresentazione e archiviazione informatica. Versione 3.0 32

**Figura 1.1.4.1-1 Carta di microzonazione sismica (livello 2 o livello 3): zone stabili e zone stabili suscettibili di amplificazioni locali** 

| Zone stabili (parametro di amplificazione uguale a 1.0) <sup>10</sup>                                     |             |  |
|----------------------------------------------------------------------------------------------------|-------------|--|
|                                                                                                    | 1.0         |  |
| Zone stabili suscettibili di amplificazioni locali (classe del parametro di amplificazione) <sup>11</sup> |             |  |
|                                                                                                    | $1.1 - 1.2$ |  |
|                                                                                                    | $1.3 - 1.4$ |  |
|                                                                                                    | $1.5 - 1.6$ |  |
|                                                                                                    | $1.7 - 1.8$ |  |
|                                                                                                    | $1.9 - 2.0$ |  |
|                                                                                                    | $2.1 - 2.2$ |  |
|                                                                                                    | $2.3 - 2.4$ |  |
|                                                                                                    | $\geq 2.5$  |  |

Si evidenzia, come riportato nel paragrafo 2.4.1 degli ICMS (2008), che le geometrie delle zone stabili e stabili suscettibili di amplificazioni locali, definite nel livello 1, nella stesura delle Carte di microzonazione sismica di livello 2 e 3, possono essere modificate.

#### **1.1.4.2 Zone suscettibili di instabilità**

1

Le zone riguardanti le instabilità della Carta di MS di Livello 2 sono la riproduzione fedele di quelle riportate nella Carta delle MOPS ovvero le Zone di Attenzione (ZA), in quanto in questo Livello non si richiedono ulteriori approfondimenti (vedi Fig. 1.1.4.2-1).

Queste zone invece potranno avere geometrie, descrizioni e indicazioni diverse e aggiuntive nella Carta di MS di Livello 3, essendo state espletate indagini ed elaborazioni proprie di questo livello di approfondimento (ICMS, 2008).

<sup>10</sup> Parametro di amplificazione uguale a 1.0: sono comprese le zone con deamplificazione e con amplificazioni fino a 1.04.

<sup>11</sup> FA, FV, Ft o altro parametro di amplificazione (FH0.1-0.5, FH0.5-1.0, FPGA vedi cap. 2.2.10). Nella classe 1.1-1.2 sono compresi valori di amplificazione da 1.05 a 1.24, nella classe 1.3-1.4 sono compresi valori di amplificazione da 1.25 a 1.44 e così via. Gli eventuali ulteriori accorpamenti di intervalli utilizzano il colore dell'estremo superiore.

Microzonazione sismica. Standard di rappresentazione e archiviazione informatica. Versione 3.0 33

Nel Livello 3 le zone suscettibili di instabilità (instabilità di versante, liquefazioni, faglie attive e capaci) potranno essere di 2 tipi (vedi Fig. 1.1.4.2-2):

- **ZS**: Zone di Suscettibilità
- **ZR**: Zone di Rispetto

Per entrambi i tipi di zone sarà possibile riportare un parametro che quantifichi il fenomeno.

Concettualmente il significato dei due tipi di zone è il seguente:

- Zone di Suscettibilità (ZS): sono zone nelle quali, a seguito di una raccolta dati specifici per l'instabilità in esame e l'applicazione di specifici metodi di calcolo, anche semplificati, è possibile definire la pericolosità in termini quantitativi.
- Zone di Rispetto (ZR): sono zone nelle quali, a seguito di una raccolta dati specifica per l'instabilità in esame e l'applicazione di specifici metodi di calcolo, anche avanzati, è possibile quantificare con maggior accuratezza la pericolosità. Tale quantificazione è finalizzata all'analisi dettagliata di aree limitate sulle quali possono essere presenti opere vulnerabili.

I parametri per le instabilità di versante sono il massimo movimento (**FRT**, in centimetri) di una frana in terra e il massimo spostamento di blocchi (**FRR**, in metri) in una frana in roccia.

Il parametro che caratterizza una zona instabile per liquefazione è l'Indice del potenziale di liquefazione (**IL**), così come definito in Sonmez (2003).

Per le faglie attive e capaci il parametro quantitativo richiesto è la dislocazione massima (**DISL**).

Figura 1.1.4.2-1 - Carta di microzonazione sismica (Livello 2): zone di attenzione per le instabilità<sup>12</sup>

| Zone di attenzione per instabilità |                                                                                   |  |
|------------------------------------|-----------------------------------------------------------------------------------|--|
|                                    | ZA <sub>FR A</sub> - Zona di Attenzione per instabilità di versante attiva        |  |
|                                    | ZA <sub>FR 0</sub> - Zona di Attenzione per instabilità di versante quiescente    |  |
|                                    | ZA <sub>FR I</sub> - Zona di Attenzione per instabilità di versante inattiva      |  |
|                                    | ZA <sub>FR ND</sub> - Zona di Attenzione per instabilità di versante non definita |  |
|                                    | ZA <sub>101</sub> - Zona di Attenzione per liquefazioni tipo 1                    |  |
|                                    | ZA <sub>LO2</sub> - Zona di Attenzione per liquefazioni tipo 2                    |  |
|                                    | ZA <sub>FAC</sub> - Zona di Attenzione per faglie attive e capaci                 |  |
|                                    | Cedimenti differenziali/crollo di cavità sotterranee/sinkhole                     |  |
|                                    | Sovrapposizione di zone suscettibili di instabilità differenti                    |  |

Come già ricordato per i cedimenti differenziali e le cavità sotterranee si rimanda ad una successiva versione degli standard.

-

<sup>12</sup> Per la rappresentazione delle zone instabili per liquefazione la simbologia prevede la sovrapposizione di un retino grigio al colore della zona stabile suscettibile di amplificazione,

Microzonazione sismica. Standard di rappresentazione e archiviazione informatica. Versione 3.0 34

| Zone suscettibili di instabilità |                                                                        |  |
|----------------------------------|------------------------------------------------------------------------|--|
| Vedi schema 1<br>sottostante     | ZS <sub>FR</sub> Zona di Suscettibilità per frane in terra o di crollo |  |
|                                  | ZR <sub>FR</sub> Zona di Rispetto per per frane in terra o di crollo   |  |
| Vedi schema 2<br>sottostante     | ZSLo Zona di Suscettibilità per Liquefazione                           |  |
|                                  | ZR <sub>LO</sub> Zona di Rispetto per Liquefazione                     |  |
|                                  | ZS <sub>FAC</sub> Zona di Suscettibilità per Faglie Attive e Capaci    |  |
|                                  | ZR <sub>FAC</sub> Zona di Rispetto per Faglie Attive e Capaci          |  |
|                                  | Cedimenti differenziali/crollo di cavità sotterranee/sinkhole/dolina   |  |
|                                  | Sovrapposizione di zone suscettibili di instabilità differenti         |  |

**Figura 1.1.4.2-2 - Carta di microzonazione sismica (Livello 3): zone suscettibili di instabilità** 

#### **Schema1**

<u>.</u>

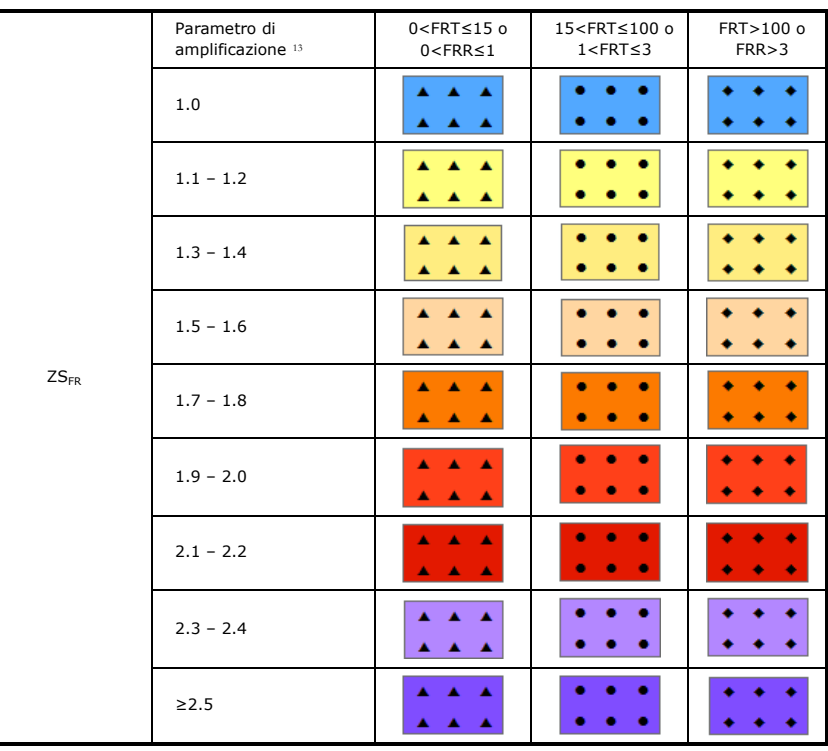

<sup>13</sup> Nei valori di amplificazione uguali a 1 sono comprese le zone con deamplificazione e con amplificazioni fino a 1.04. Nella classe 1.1-1.2 sono compresi valori del parametro di amplificazione da 1.05 a 1.24, nella classe 1.3-1.4 sono compresi valori da 1.25 a 1.44 e così via. Gli eventuali ulteriori accorpamenti di intervalli utilizzano il colore dell'estremo superiore.

#### **Schema2**

<u>.</u>

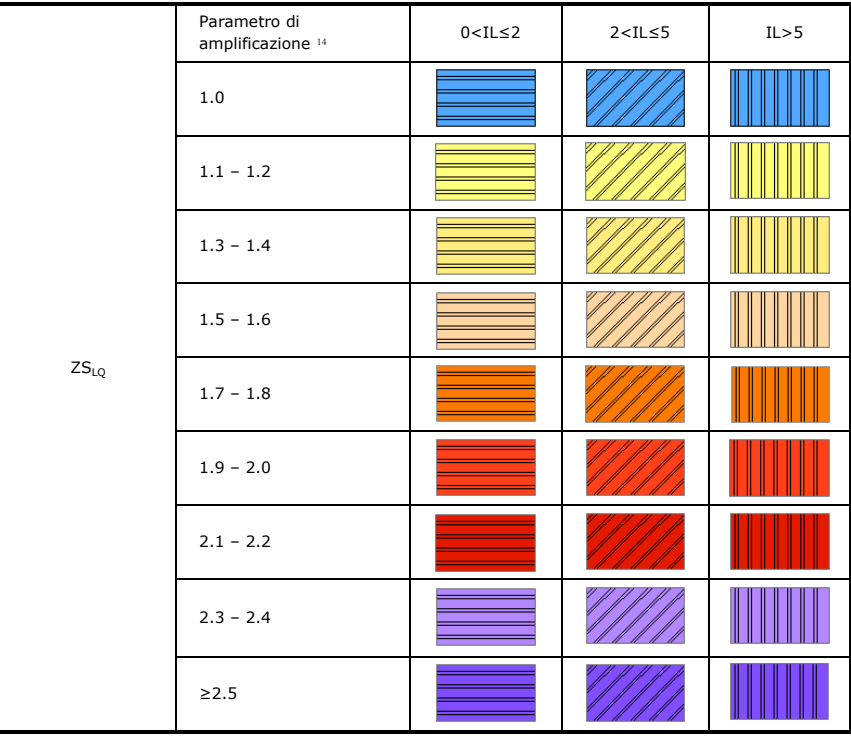

Microzonazione sismica. Standard di rappresentazione e archiviazione informatica. Versione 3.0 36

<sup>14</sup> Nei valori di amplificazione uguali a 1 sono comprese le zone con deamplificazione e con amplificazioni fino a 1.04. Nella classe 1.1-1.2 sono compresi valori del parametro di amplificazione da 1.05 a 1.24, nella classe 1.3-1.4 sono compresi valori da 1.25 a 1.44 e così via. Gli eventuali ulteriori accorpamenti di intervalli utilizzano il colore dell'estremo superiore.
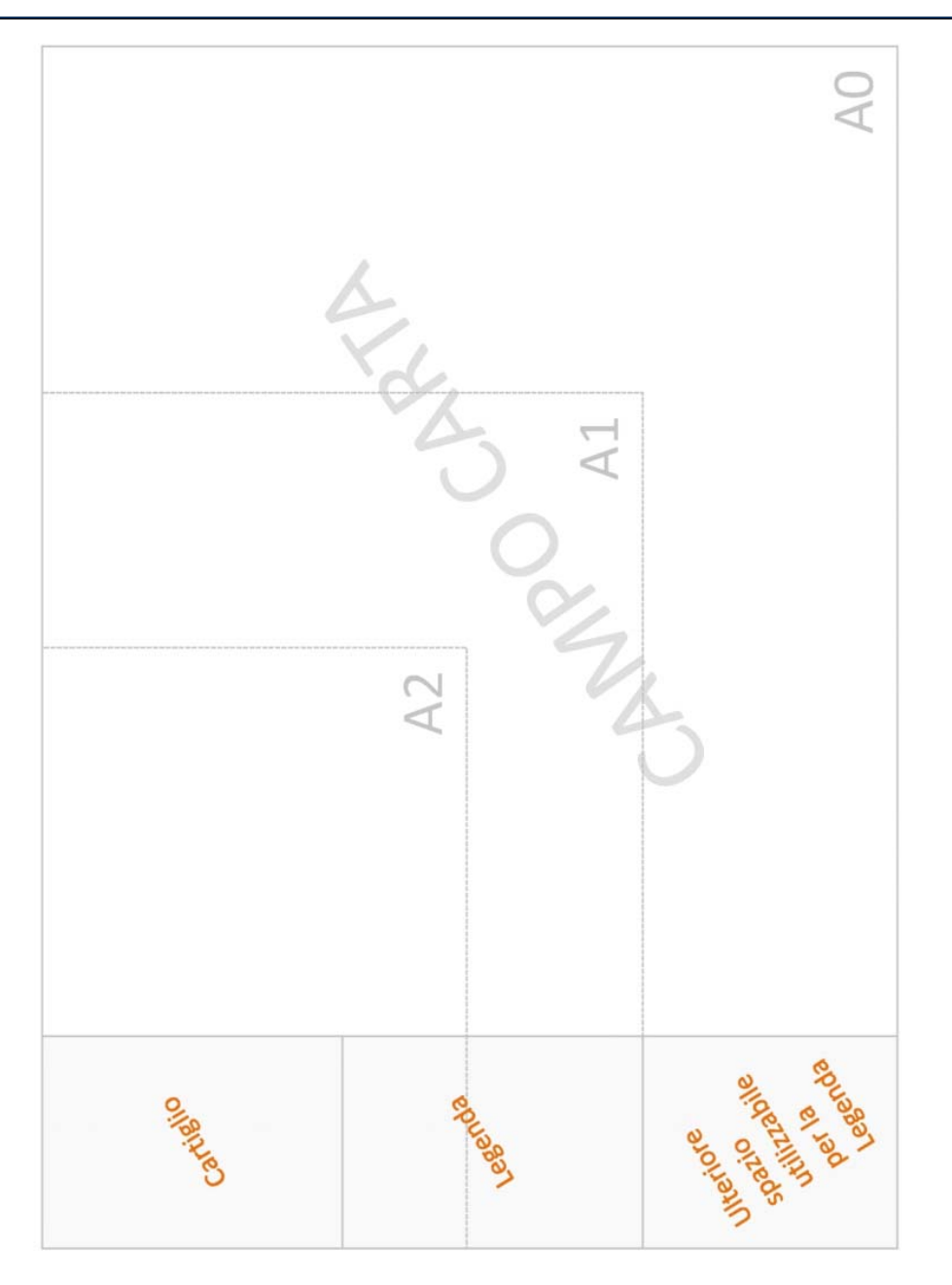

**Figura 1.1.5-1 Layout della carta nei diversi formati**

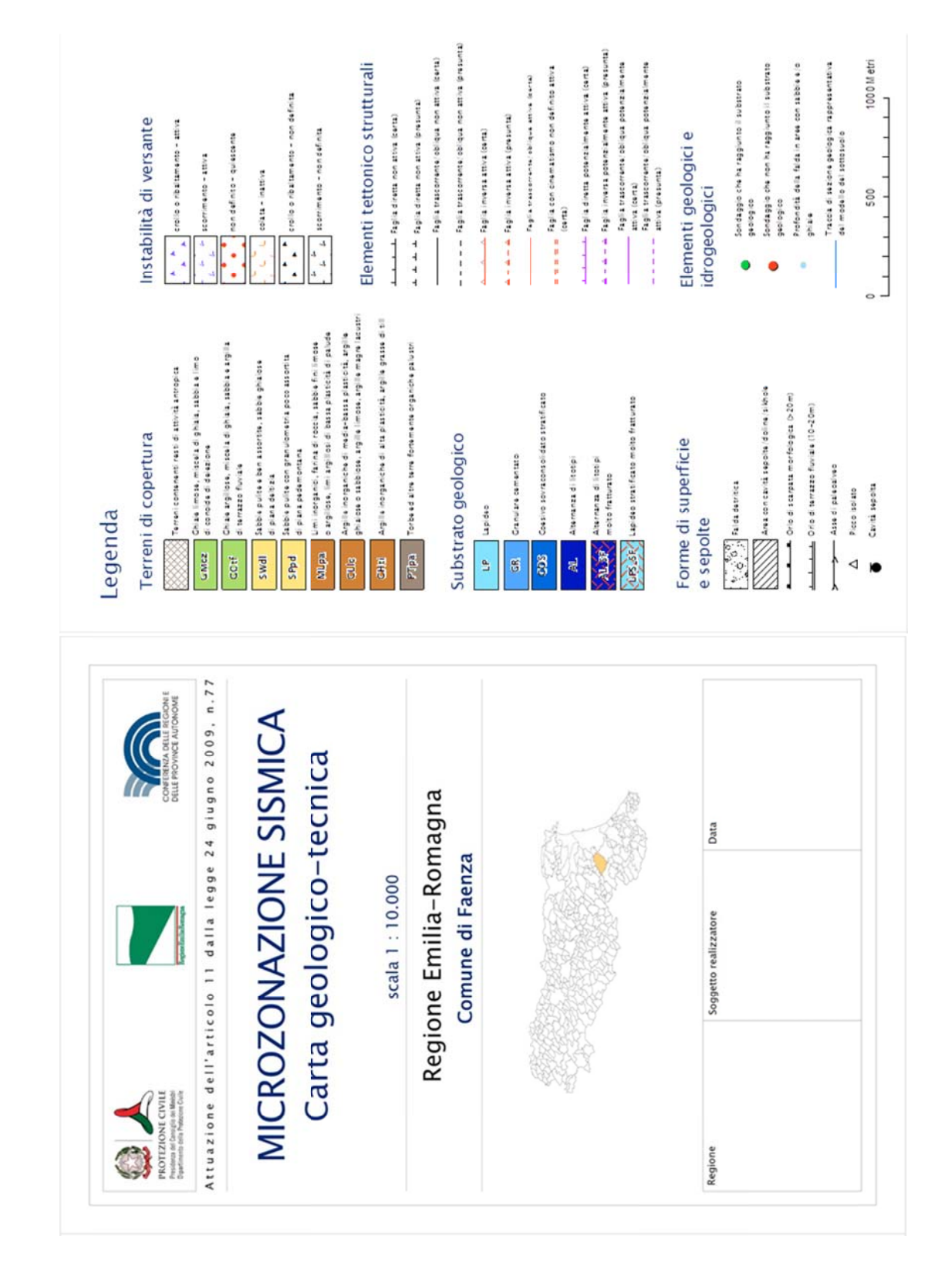

Figura 1.1.5-2 Cartiglio ed esempio di legenda della CGT\_MS

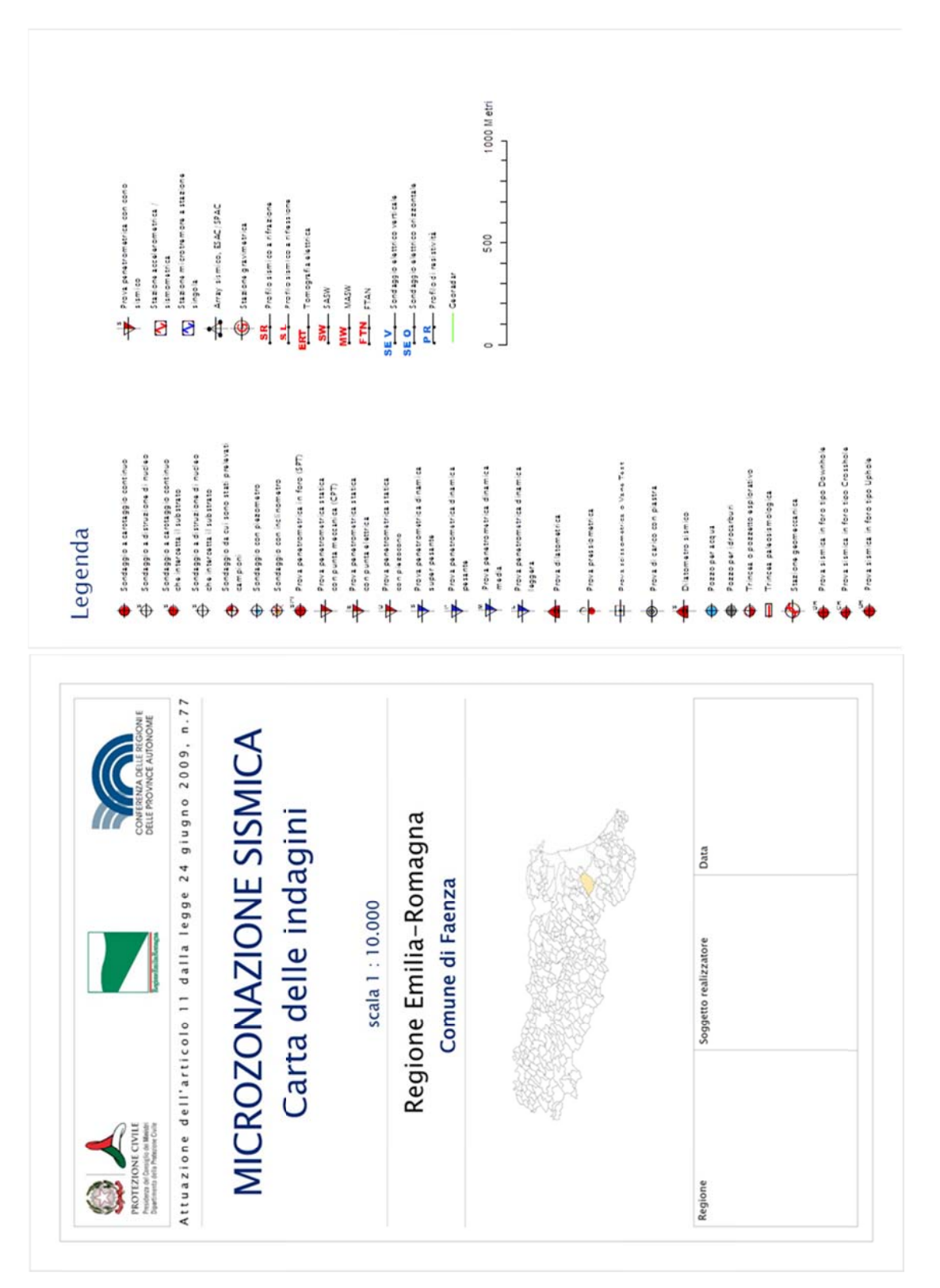

Figura 1.1.5-3 Cartiglio ed esempio di legenda della Carta delle indagini

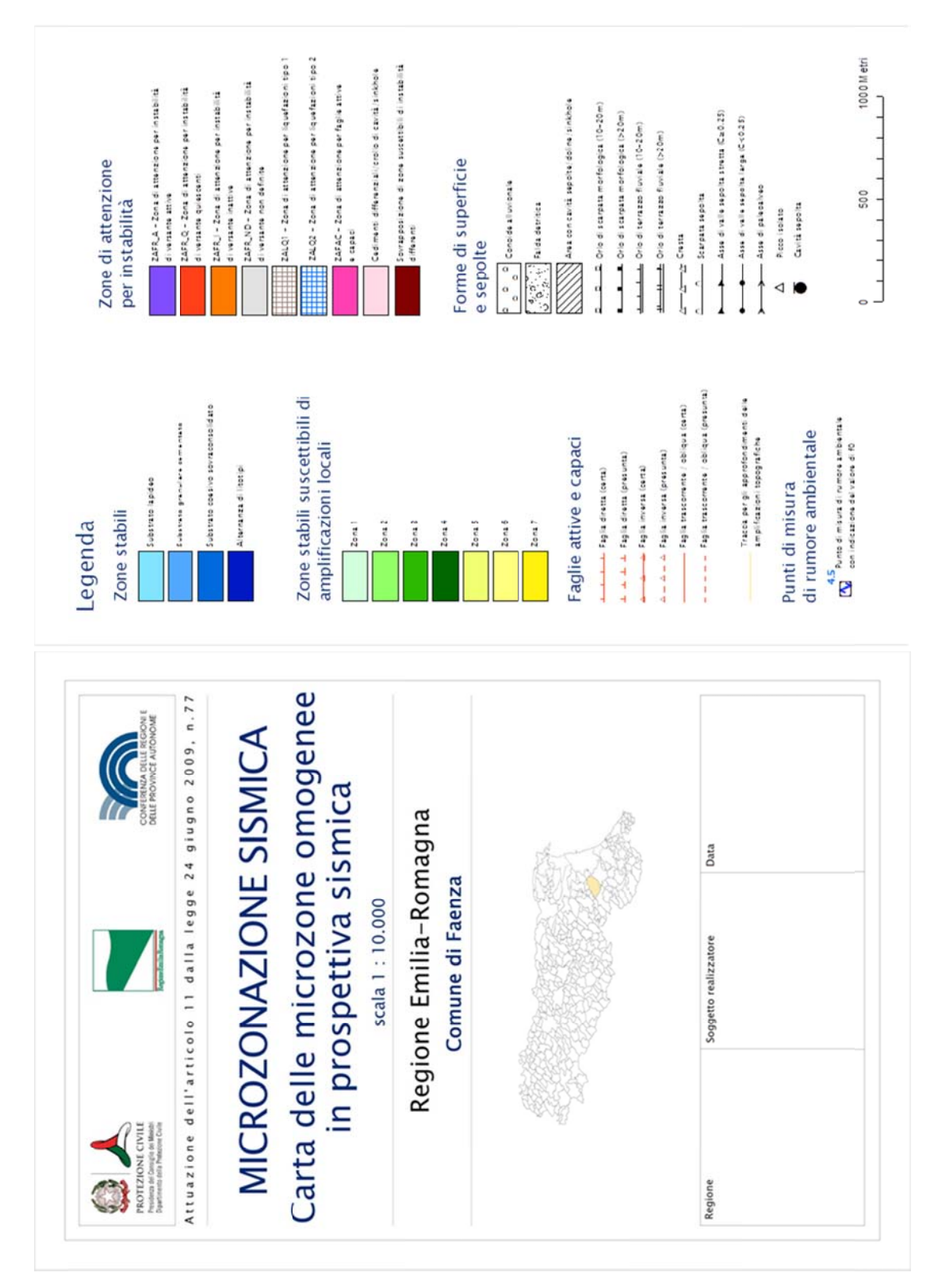

Figura 1.1.5-4 Cartiglio ed esempio di legenda della Carta delle MOPS

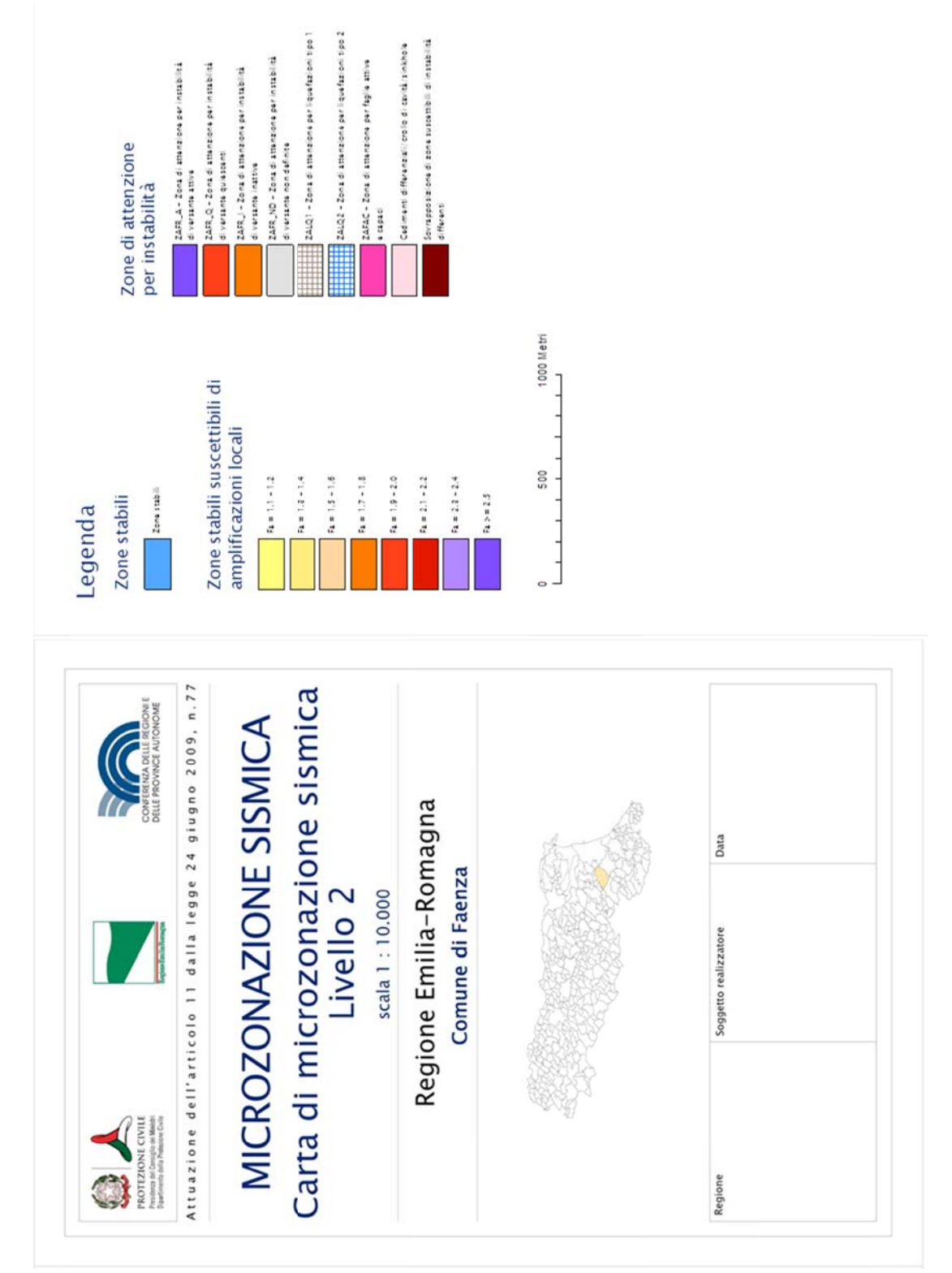

**Figura 1.1.5 -5 Cartiglio ed esempio di legenda d ella Carta d i microzona zione sismica – livello 2**

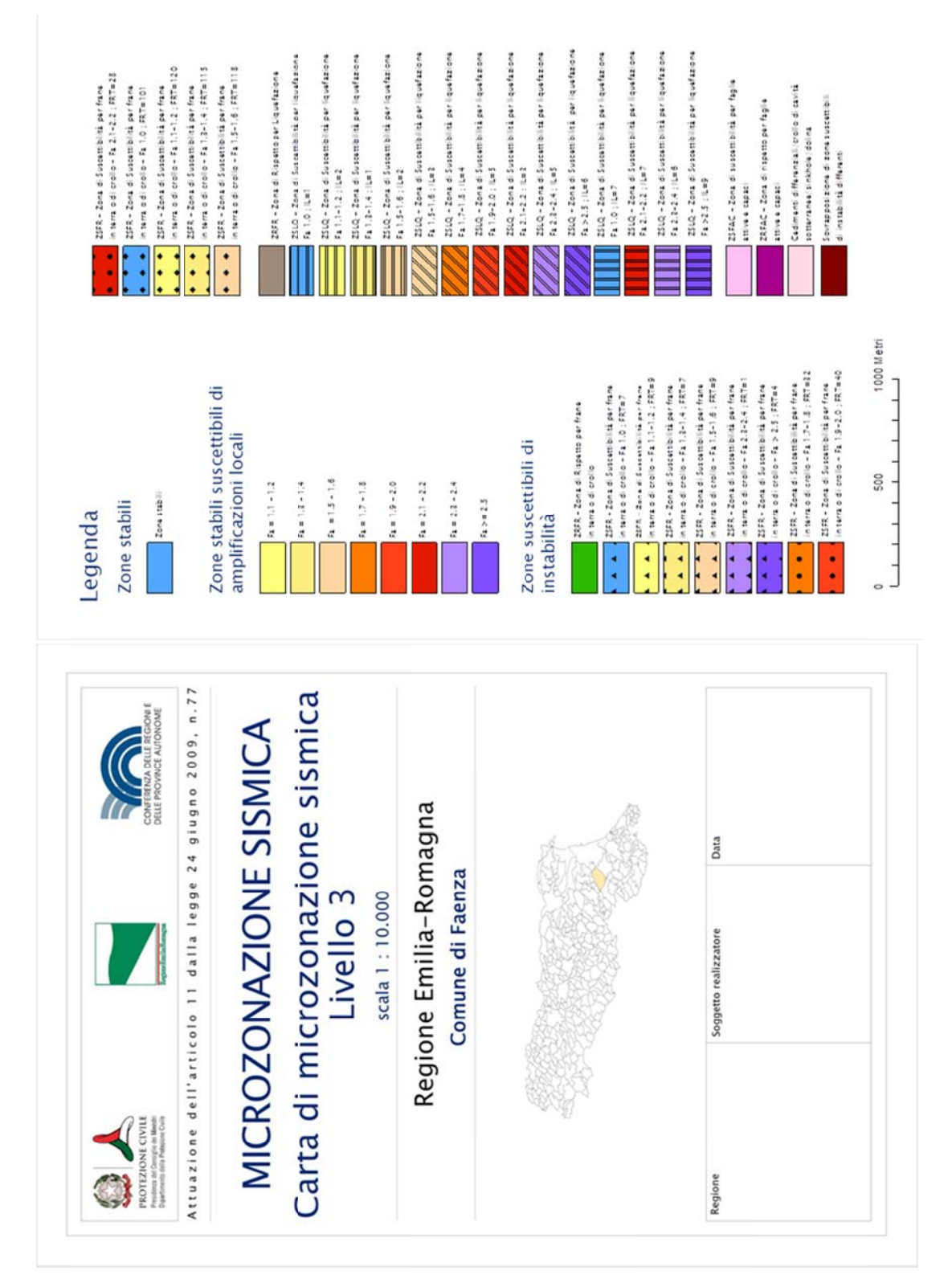

**F igura 1.1.5-6 Cartiglio ed esempio d i legenda de lla Carta di microzonaz ione sismica – livello 3** 

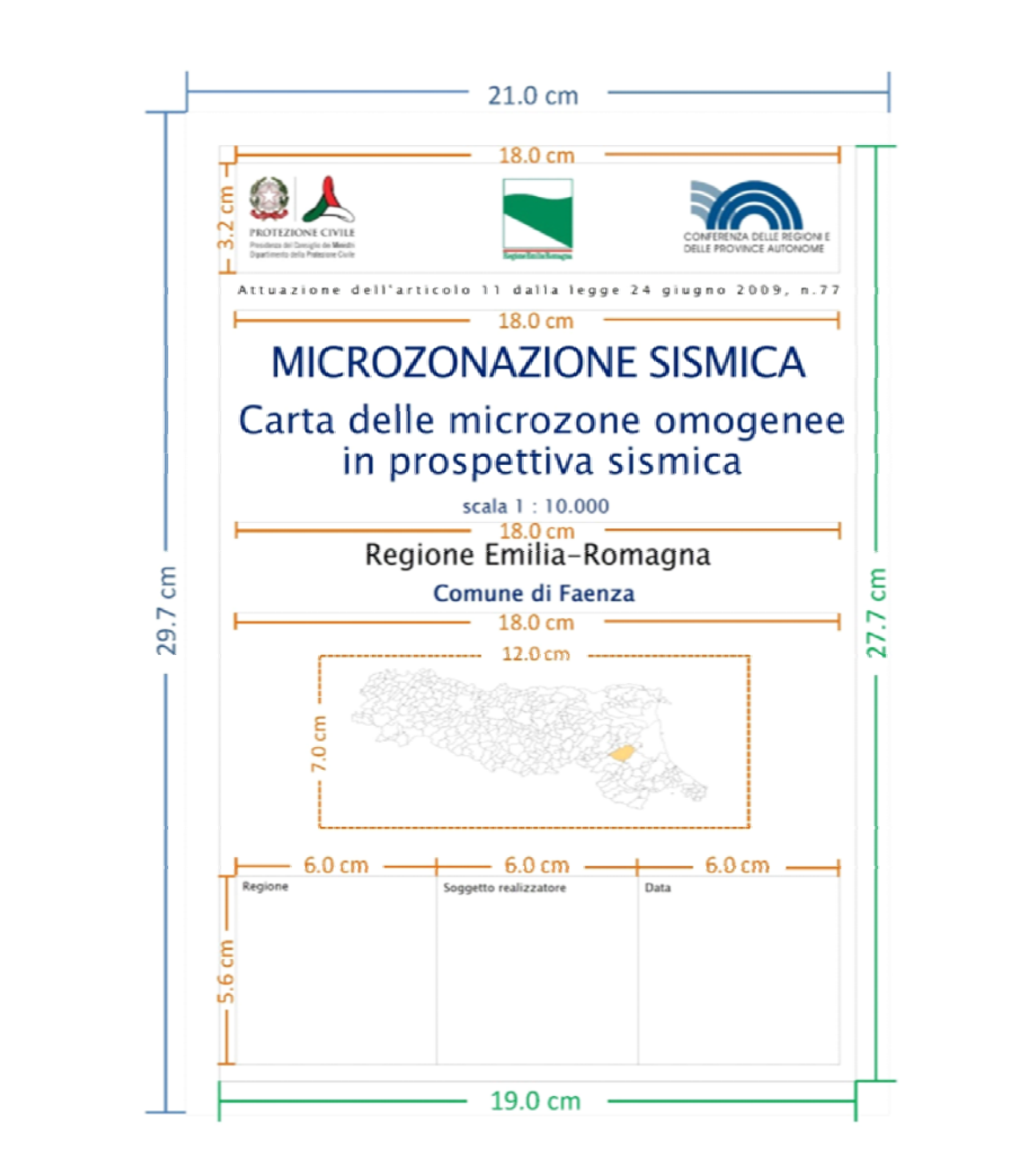

**Figura 1.1.5-7 Dimensionamenti del cartiglio** 

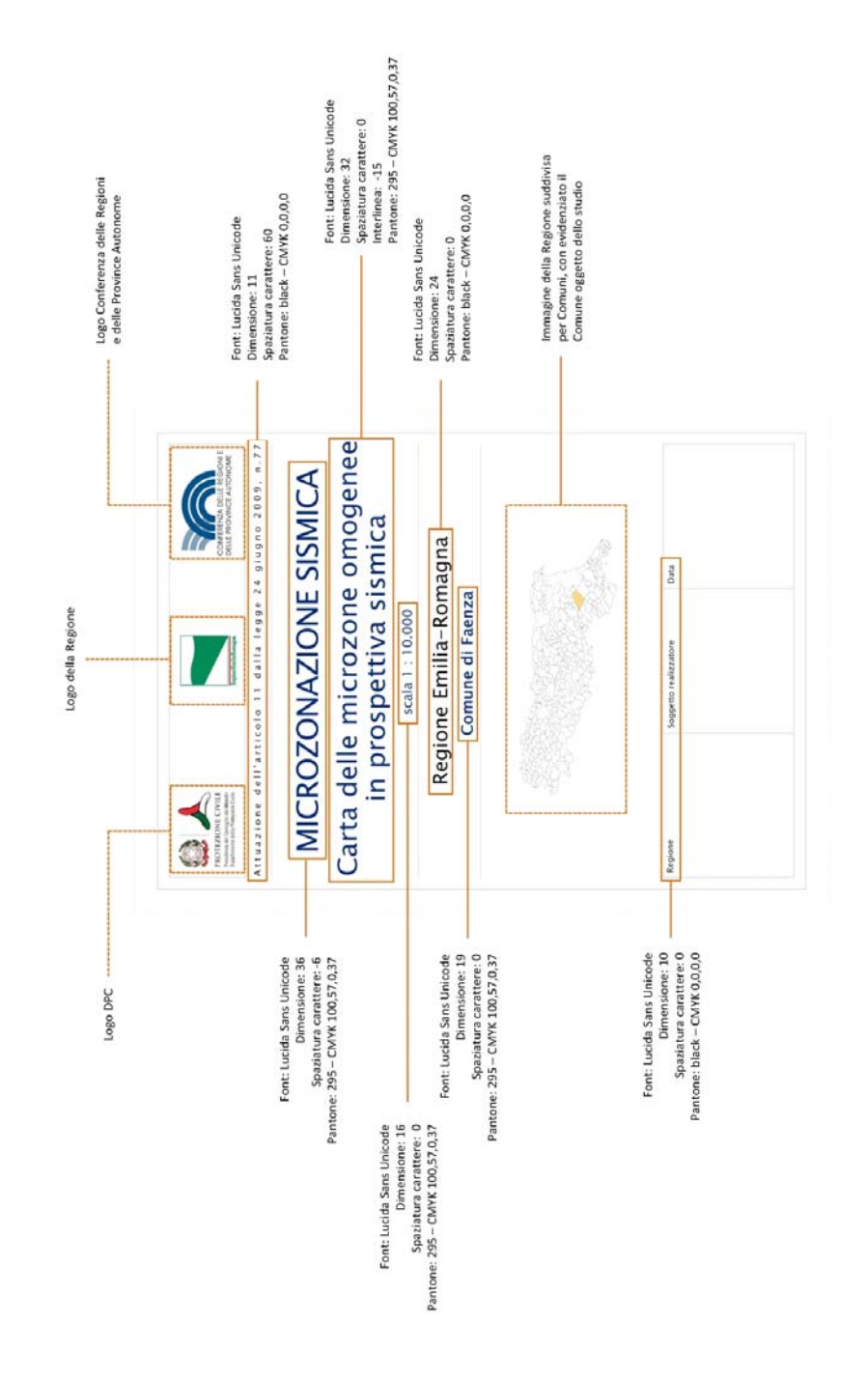

**Figura 1.1.5-8 Specifiche per il cartiglio** 

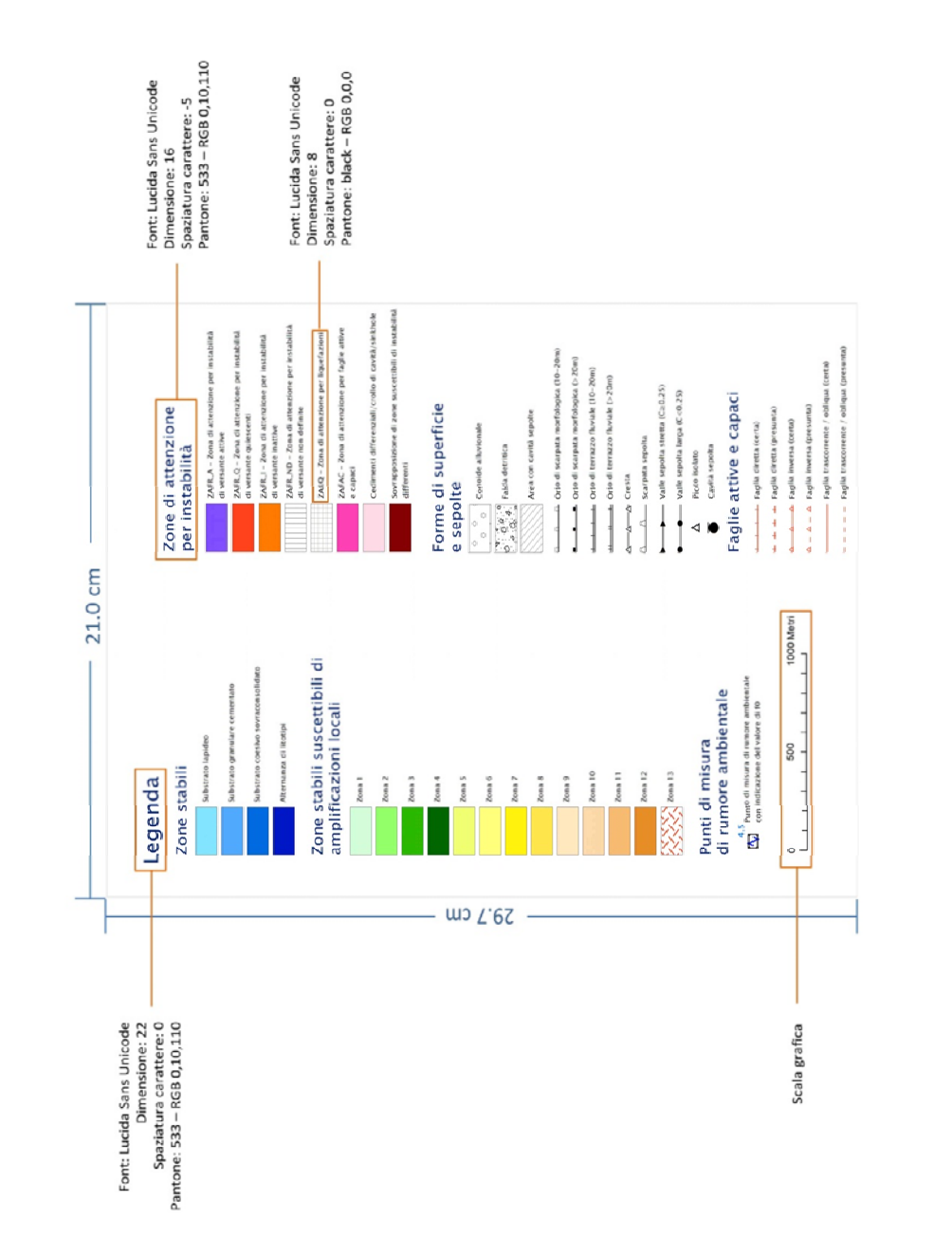

**Figura 1.1.5-9 Specifiche per la legenda** 

# **1.2** Relazione illustrativa

La Relazione illustrativa è un documento tecnico che accompagna gli elaborati cartografici richiesti per gli studi di microzonazione sismica.

La struttura della Relazione illustrativa è riportata nel paragrafo 1.6.4 degli ICMS (2008) ed è la seguente:

- 1. Introduzione
- 2. Definizione della pericolosità di base e degli eventi di riferimento
- 3. Assetto geologico e geomorfologico dell'area
- 4. Dati geotecnici e geofisici
- 5. Modello del sottosuolo<sup>15</sup>
- 6. Interpretazioni e incertezze
- 7. Metodologie di elaborazione e risultati
- 8. Elaborati cartografici
- 9. Confronto con la distribuzione dei danni degli eventi passati
- 10. Bibliografia
- 11. Allegati

-

Ulteriori indicazioni sono riportate nel capitolo 3.4.5 della Parte III degli ICMS (2008).

La Relazione illustrativa dovrà essere archiviata nella cartella "Plot/MS" (vedi capitolo 2.3).

A integrazione di quanto già previsto dagli ICMS, il capitolo 8 "Elaborati cartografici" della Relazione illustrativa, potrà essere così articolato:

- 8.1. Carta delle indagini
- 8.2. Carta Geologico Tecnica per la microzonazione sismica (CGT\_MS)
- 8.3. Carta delle Microzone Omogenee in Prospettiva Sismica (Livello 1)
- 8.4. Carta di microzonazione sismica (Livello 2 o 3)
- 8.5. Commenti finali e criticità

Di seguito vengono fornite alcune indicazioni per tali paragrafi.

8.2 Carta Geologico Tecnica per la microzonazione sismica (CGT\_MS):

- Segnalare la presenza di aree con coperture di spessore inferiore a 3 m e non cartografabili;
- Riportare la descrizione di tutte le unità litologiche, delle instabilità e degli elementi lineari e puntuali che si ritengano utili per gli studi di microzonazione sismica.

8.3 Carta delle Microzone Omogenee in Prospettiva Sismica (Livello 1 o Carta delle MOPS):

- Riportare la descrizione di tutte le zone stabili, le zone stabili suscettibili di amplificazioni locali e le Zone di Attenzione (ZA), nonché degli elementi lineari e puntuali che si ritengono utili per gli studi di microzonazione sismica;
- Riportare gli schemi dei rapporti litostratigrafici più significativi (per la simbologia fare riferimento alla Tabella di classificazione terreni e substrato riportata nel capitolo 2.1.8) per l'area studiata ed almeno due sezioni litotecniche, che consentano la realizzazione della Carta delle Microzone Omogenee in Prospettiva Sismica (Livello 1) e che potranno eventualmente essere sottoposte a modellazione numerica per le Carte di microzonazione sismica di Livello 3;

<sup>15</sup> In questo capitolo dovranno essere inserite anche le sezioni geologico tecniche.

Microzonazione sismica. Standard di rappresentazione e archiviazione informatica. Versione 3.0 46

- Per quanto riguarda l'individuazione delle tracce di sezione topografica si tenga conto delle seguenti indicazioni:
	- **◦** le aree nelle quali saranno riportate le tracce dovranno essere definite dal realizzatore della carta con giudizio esperto;
	- **◦** il numero delle tracce sarà stabilito dal realizzatore della carta con giudizio esperto, avendo l'obiettivo di descrivere compiutamente la forma del rilievo e del terrazzo in esame;
	- **◦** le tracce saranno identificate da un numero progressivo;
	- **◦** le tracce dovranno essere perpendicolari alla linea di cresta o alla linea che identifica il terrazzo;
	- **◦** le tracce avranno una lunghezza significativa per la descrizione del rilievo (da una rottura di pendio all'altra) o del terrazzo;
	- **◦** le tracce dovranno passare esclusivamente per le aree urbanizzate o urbanizzabili.

8.4 Carta di microzonazione sismica (Livello 2 o 3)

- Riportare la descrizione di tutte le zone stabili, le zone stabili suscettibili di amplificazioni locali e, per il solo Livello 3, le Zone di Suscettibilità e le Zone di Rispetto (ZS, ZR); per il solo Livello 3, descrivere i metodi utilizzati e i risultati ottenuti per i parametri quantitativi delle zone instabili (FRR, FRT, IL, DISL).
- Definire e descrivere il parametro di amplificazione, se non corrisponde a FA e FV degli ICMS (2008). Motivare, qualora venga utilizzato, la scelta del tipo di abaco regionale impiegato per il calcolo dei fattori di amplificazione. Riportare la metodologia di studio e i risultati delle amplificazioni in superficie e la descrizione degli SPETTRI di input e output delle simulazioni numeriche (solo per il Livello 3).

# **2** 1B**PARTE SECONDA: Archiviazione**

Nella Parte seconda vengono definite le specifiche informatiche per la predisposizione dei seguenti elaborati:

- Carta delle indagini
- Carta Geologico Tecnica per la microzonazione sismica (CGT\_MS)
- Carta delle Microzone Omogenee in Prospettiva Sismica (Livello 1 o Carta delle MOPS)
- Carta di microzonazione sismica (Livello 2 e Livello3).

Tutte le informazioni archiviate, alfanumeriche e cartografiche, dovranno essere prodotte e inviate tramite supporto magnetico (CD o DVD). Gli elaborati cartografici devono essere sempre prodotti e inseriti nella cartella "Plot/MS" (vedi capitolo 2.3). La stampa su supporto cartaceo è facoltativa<sup>16</sup>.

Si evidenzia che la struttura di archiviazione dei file, le denominazioni di campi e cartelle non possono essere modificati per le consegne previste nell'ambito dei finanziamenti delle ordinanze di attuazione dell'articolo 11 della legge 77/2009 (vedi Appendice 1). Eventuali modifiche impediranno l'espletamento delle fasi di verifica e congruità con gli Standard.

## **Carta delle indagini**

Per la realizzazione della Carta delle indagini dovranno essere archiviati i dati alfanumerici nelle seguenti tabelle<sup>17</sup>:

- Sito\_Puntuale
- Sito\_Lineare
- Indagini\_Puntuali
- Indagini Lineari
- Parametri\_Puntuali
- Parametri\_Lineari

<u>.</u>

Verranno inoltre predisposti i seguenti *shapefile*:

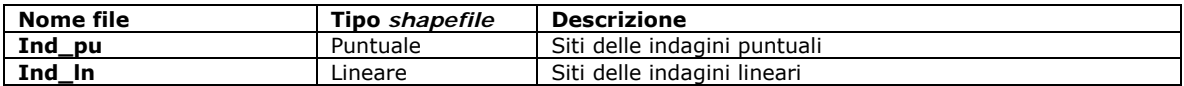

Tutti gli elaborati dovranno essere contenuti in una cartella denominata "Indagini" (vedi capitolo2.3). All'interno di questa cartella sarà contenuta un'altra cartella, denominata "Documenti", nella quale archiviare la documentazione nei vari formati di riferimento delle indagini. Il nome dei singoli documenti è codificato e viene riportato nel Campo "doc\_ind" della Tabella "Indagini\_puntuali", o nel Campo "doc\_ind" della Tabella "Indagini\_lineari".

Microzonazione sismica. Standard di rappresentazione e archiviazione informatica. Versione 3.0 48

<sup>&</sup>lt;sup>16</sup> In Appendice 4 viene riportato l'elenco dei singoli elaborati con i riferimenti per l'archiviazione informatica dei dati.<br><sup>17</sup> Per agevolare l'inserimento dei dati è stato predisposto uno strumento informatico: SoftMS http://www.protezionecivile.gov.it/jcms/it/commissione\_opcm\_3907.wp .

### **Carta Geologico Tecnica per la microzonazione sismica (CGT\_MS)**

La CGT\_MS dovrà essere realizzata in formato *raster* o vettoriale, in entrambi i casi georeferenziato. Separatamente può essere allegato un file in formato pdf "Legenda", nel quale saranno riportati la legenda della carta, i riferimenti della carta tecnica di base utilizzata, i riferimenti descrittivi della georeferenziazione e le coordinate geografiche dei 4 vertici della tavoletta utilizzata.

Nel caso in cui si opti per la vettorializzazione della carta, le informazioni verranno archiviate nei seguenti *shapefile*:

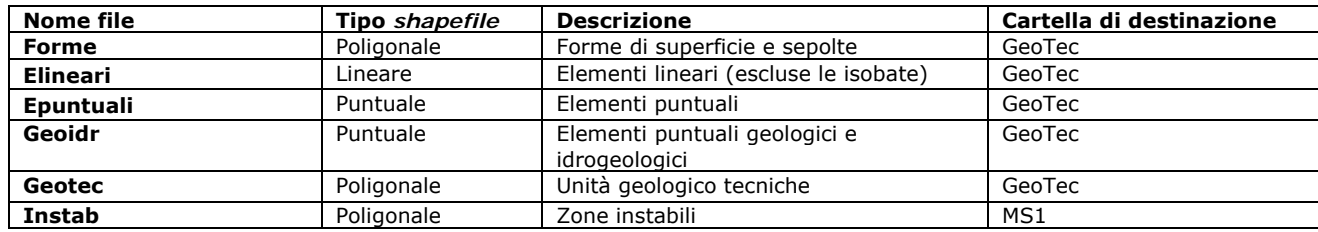

Si evidenzia che lo shapefile Instab è collocato nella cartella "MS1" (vedi capitolo 2.3).

#### **Carta delle Microzone Omogenee in Prospettiva Sismica (Livello 1 o Carta delle MOPS,)**

Per realizzare la Carta delle Microzone Omogenee in Prospettiva Sismica (Livello 1 o Carta delle MPOS) le informazioni cartografiche verranno archiviate nei seguenti 6 *shapefile.*

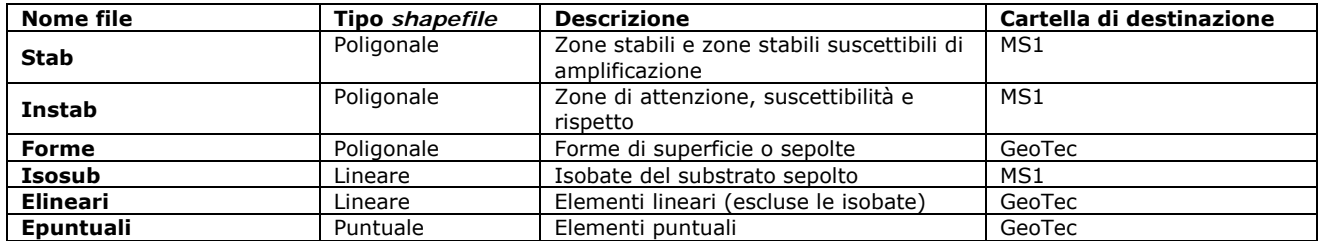

Si evidenzia che solo gli shapefile "Stab", "Instab", e "Isosub" sono contenuti nella cartella "MS1", mentre gli shapefile "Forme", "Epuntuali" e "Elineari" sono collocati nella cartella "GeoTec"(vedi capitolo 2.3).

#### **Carta di microzonazione sismica (Livello 2 e Livello 3)**

Per realizzare la Carta di microzonazione sismica (Livello 2 e Livello 3) le informazioni cartografiche verranno archiviate nei seguenti 6 *shapefile.*

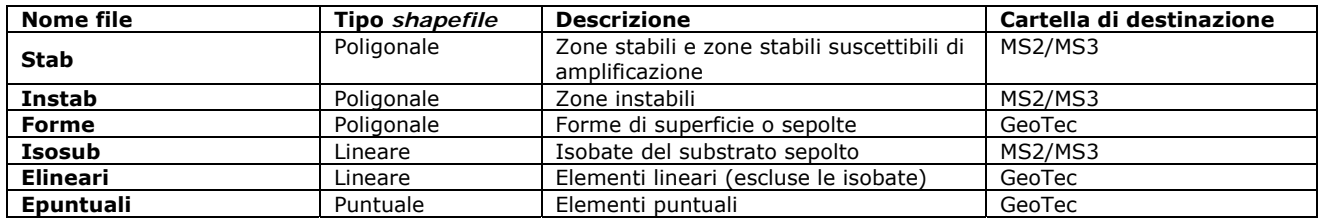

I valori scelti per quantificare l'amplificazione, diversi da FA o FV, potranno essere inseriti nei campi corrispondenti dello *shapefile* "Stab".

Si evidenzia che solo gli shapefile "Stab", "Instab", e "Isosub" sono contenuti nella cartella "MS2" o "MS3". mentre gli shapefile "Forme", "Epuntuali" e "Elineari" sono collocati nella cartella "GeoTec"(vedi capitolo 2.3).

Per la Carta di microzonazione sismica di Livello 3 dovranno essere forniti gli SPETTRI elastici di risposta di input e di output per il calcolo delle amplificazioni, sia in termini di pseudoaccelerazione che in termini di pseudovelocità (vedi capitolo 2.1.8.6).

Tutti i file degli spettri dovranno essere salvati nella cartella "MS3/Spettri" della struttura di archiviazione dei file.

## 2.1 Tabelle per gli studi di MS

Nel presente capitolo vengono riportate le strutture delle tabelle per:

- le indagini e i parametri acquisiti nelle indagini
- gli spettri elastici di risposta di input e output (solo per il Livello 3).

Oltre a queste tabelle, sono state predisposte delle tabelle di decodifica utili alla gestione delle codifiche delle tabelle precedenti (capitolo 2.1.8).

Per gli spettri di risposta viene fornita la struttura di archiviazione nel capitolo 2.1.8.6.

Le tabelle per le indagini sono state progettate per archiviare i dati alfanumerici dei siti, delle indagini e dei parametri delle indagini. La relazione con gli shapefile (capitolo 2.2) è stabilita attraverso i campi ID\_SLN (Tabella Sito\_Lineare) e ID\_SPU (Tabella Sito\_Puntuale) (figura 2.1-1).

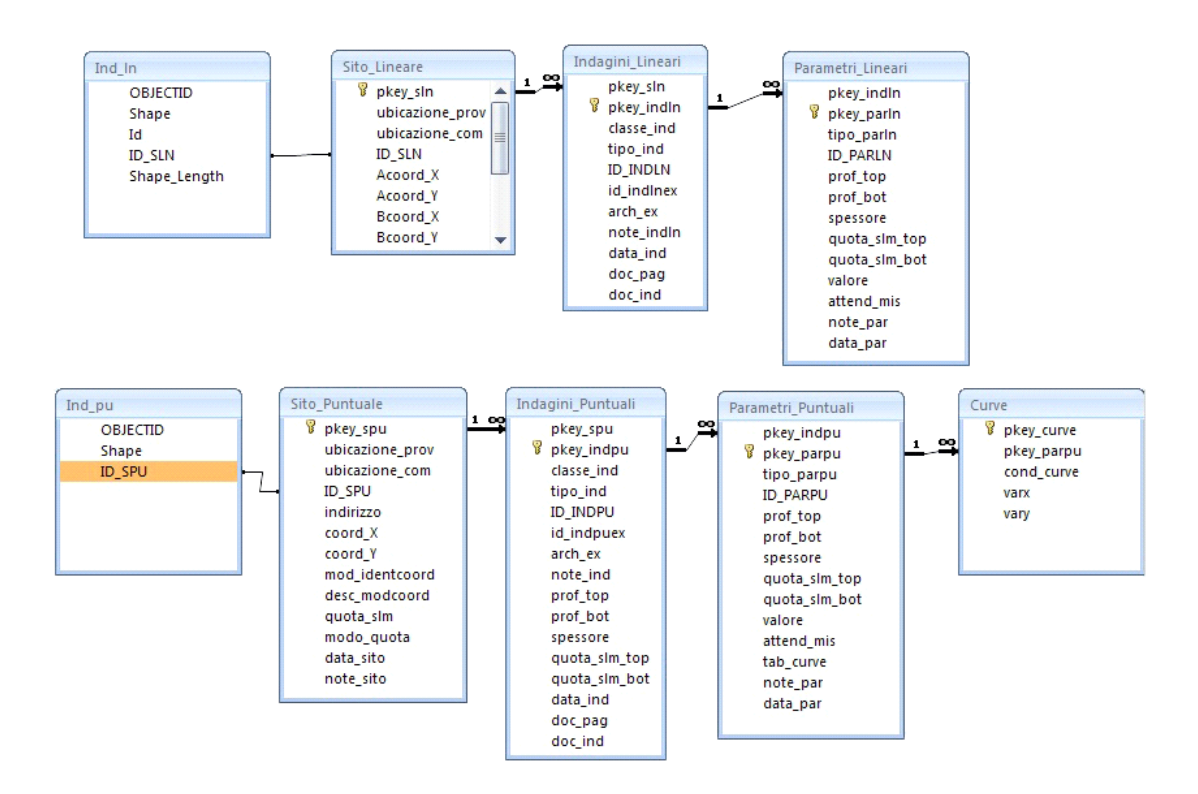

**Figura 2.1-1 Relazioni fra tabelle e shapefile**

#### **2.1.1 Tabella "Sito\_puntuale"**

La tabella è destinata ad archiviare i siti di indagine che, alla scala di realizzazione delle Carte di microzonazione sismica, sono rappresentabili in forma simbolica, attraverso una primitiva geometrica puntuale. I dati richiesti sono relativi all'identificazione, all'ubicazione nello spazio (x,y,z) dei siti e alla stima dell'accuratezza con la quale è stata determinata la loro posizione.

Con sito puntuale si intende il punto sulla superficie topografica in corrispondenza del quale, o a partire dal quale, viene eseguita una determinata indagine, ovvero la proiezione verticale sulla superficie topografica di un punto di indagine posto in profondità. Più indagini, anche eseguite in tempi diversi, possono essere collegate ad un unico sito puntuale, purché siano state effettuate lungo la medesima verticale. L'elenco delle indagini è riportato nella Tabella di decodifica delle indagini e dei parametri (capitolo 2.1.8). Le caratteristiche di tali indagini sono archiviate nella tabella "Indagini\_puntuali". Il campo "ID\_SPU" serve da chiave esterna utile per il collegamento (*join*) con lo *shapefile* "Ind\_pu".

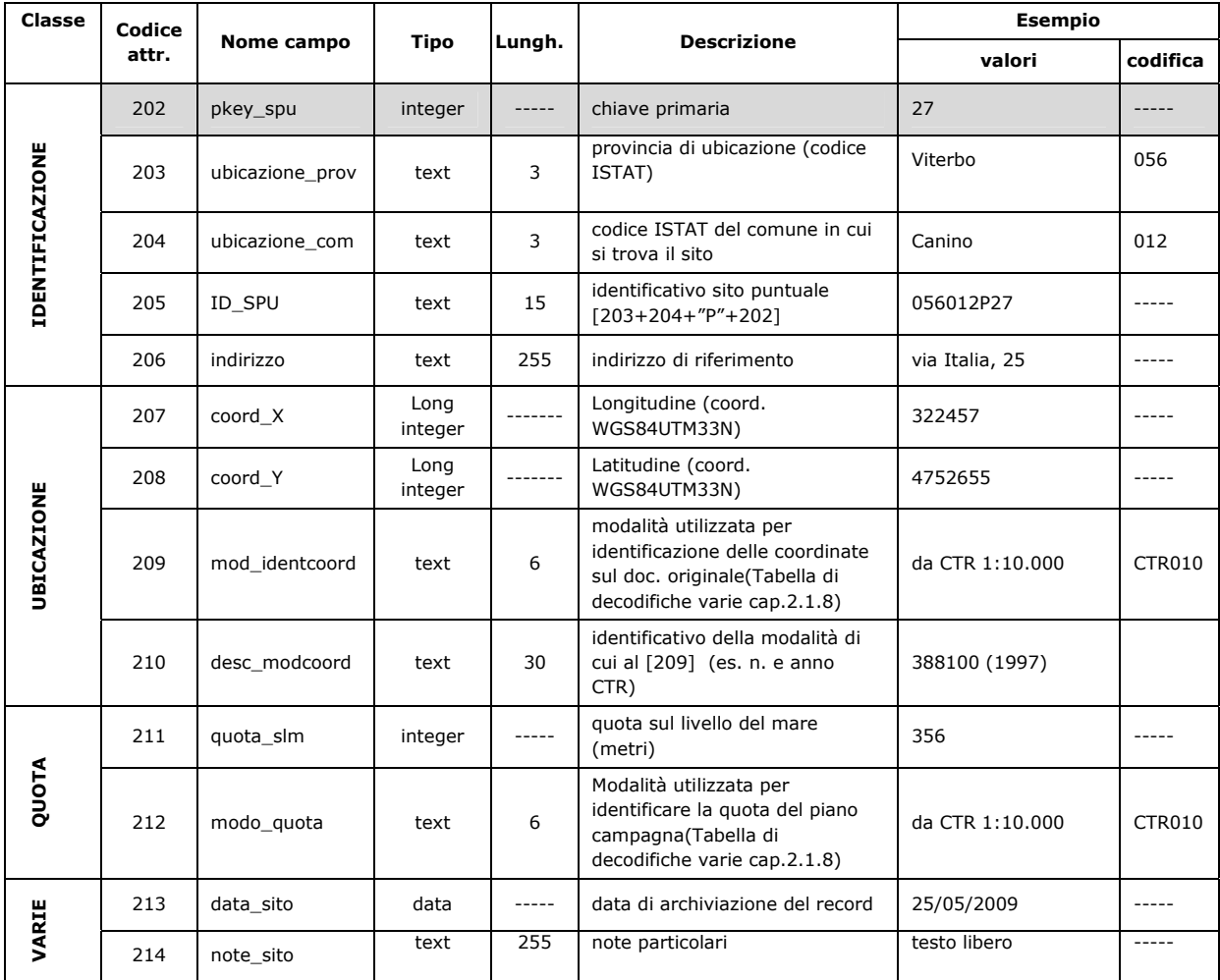

## 2.1.2 Tabella "Sito\_lineare"

In questa tabella vengono archiviati i tracciati lungo i quali vengono svolte le indagini di tipo lineare. L'elenco di tali indagini è riportato nella tabella di decodifica delle indagini e dei parametri (capitolo 2.1.8).

I dati richiesti sono relativi all'identificazione e all'ubicazione nello spazio e alla stima dell'accuratezza con la quale è stata determinata la loro posizione.

Le caratteristiche delle indagini sono archiviate nella tabella "Indagini\_lineari". Il campo "ID\_SLN" serve da chiave esterna utile per il collegamento (*join*) con lo *shapefile* "Ind\_ln".

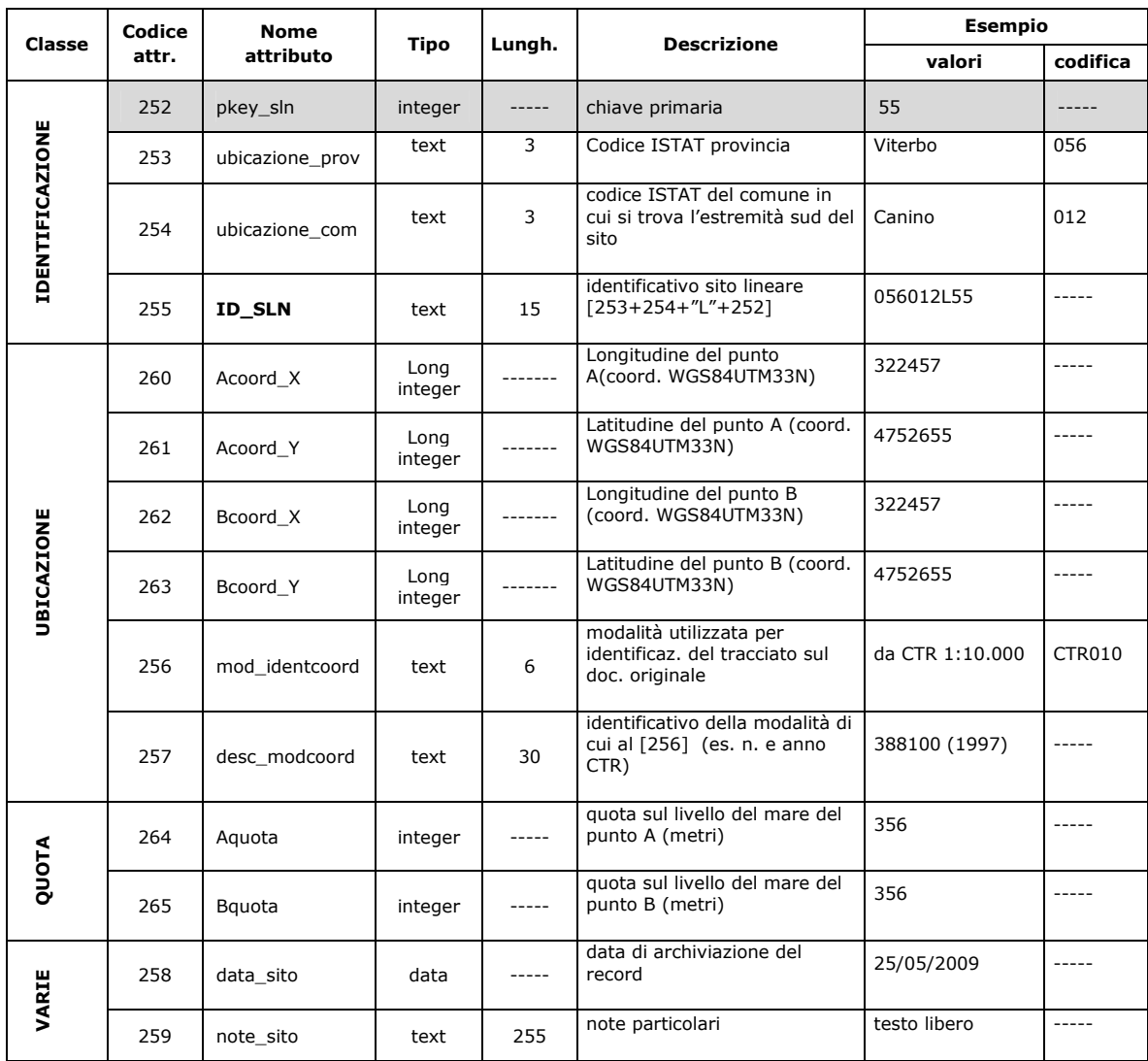

## 2.1.3 Tabella "Indagini\_puntuali"

Nella tabella "Indagini\_puntuali" vengono descritte le tipologie di indagini eseguite in uno specifico sito puntuale. Oltre alla tipologia e agli elementi che concorrono a definire la quota a cui è stata eseguita l'indagine, vengono archiviate le informazioni necessarie alla sua tracciabilità, anche attraverso il collegamento esterno alla documentazione originaria.

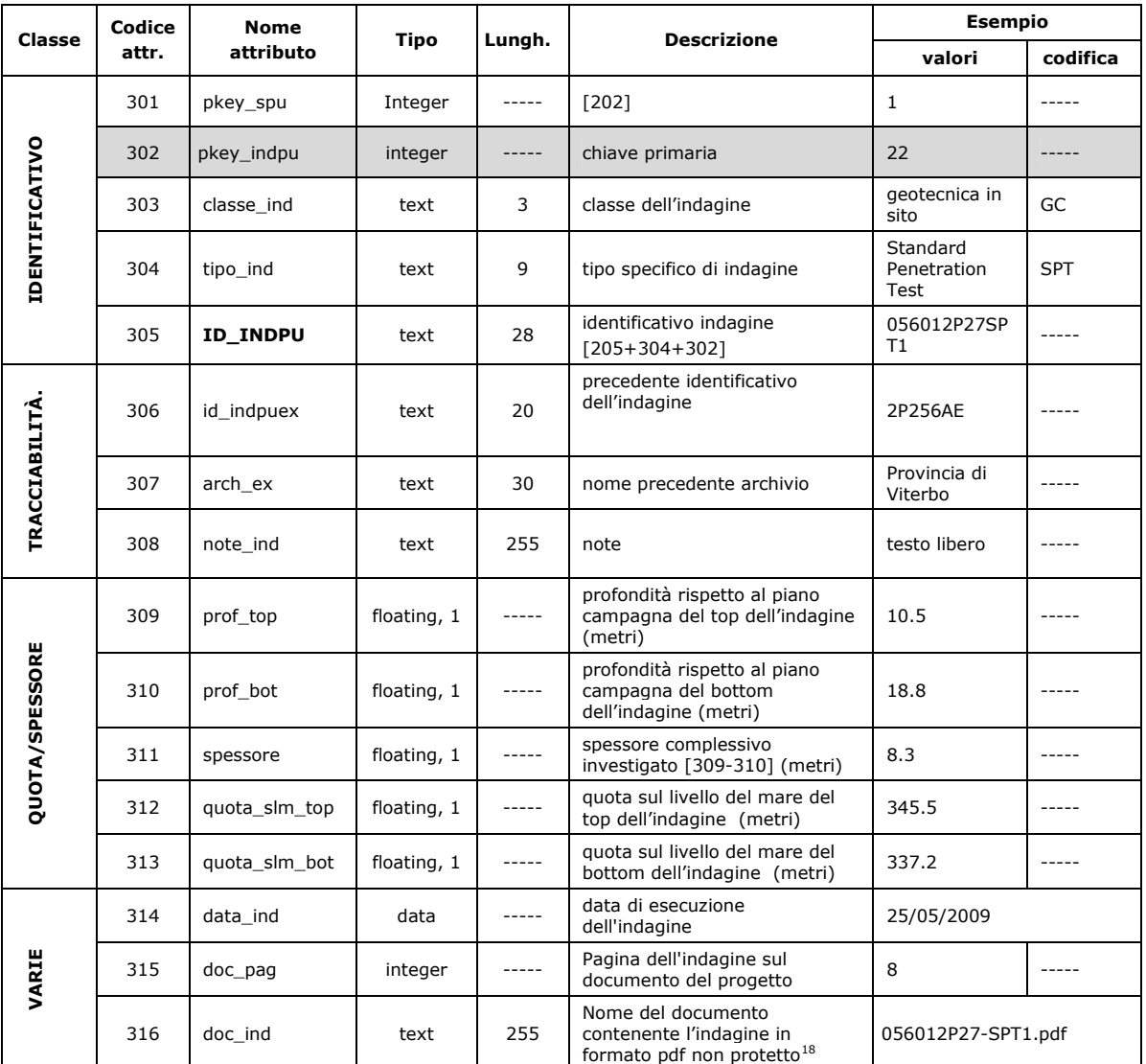

La simbologia di rappresentazione delle indagini puntuali è riportata in coda alla Tabella di decodifica delle indagini e dei parametri (capitolo 2.1.8).

-

<sup>18</sup> Inserire i documenti dell'indagine in formato pdf nella cartella "Documenti" (vedi capitolo 2.3).

Microzonazione sismica. Standard di rappresentazione e archiviazione informatica. Versione 3.0 54

#### **2.1.4 Tabella "Indagini\_lineari"**

Nella tabella "Indagini\_lineari" vengono descritte le tipologie di indagini eseguite in corrispondenza di un particolare tracciato sulla superficie. Alcune indagini producono risultati "continui" su sezioni xz (es. linea sismica a riflessione) e per queste indagini si richiede l'archiviazione del file pdf con le esatte indicazioni del contenuto. Altre indagini, anche se lineari, producono risultati riferibili a una verticale (MASW, SASW e REMI): per queste ultime si richiede anche l'archiviazione dei parametri "discretizzati" (tabella "Parametri\_lineari").

Nell'eventuale documento in pdf allegato, per ciascuna indagine, si dovrà fare attenzione affinché vengano indicati esattamente i punti A e B corrispondenti agli estremi dell'indagine, anche riportati nella tabella "Sito\_lineare", per il corretto posizionamento del tracciato.

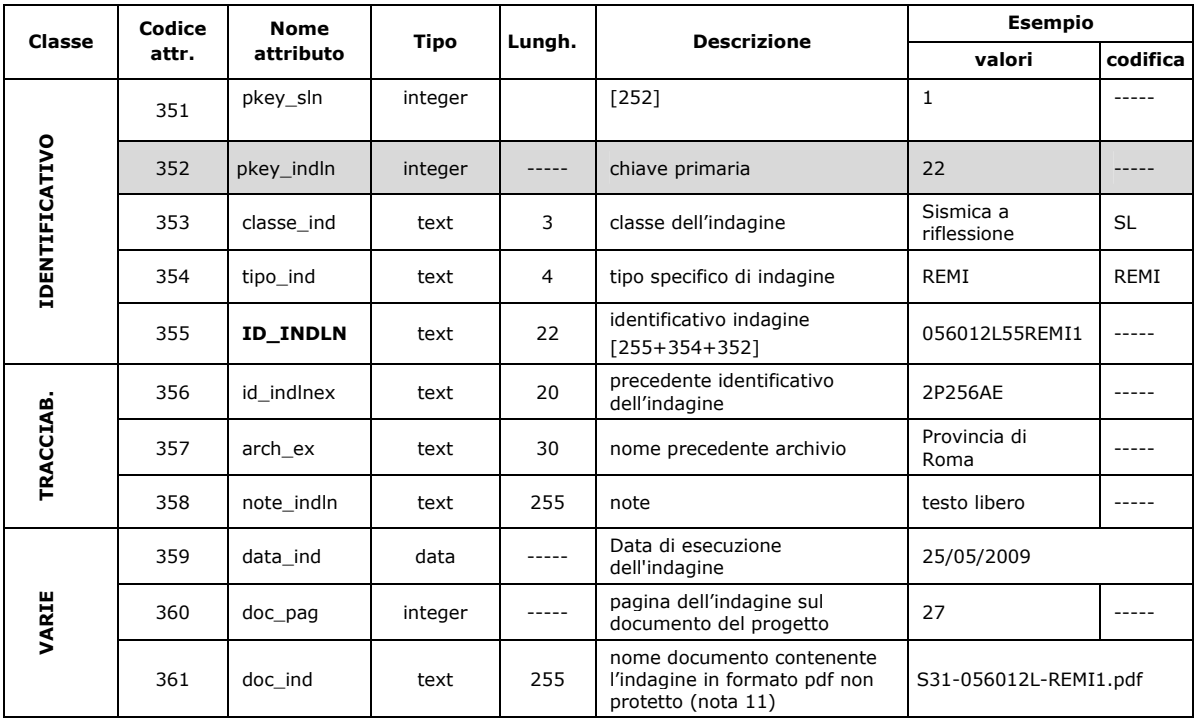

Nel caso di profili sismici a rifrazione (SR), a riflessione (SL) o tomografie elettriche (ERT), l'inserimento delle informazioni relative a verticali lungo i profili sismici o elettrici implica la determinazione di siti puntuali, anche se virtuali. Pertanto dovranno essere inserite le informazioni a partire da un nuovo punto inserito nello shapefile "Ind\_pu" e dovranno essere compilate, conseguentemente, le tabelle ad esso connesse (Sito\_puntuale, Indagini\_puntuali, Parametri\_puntuali).

## 2.1.5 Tabella "Parametri\_puntuali"

In questa tabella può essere archiviato qualsiasi tipo di parametro associato alle prove descritte nella tabella "Indagini\_puntuali".

L'elenco dei parametri è riportato nella Tabella di decodifica delle indagini e dei parametri (capitolo2.1.8).

È possibile archiviare parametri misurabili in modo diretto o derivato (trasformazione) specificando, se ritenuto necessario, anche il grado di attendibilità della misura.

Nel caso di indagini che restituiscono valori originariamente prodotti in forma tabellare (curve) viene data la possibilità di archiviare un collegamento con un file separato, preferibilmente in formato ASCII (testo). In alternativa gli stessi valori possono essere archiviati nella tabella "Curve" collegata alla presente mediante il campo"pkey parpu".

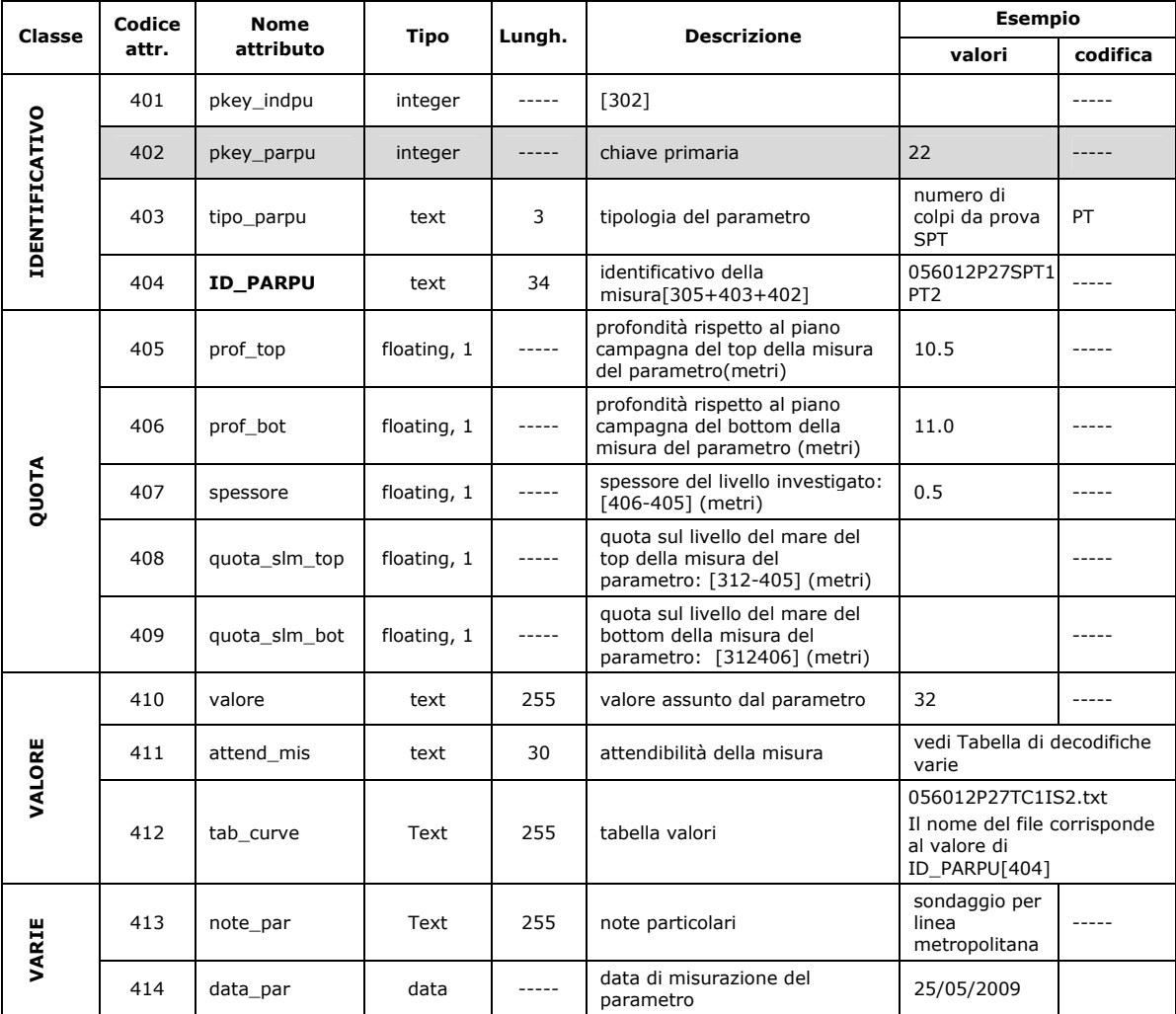

Nel caso di inserimento di parametri relativi a prove geofisiche che restituiscono valori di Vs. Qualora non si voglia perdere l'informazione di Vs30 o Vsh, inserire tutti i parametri relativi al profilo di Vs e, come ultimo valore, il valore di Vs<sub>30</sub> o Vs<sub>h</sub> compilando il campo "note\_par" con la dicitura "Valore di Vs<sub>30</sub>" o "Valore di Vs<sub>h</sub>"

Si ricorda, inoltre, che il campo "valore" deve essere sempre compilato, a meno che non si inseriscano i valori assunti dai parametri in una tabella valori, il cui nome è riportato nel campo "tab\_curve", o nella tabella "Curve" (par 2.1.7).

Nel caso in cui si utilizzi SoftMS, per indagini che restituiscono valori da informazioni sotto forma di curve bisognerà inserire il valore 999.

## **2.1.6 Tabella "Parametri\_lineari"**

In questa tabella possono essere archiviati i valori derivanti dalle indagini lineari con valori discretizzabili (SASW, MASW, REMI). I valori sono quelli misurati nel punto mediano del segmento lineare.

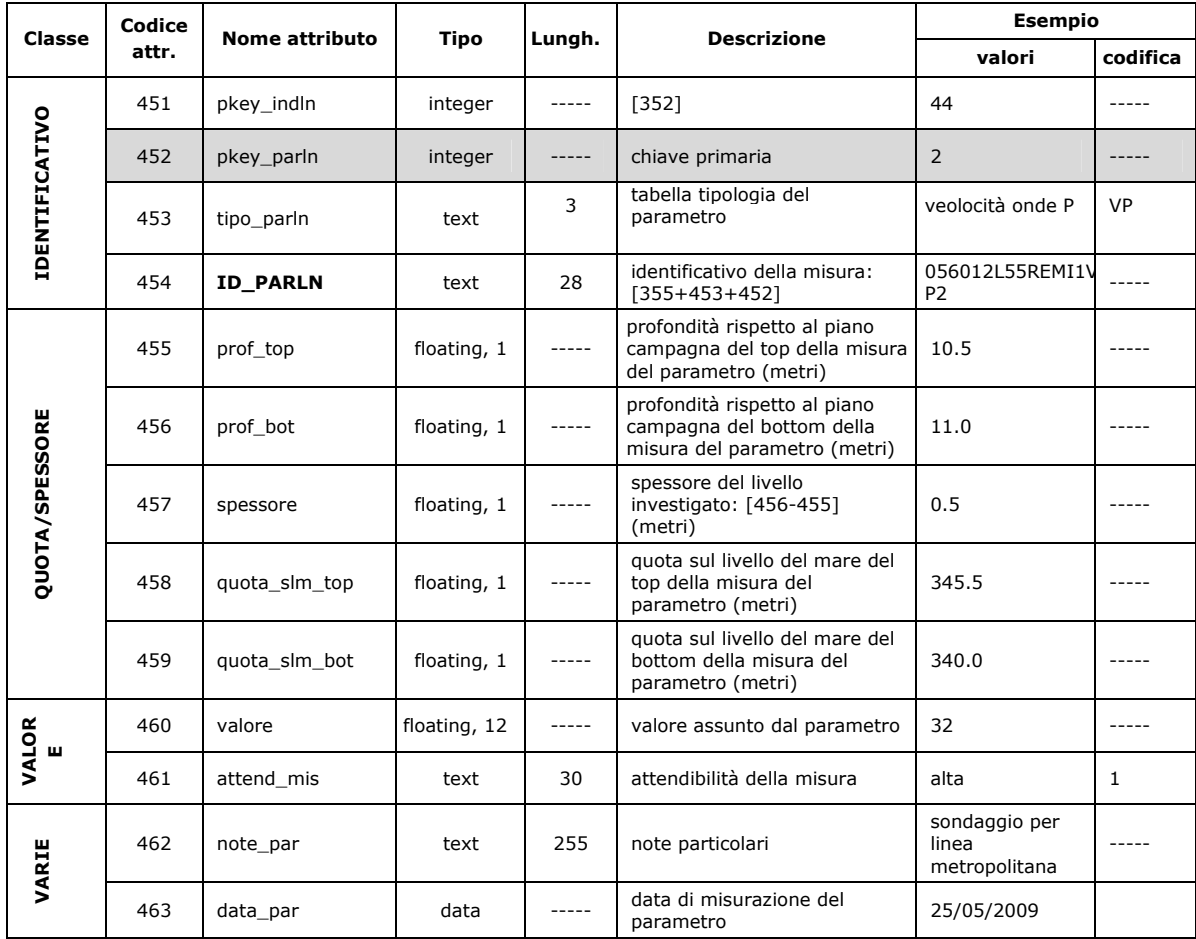

## **2.1.7 Tabella "Curve"**

La tabella "Curve" può essere utilizzata per archiviare dati tabellari come quelli che danno origine a curve descrittive di comportamenti o a curve cumulative. In entrambi i casi la curva è generalmente descritta dall'interpolazione di un insieme di coppie di valori che vengono disposti lungo due assi tra loro ortogonali (ascissa e ordinata).

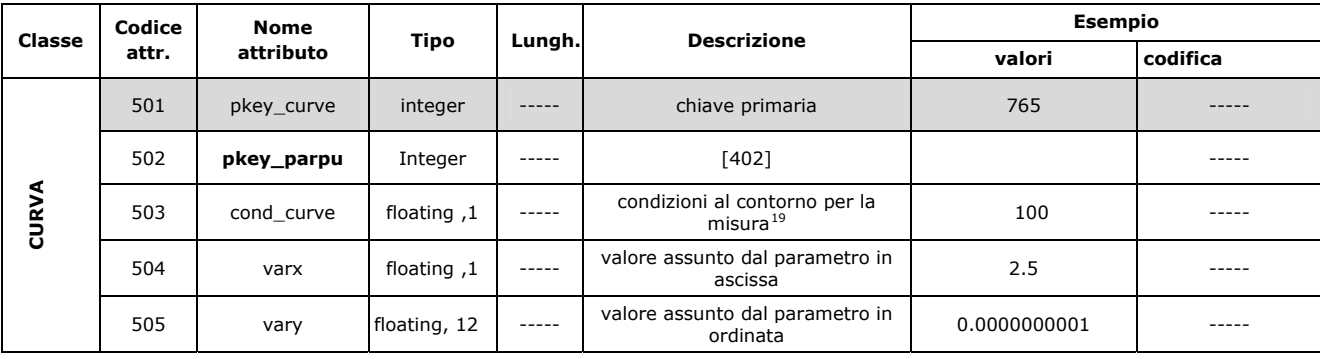

<u>.</u>

<sup>19</sup> Il campo 503 "cond\_curve" si riferisce alle condizioni fisiche nelle quali viene eseguita la misurazione. Ad esempio si può utilizzare tale campo per definire la pressione di confinamento, espressa in KPa, associata alle curve del modulo di taglio (G/G0) e di smorzamento (D)

Microzonazione sismica. Standard di rappresentazione e archiviazione informatica. Versione 3.0 59

### **2.1.8 Tabelle di decodifica**

#### **2.1.8.1 Tabella di classificazione terreni e substrato**

Di seguito vengono riportati:

-l'elenco dei tipi di indagine (estratto da 3.1.8.2 – Tabella di decodifica delle indagini e dei parametri) per i quali potrà essere utilizzato il sistema di classificazione terreni e substrato riportato nella tabella successiva -la tabella di classificazione terreni e substrato

Si sottolinea che le simbologie proposte nella tabella serviranno per la rappresentazione degli schemi dei rapporti litostratigrafici più rappresentativi riportati nella Relazione illustrativa e non per la rappresentazione cartografica.

#### **Estratto da: 2.1.8.2 – Tabella di decodifica delle indagini e dei parametri**

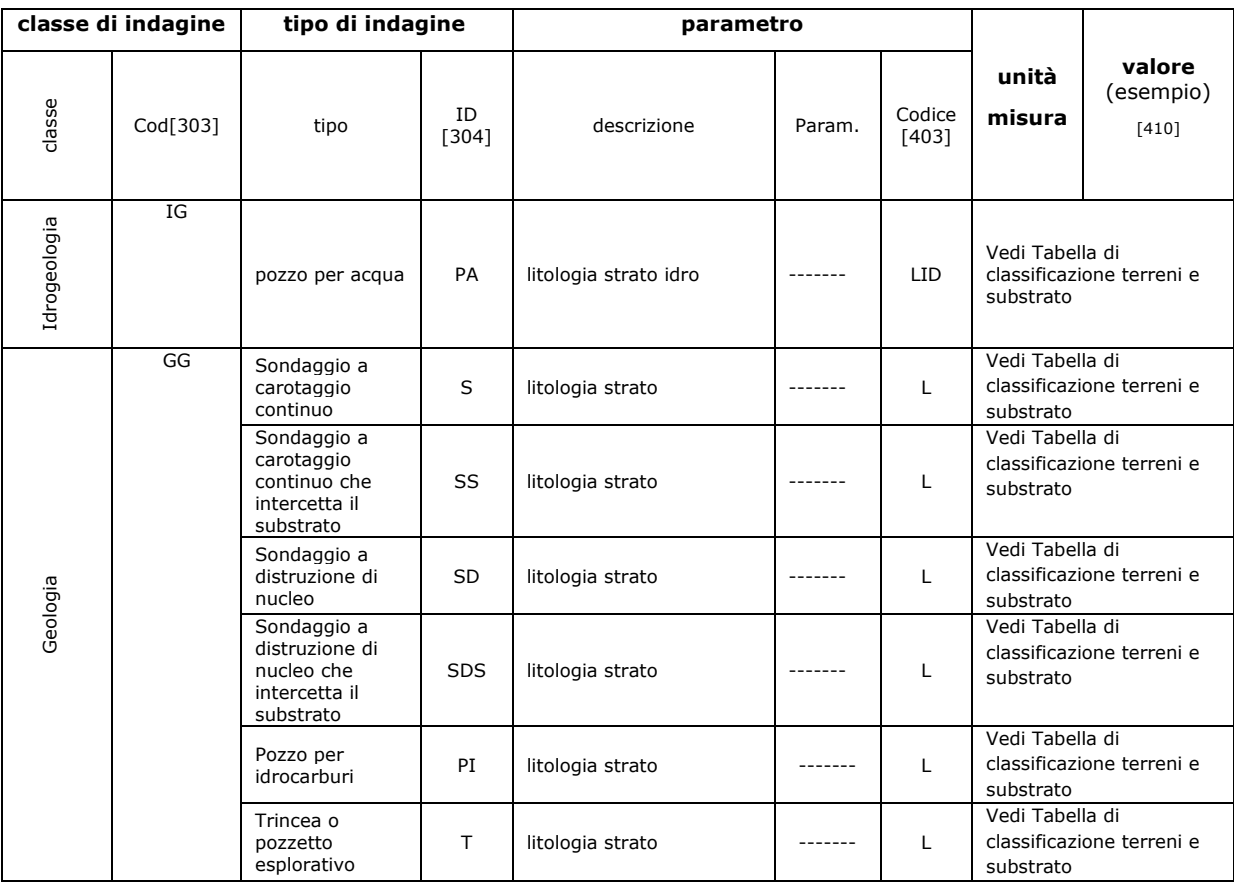

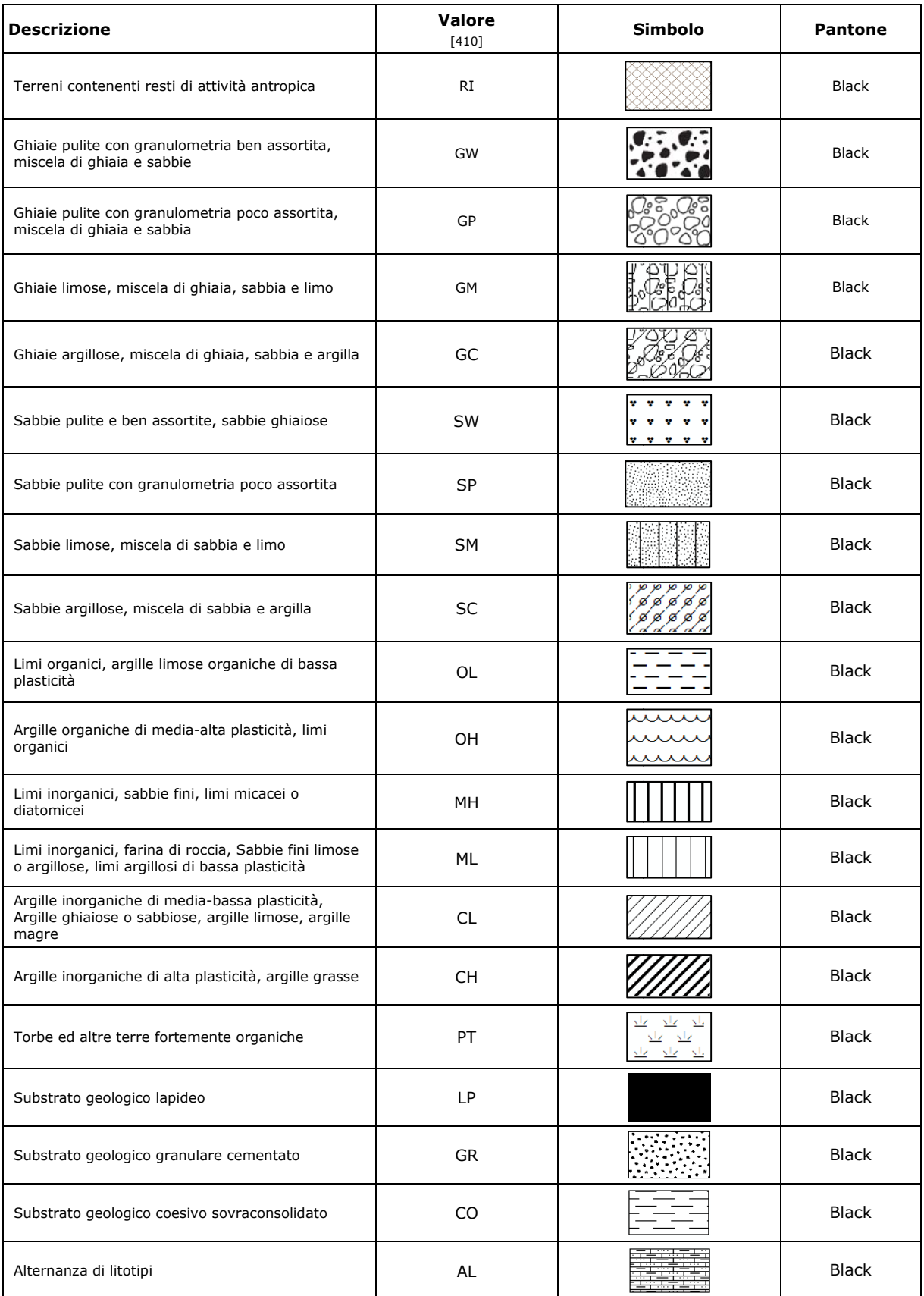

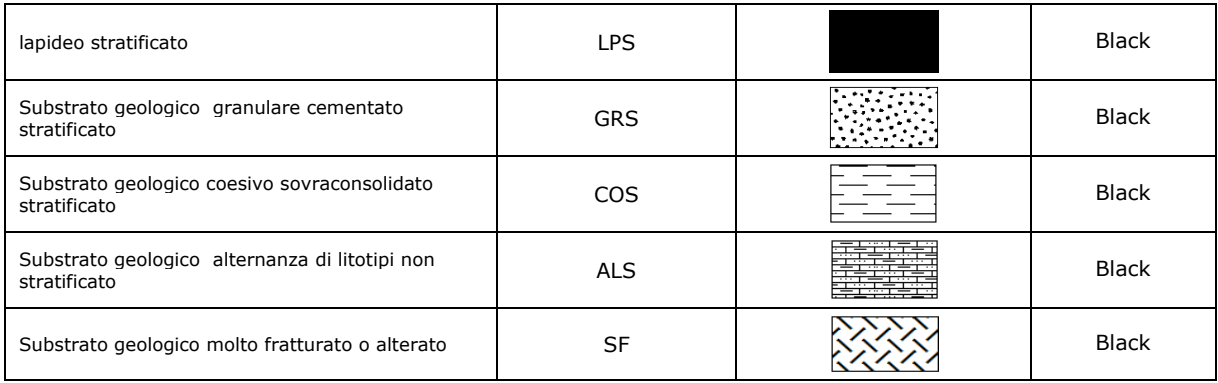

#### 2.1.8.2 Tabella di decodifica delle indagini e dei parametri

Tabella di identificazione della classe di indagine, del tipo di indagine e del tipo di parametro. Accanto a ciascun parametro è indicata l'unità di misura di quest'ultimo e un esempio tipo di valore ammesso.

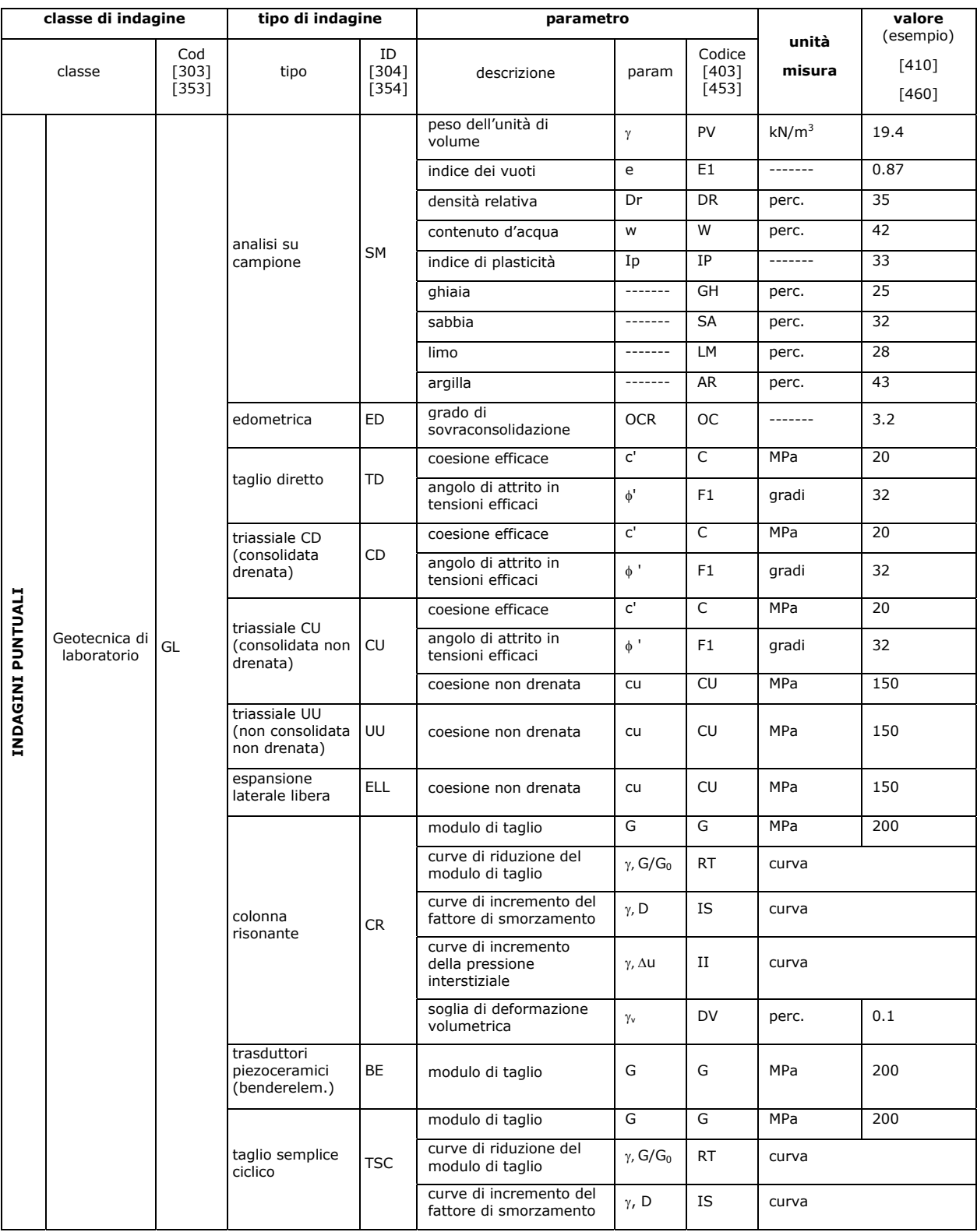

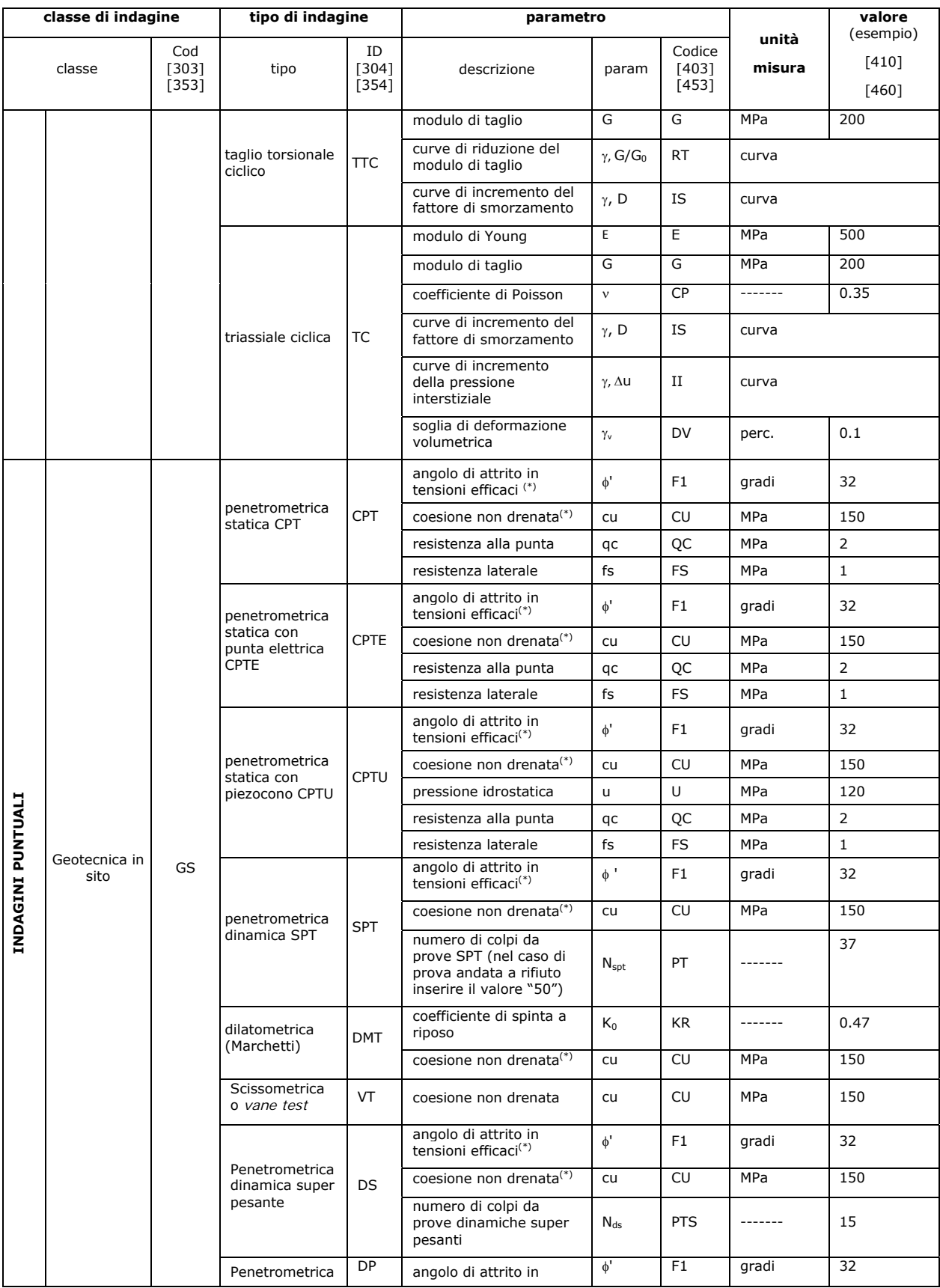

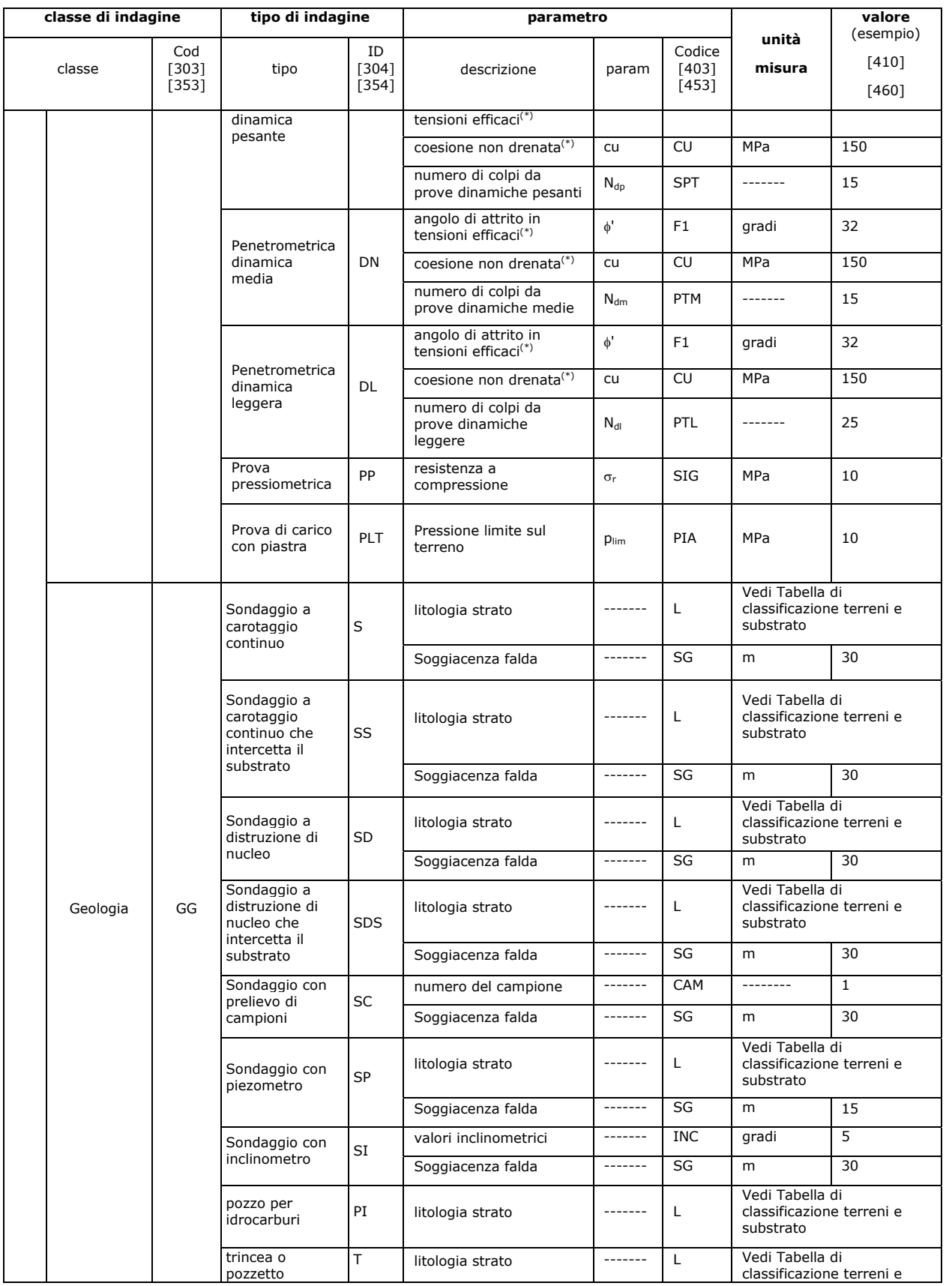

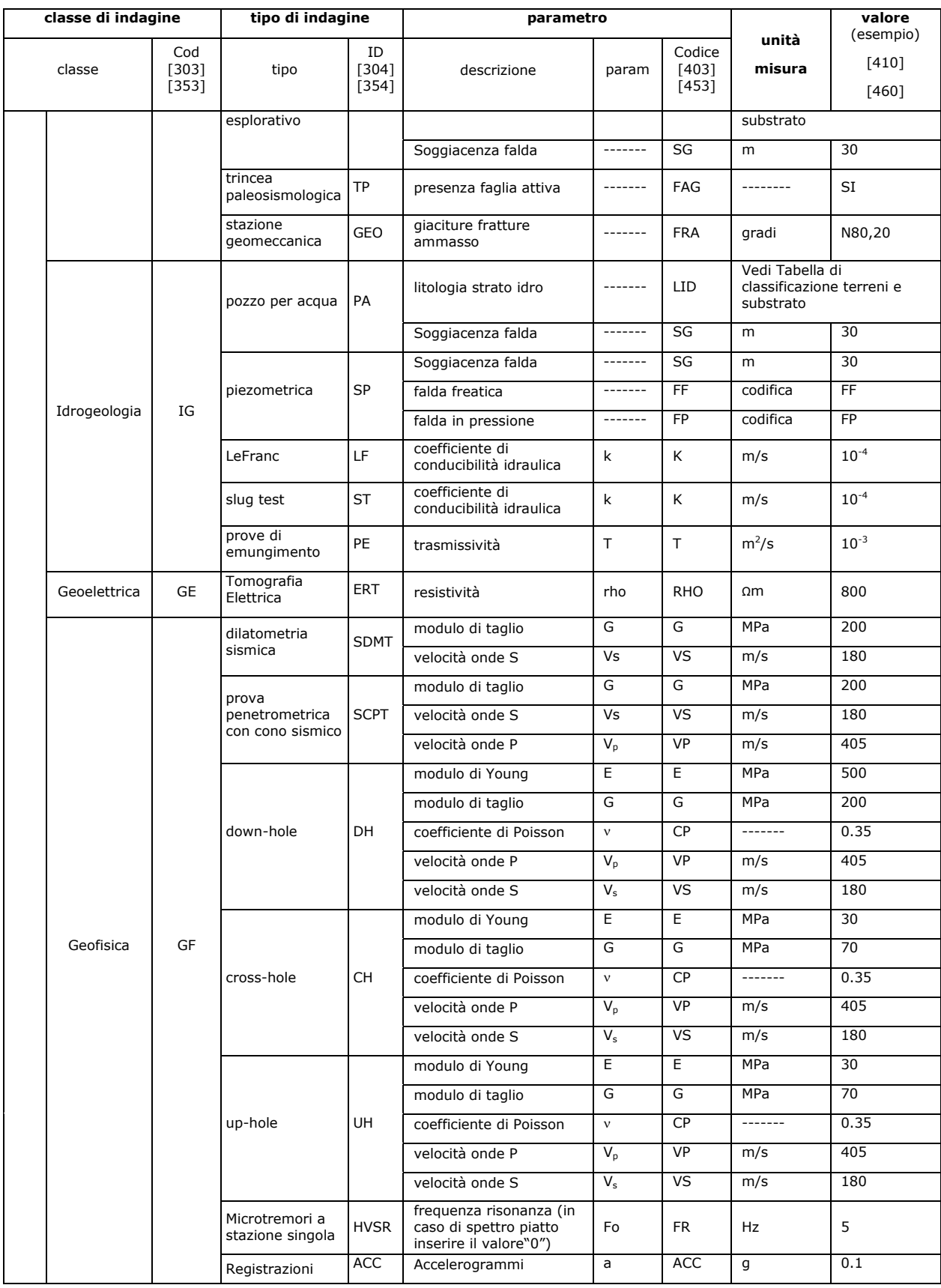

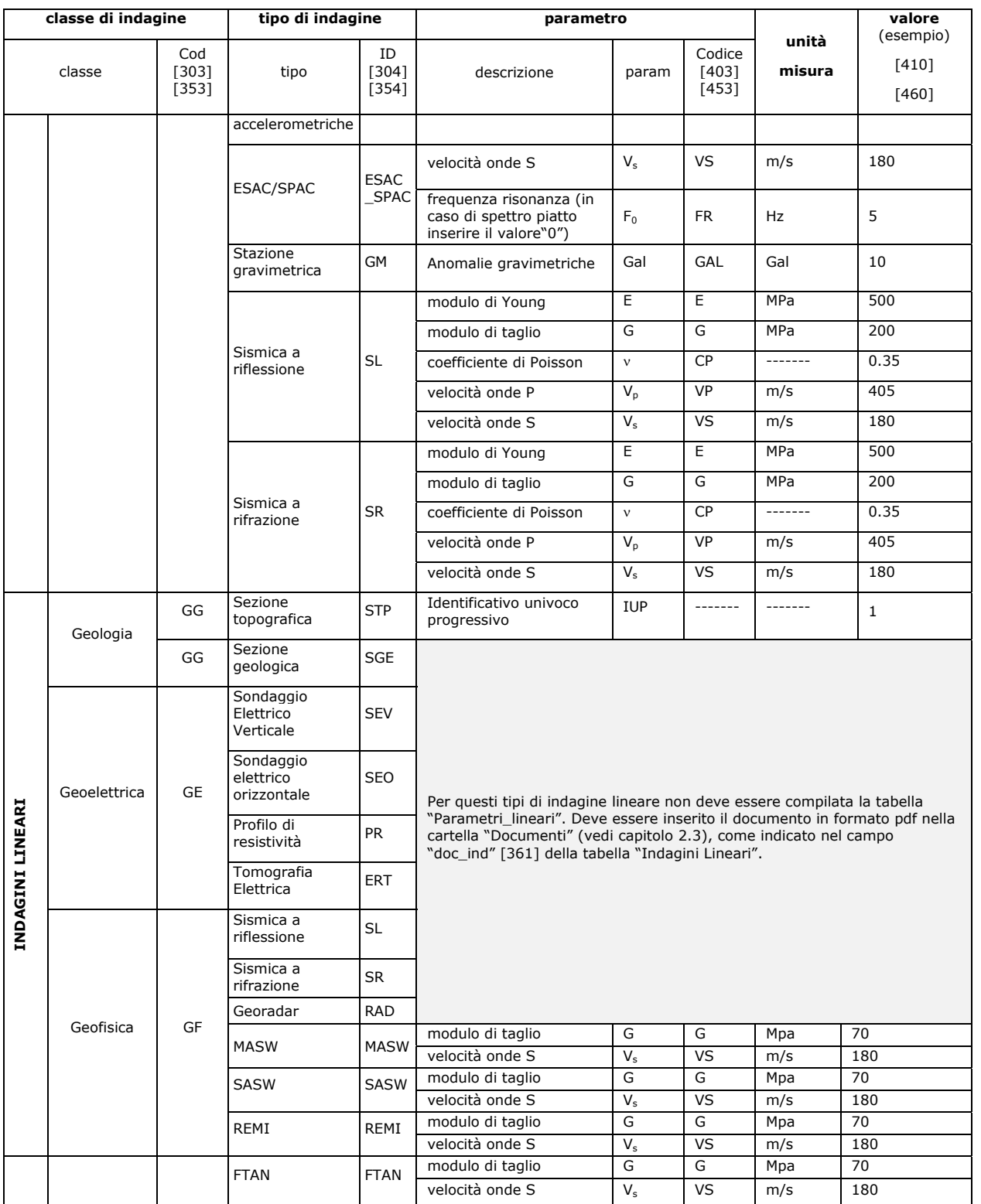

(\*) Per questi valori è necessario inserire nel campo "note" la correlazione utlizzata

## **2.1.8.3 Simbologia**

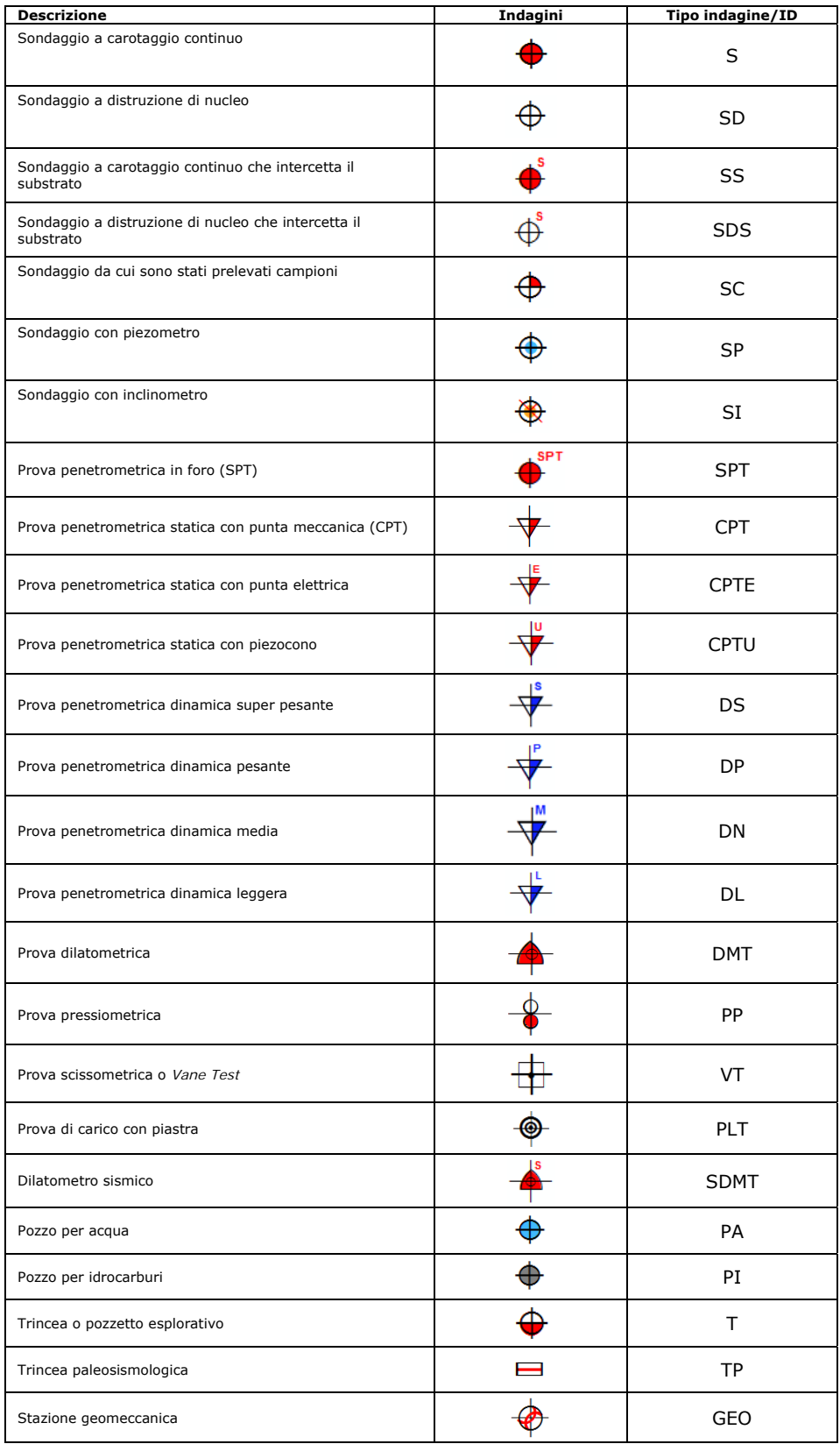

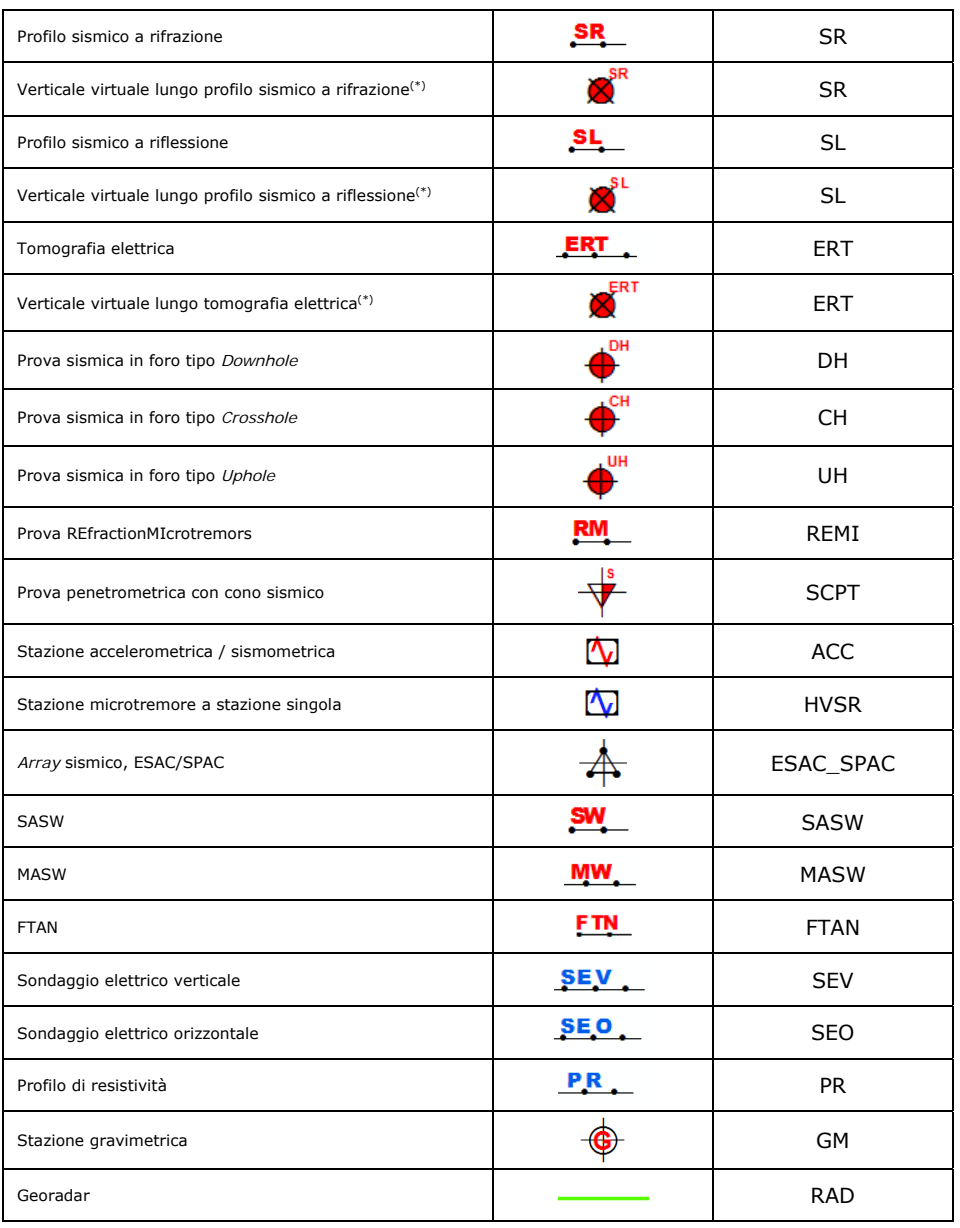

(\*) Questi simboli sono stati introdotti per dare la possibilità di parametrizzare delle verticali lungo profili sismici o elettrici. Le verticali sono da intendersi come virtuali in quanto non hanno un corrispondente fisico nella realtà, ma sono solo il prodotto di una scelta esperta dell'operatore.

### **2.1.8.4 Tabella di decodifiche varie**

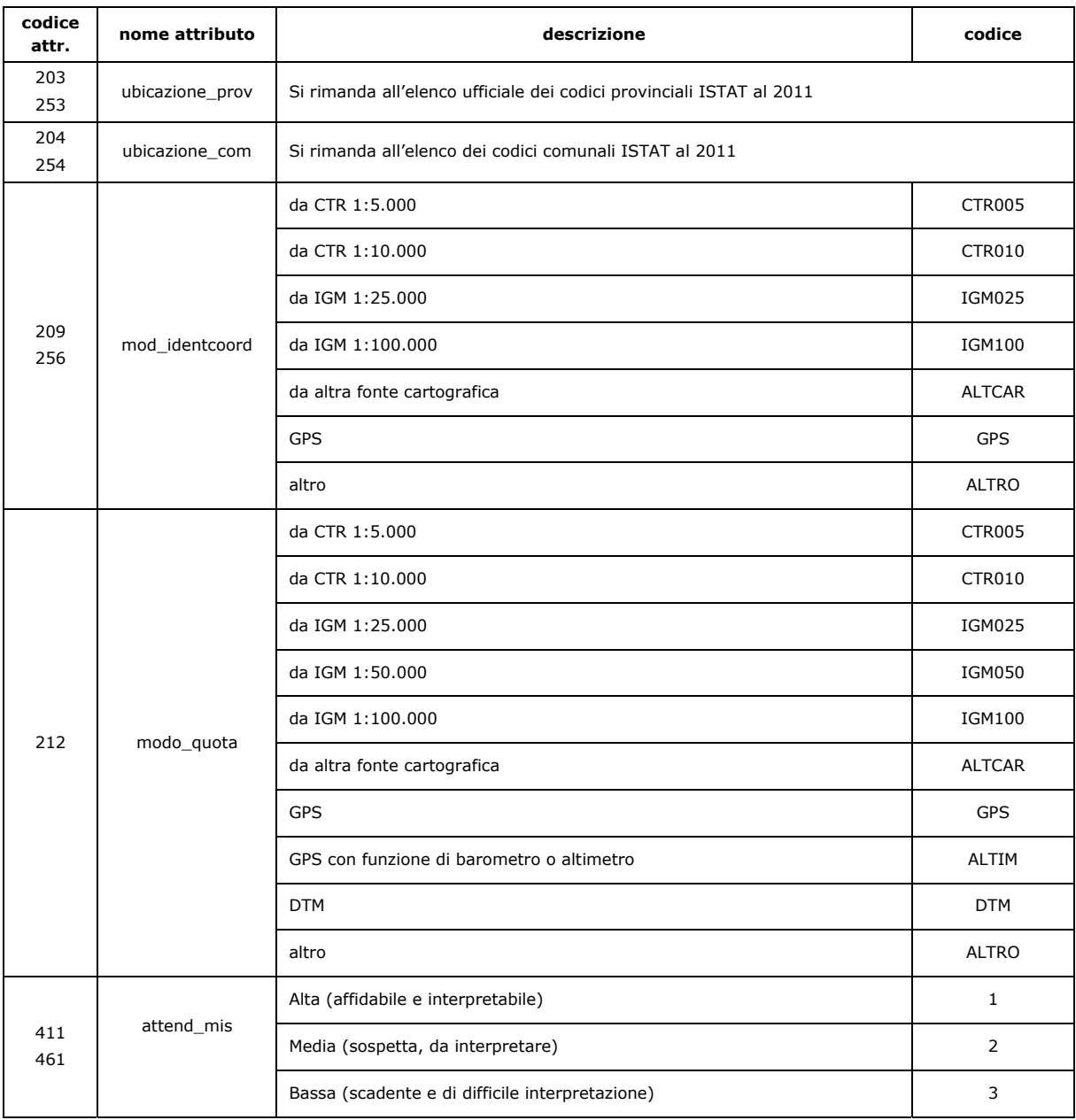

# 2.1.8.5 Tabella dei codici per gli elementi puntuali, lineari e areali delle Carte di livello 1, 2 e 3 e **per la Carta Geologico Tecnica per la microzonazione sismica**

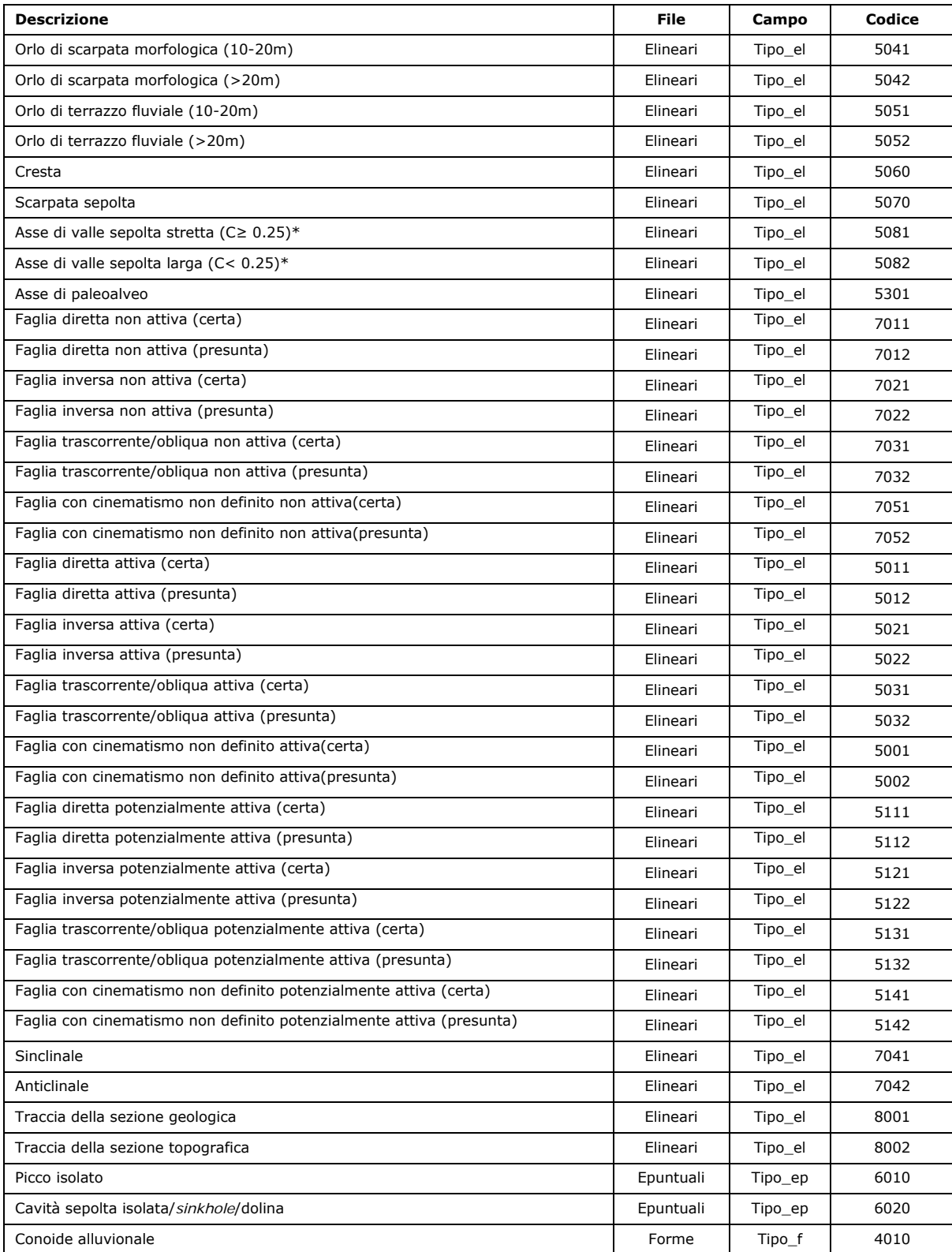

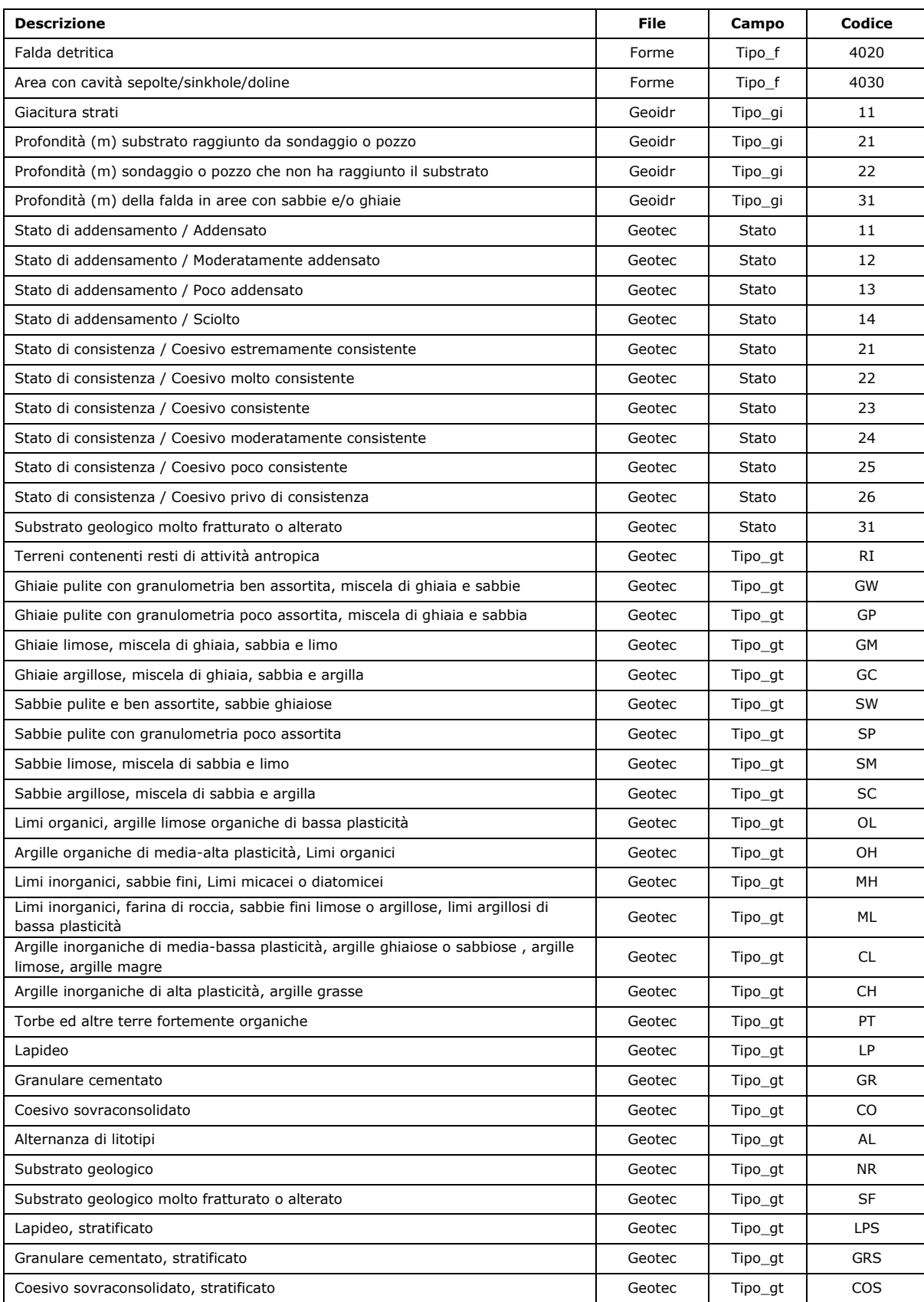
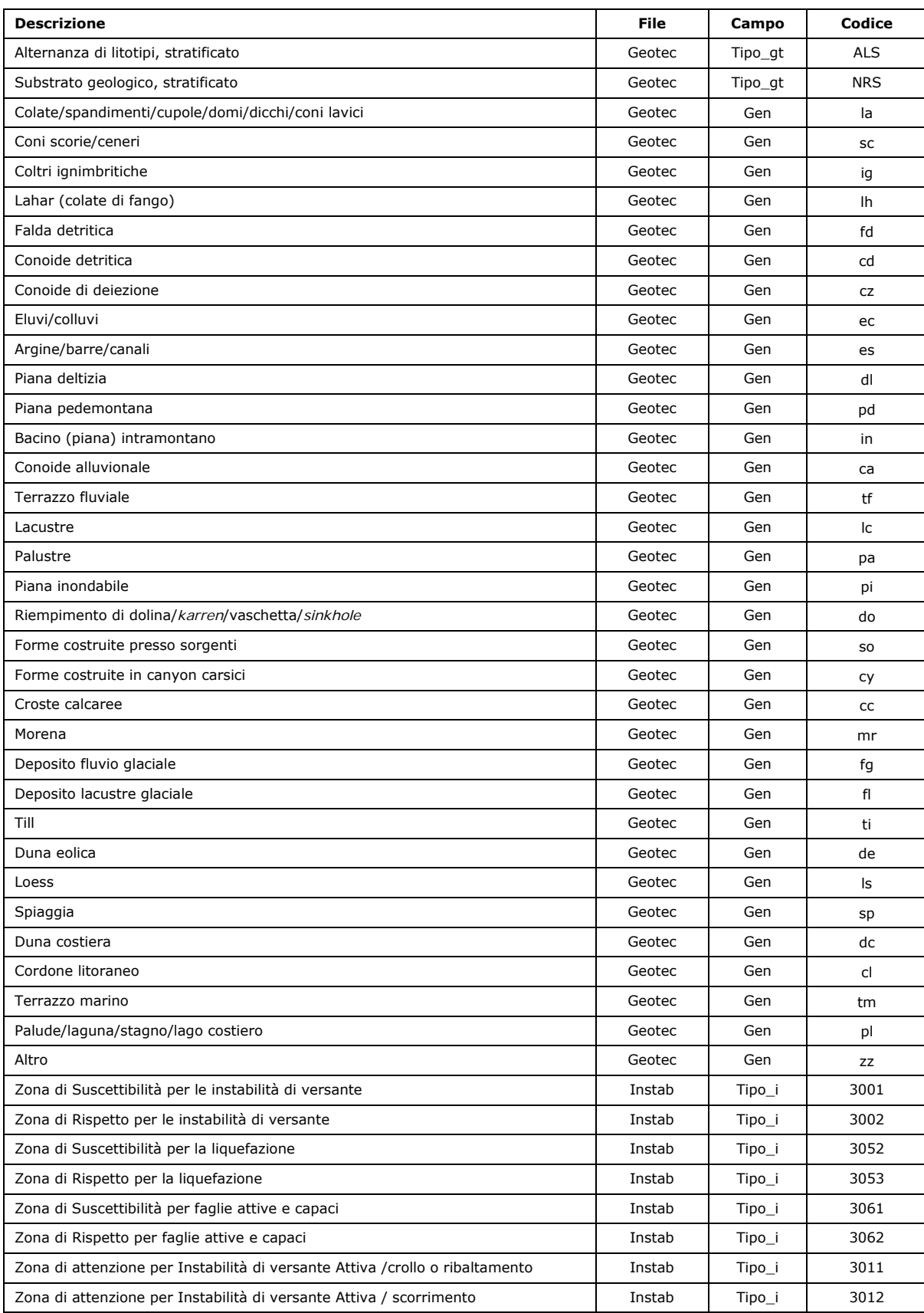

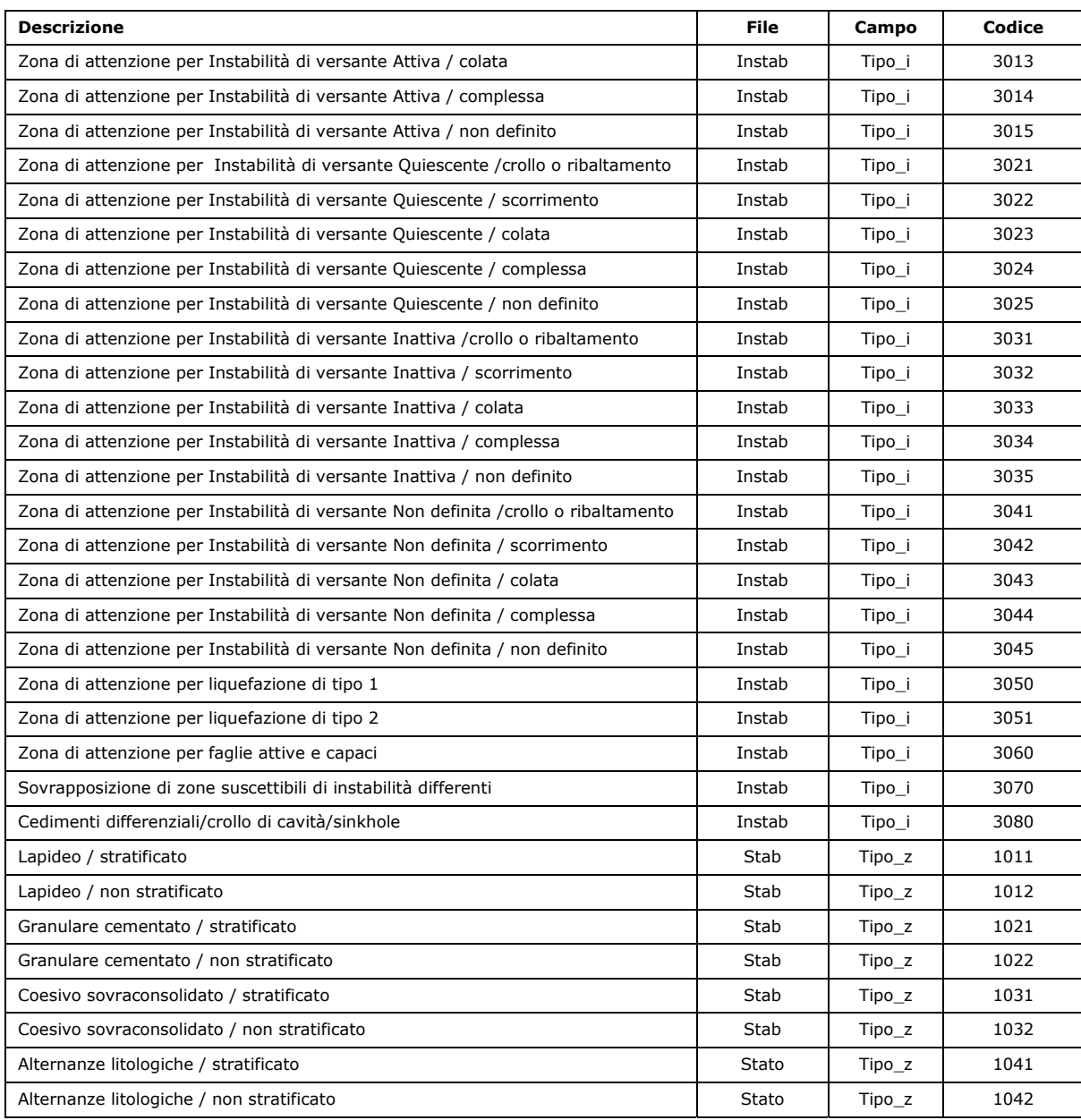

\*C=H/L con H profondità della valle e L semilarghezza della stessa

#### **2.1.8.6 Formato dei file degli Spettri**

Gli spettri elastici di risposta dovranno essere forniti in un file di testo (.txt) nel seguente formato in un'unica colonna:

RIGA 1: "nome comune"

RIGA 2: passo di campionamento temporale dello spettro (in secondi)

RIGA 3: vuota (CR)

RIGA 4 e seguenti: valori delle ordinate spettrali (*g* per spettri in pseudoaccelerazione, *cm/s* per spettri in pseudovelocità)

Il nome del file (senza spazi, accenti, apostrofi) dovrà essere seguito da:

- sigla "PSV", nel caso si tratti di uno spettro in pseudovelocità, o dalla sigla "PSA" nel caso si tratti di uno spettro in pseudoaccelerazione;
- sigla "I" nel caso si tratti dello spettro di input e dalla sigla "O" nel caso si tratti dello spettro di output;
- due cifre per riportare un numero progressivo (da 01 a 99).

Di seguito viene riportato un esempio per uno spettro in pseudovelocità in input (spettro n.2) per il comune di Roma.

Nome file: *RomaPSVI02.txt*

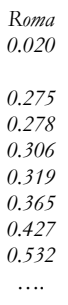

Tutti i file degli Spettri dovranno essere salvati nella cartella "MS3/Spettri" della struttura di archiviazione dei file (vedi cap. 2.3).

# **2.2** 5B**Shapefile per la microzonazione sismica**

Per la realizzazione della Carta Geologico Tecnica per la microzonazione sismica (CGT\_MS), della Carta delle Microzone Omogenee in Prospettiva Sismica (Livello 1) e per le Carta della microzonazione sismica (Livelli 2 e 3) saranno predisposti i seguenti *shapefile*:

- Elineari
- Epuntuali
- Forme
- Geoidr
- Geotec
- Ind\_ln
- Ind\_pu
- Instab
- Isosub
- Stab

Per ciascuno di essi vengono definiti:

- Struttura
- Codici
- Simbologia

# **2.2.1 Shapefile lineare: "Elineari"**

Questo *shapefile* rappresenta tutti gli elementi lineari necessari per la Carta Geologico Tecnica per la microzonazione sismica (CGT\_MS) e per la Carta delle Microzone Omogenee in Prospettiva Sismica (Livello 1 o carta delle MOPS), ad esclusione dalle isobate del substrato.

# *Struttura*

La tabella degli attributi deve contenere i seguenti campi:

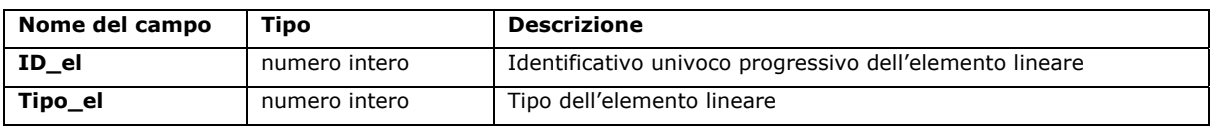

#### *Codici*

Codici da utilizzare per il campo "Tipo\_el".

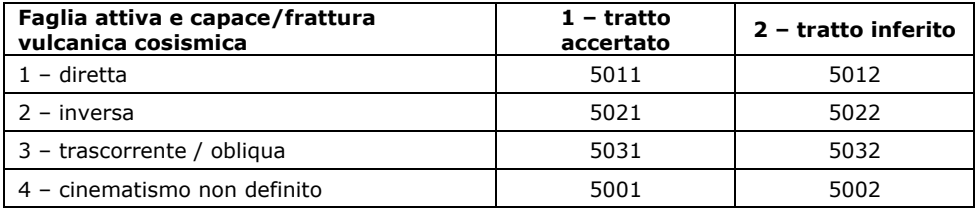

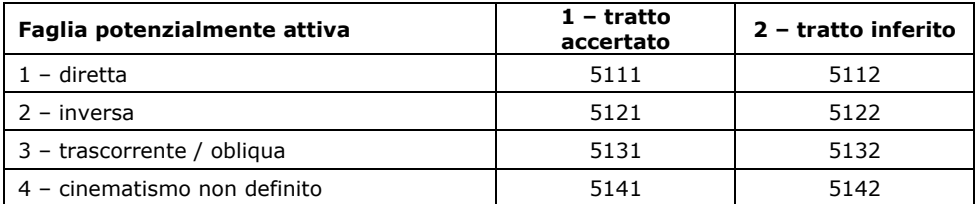

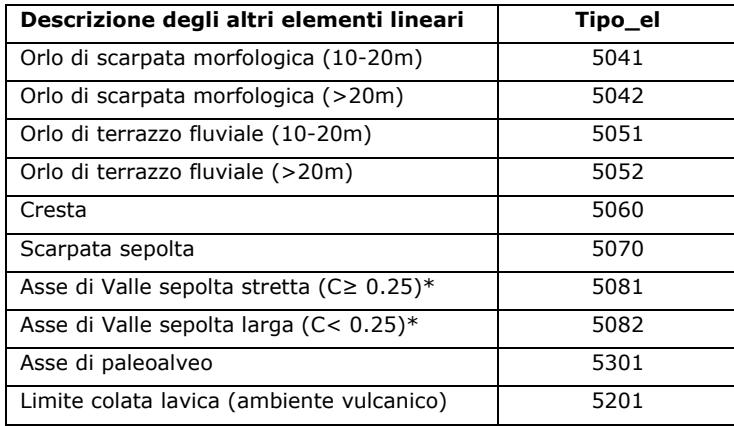

\*C=H/L con H profondità della valle e L semi larghezza della stessa

I seguenti codici vengono utilizzati nel caso in cui vengano inseriti elementi lineari propri della Carta Geologico Tecnica per la microzonazione sismica. Nel caso in cui tale carta venga prodotta solo in formato *raster*, non se ne dovrà tener conto.

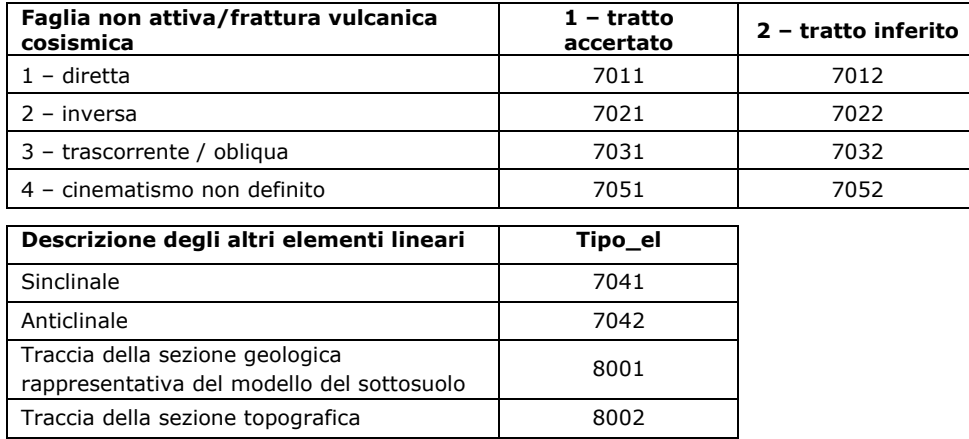

# *Simbologia*

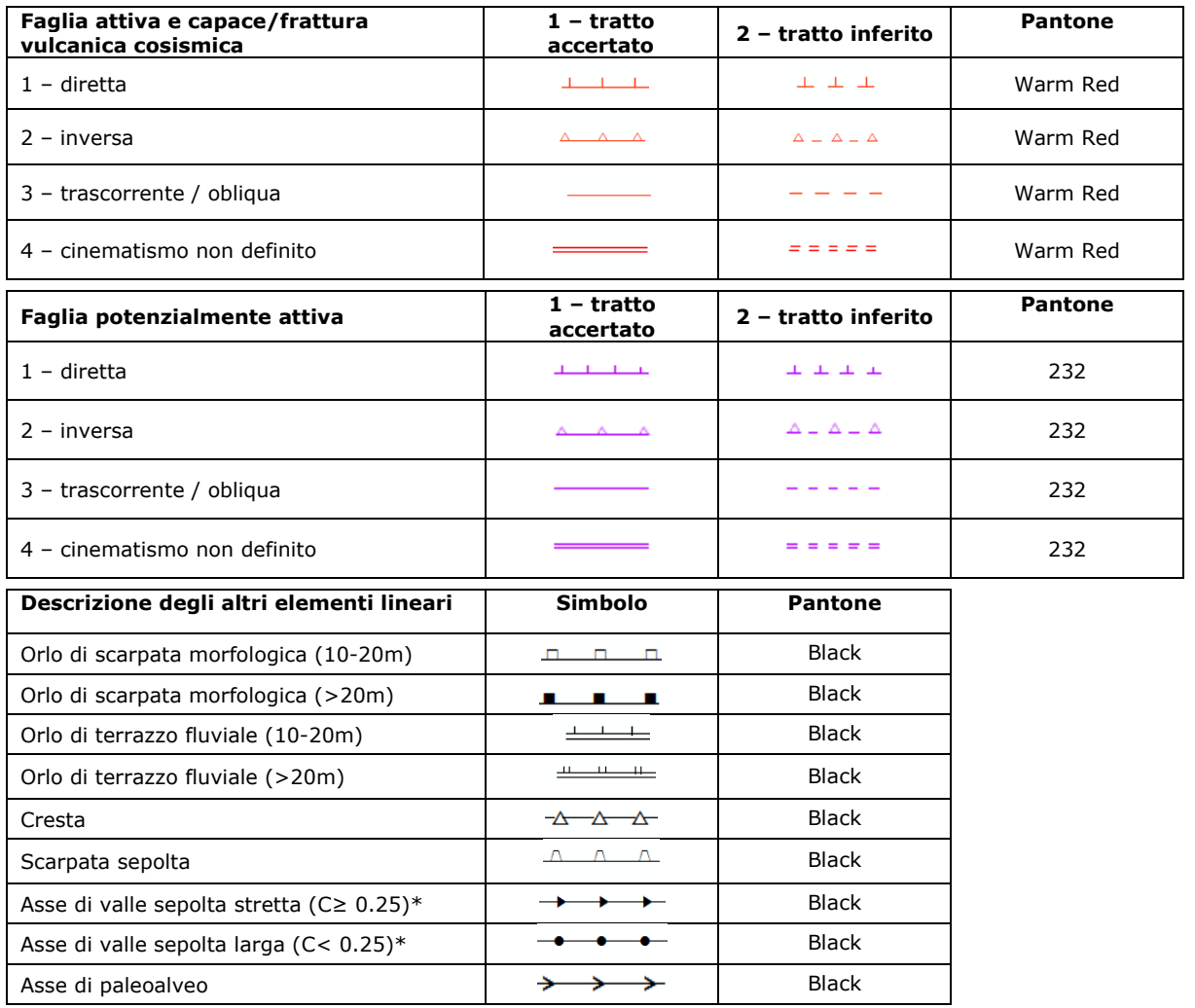

\*C=H/L con H profondità della valle e L semi larghezza della stessa

Microzonazione sismica. Standard di rappresentazione e archiviazione informatica. Versione 3.0 78

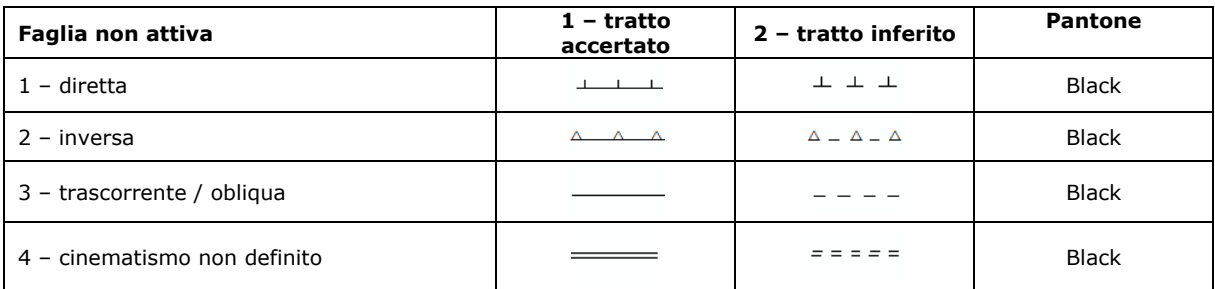

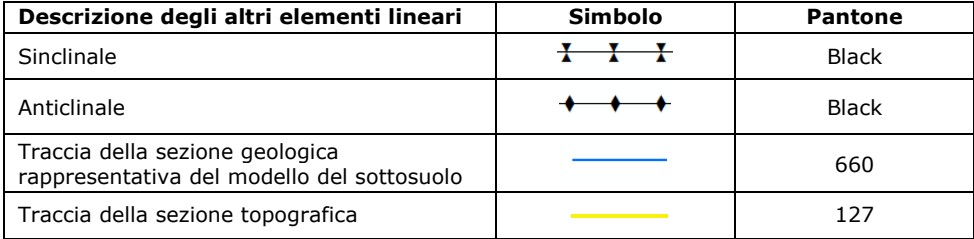

# **2.2.2 Shapefile puntuale: "Epuntuali"**

Questo *shapefile* rappresenta tutti gli elementi puntuali necessari per la Carta Geologico Tecnica per la microzonazione sismica (CGT\_MS) e per la Carta delle Microzone Omogenee in Prospettiva Sismica (Livello 1 o carta delle MOPS).

#### *Struttura*

La tabella degli attributi deve contenere i seguenti campi:

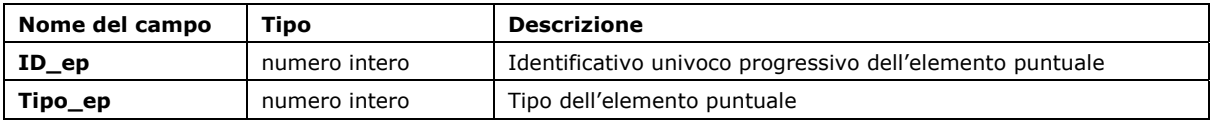

## *Codici*

Codici da utilizzare per il campo "Tipo\_ep".

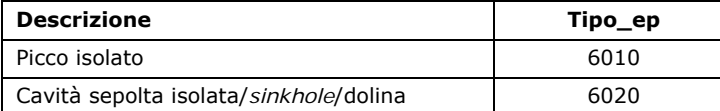

## *Simbologia*

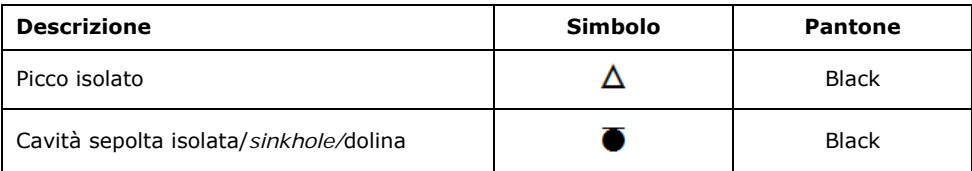

# **2.2.3 Shapefile poligonale: "Forme"**

Questo *shapefile* descrive le forme di superficie o sepolte che presentano un'estensione areale cartografabile alla scala 1:10000 o superiore. È utilizzato per la Carta delle Microzone Omogenee in Prospettiva Sismica (Livello 1 o Carta delle MOPS) e per la Carta Geologico Tecnica per la microzonazione sismica (CGT\_MS).

#### *Struttura*

La tabella degli attributi deve contenere i seguenti campi:

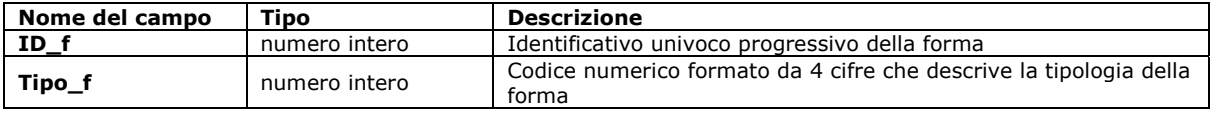

## *Codici*

Codici da utilizzare per il campo "Tipo\_f".

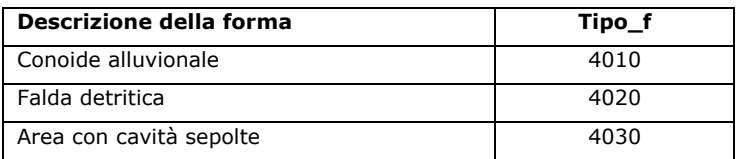

# *Simbologia*

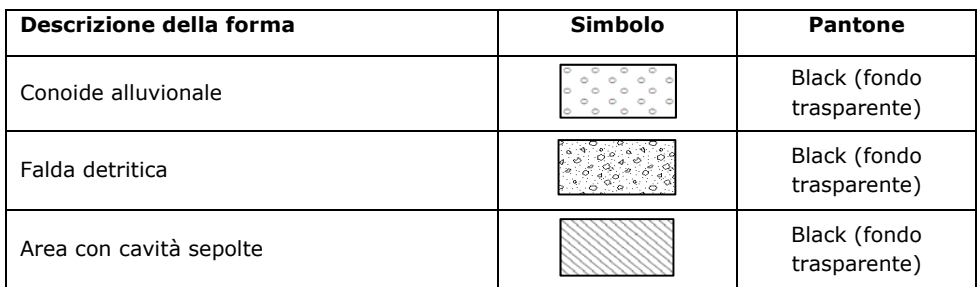

# **2.2.4 Shapefile puntuale: "Geoidr"**

Questo *shapefile* contiene gli elementi puntuali geologici e idrogeologici ed è utilizzato per la Carta Geologico Tecnica per la microzonazione sismica (CGT*\_MS).* 

#### *Struttura*

La tabella degli attributi deve contenere i seguenti campi:

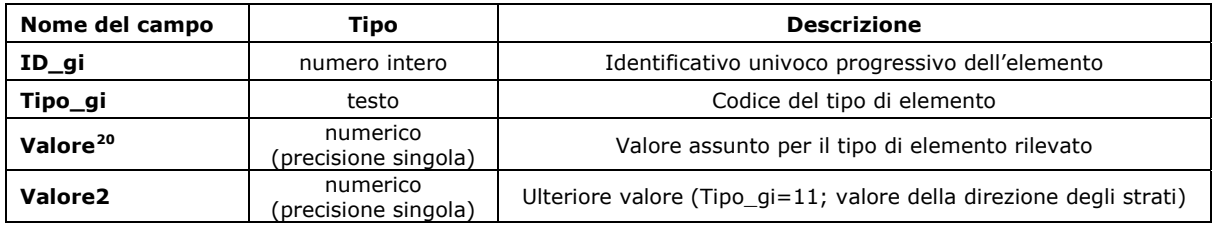

#### *Codici*

Codici da utilizzare per il campo "Tipo\_gi":

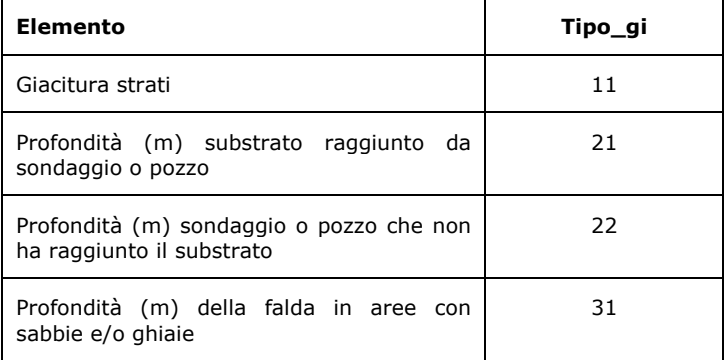

# *Simbologia*

| Elemento                                                              | Simbolo | <b>Pantone</b> |
|-----------------------------------------------------------------------|---------|----------------|
| Giacitura strati                                                      |         | Warm Red       |
| Profondità (m) substrato raggiunto<br>da<br>sondaggio o pozzo         |         | 3288           |
| Profondità (m) sondaggio o pozzo che non<br>ha raggiunto il substrato |         | Warm Red       |
| Profondità (m) della falda in aree con<br>sabbie e/o ghiaie           |         | 278            |

<sup>-</sup>20 Nel caso in cui si inserisca il valore della giacitura degli strati: inserire nel campo "Valore" l'immersione degli strati e in "Valore2" l'inclinazione degli strati.

# **2.2.5 Shapefile poligonale: "Geotec"**

Questo *shapefile* deve contenere le informazioni sulle seguenti unità geologico tecniche, utili per la Carta Geologico Tecnica per la microzonazione sismica (CGT\_MS):

- terreni di copertura
- substrato

Non possono esistere sovrapposizioni all'interno di questo shapefile.

## *Struttura*

La tabella degli attributi deve contenere i seguenti campi:

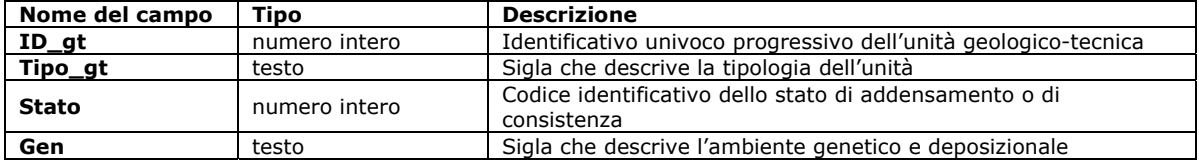

Due o più zone possono avere stesso "Tipo\_gt" e/o "Gen", ma avranno sempre diverso "ID\_gt".

#### *Codici e simbologie*

Codici da utilizzare per il campo "Tipo\_gt".

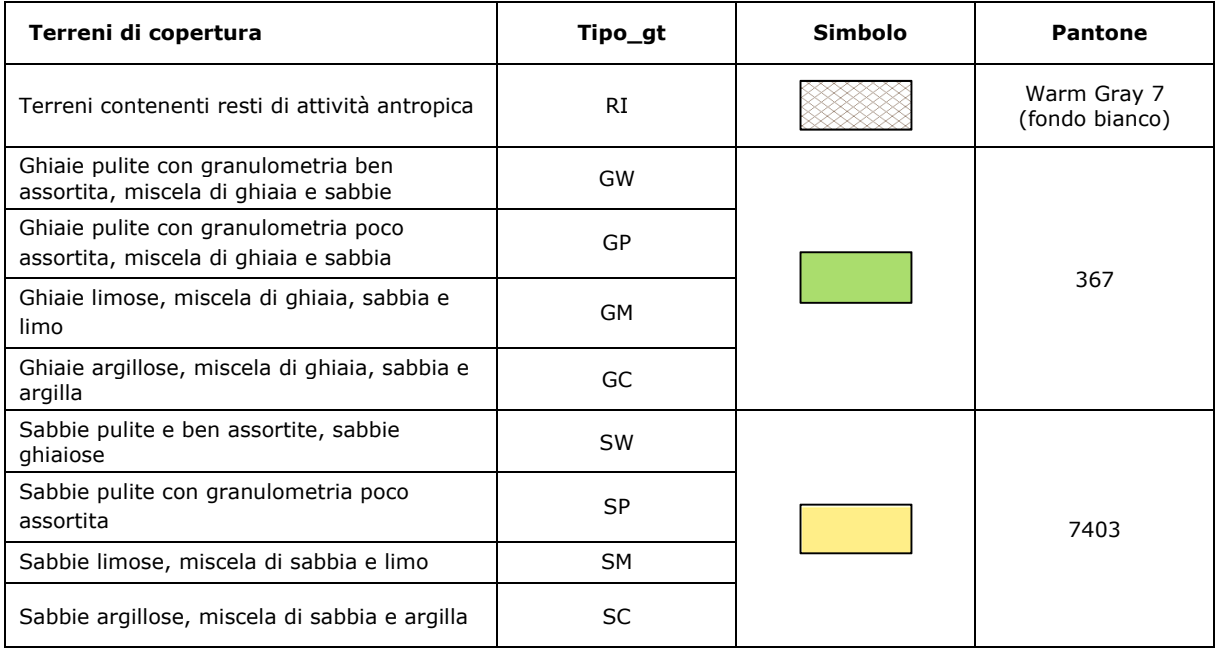

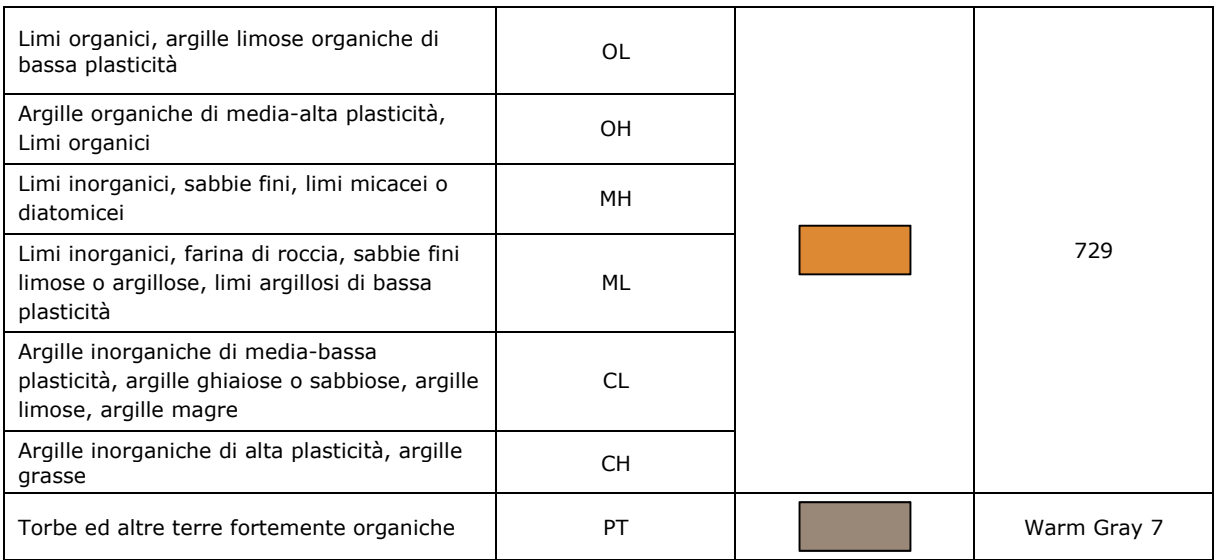

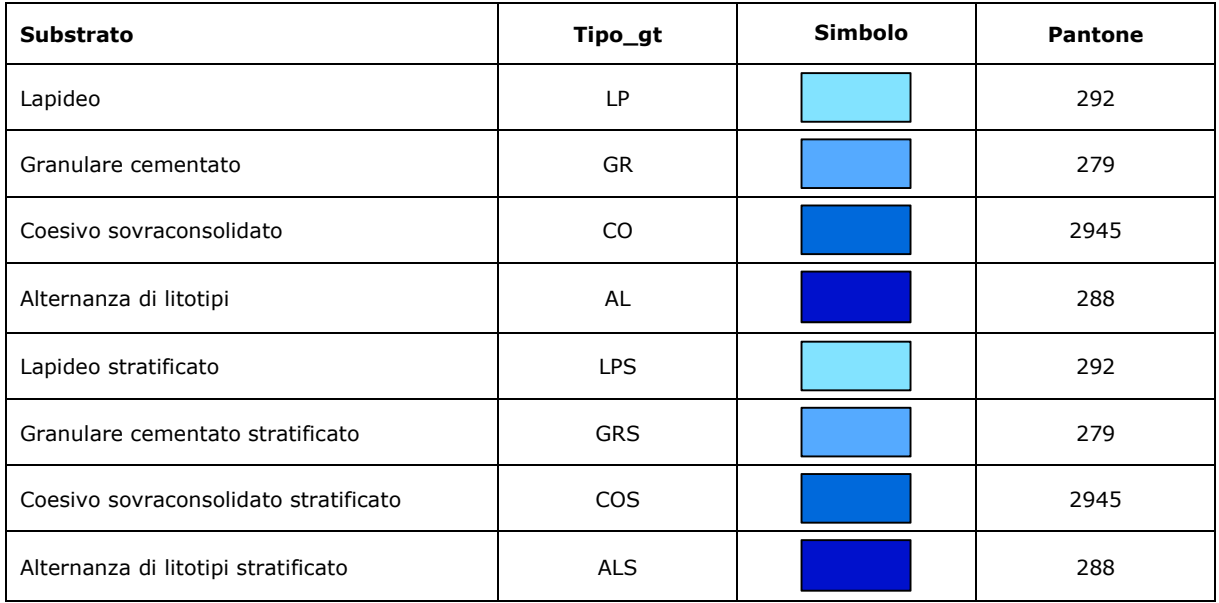

Tabella dei Codici da utilizzare per il campo "Stato".

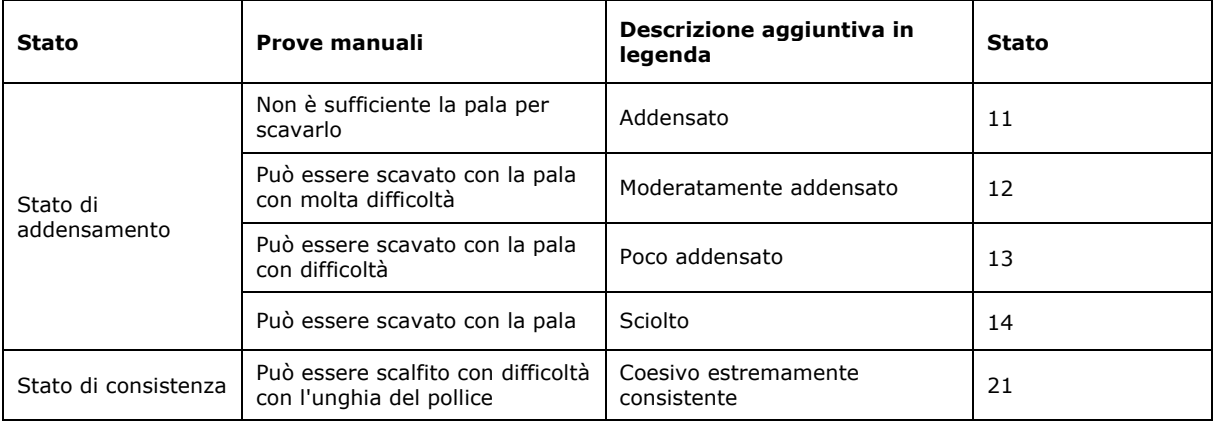

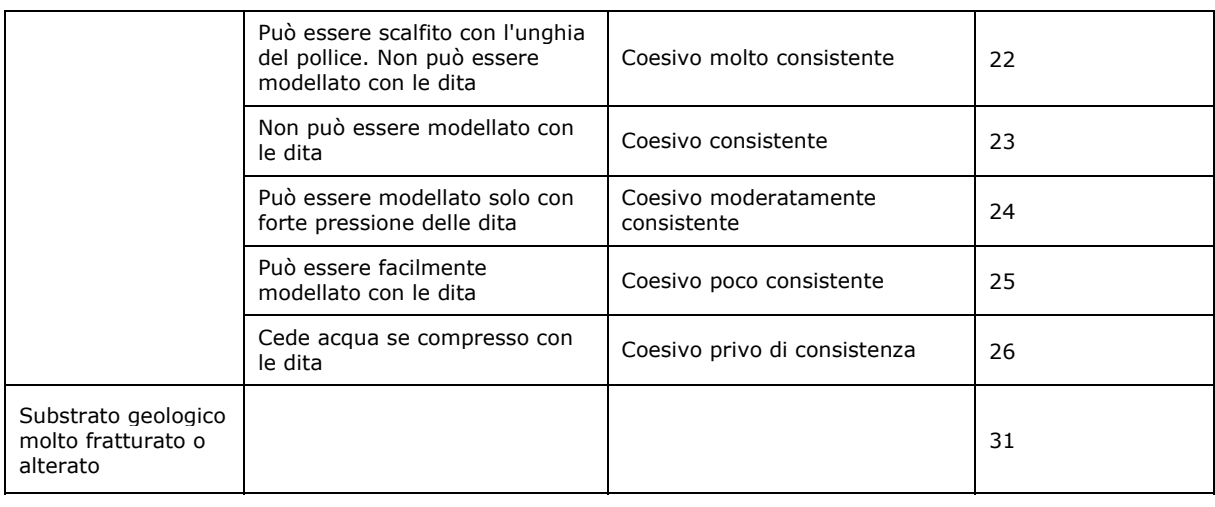

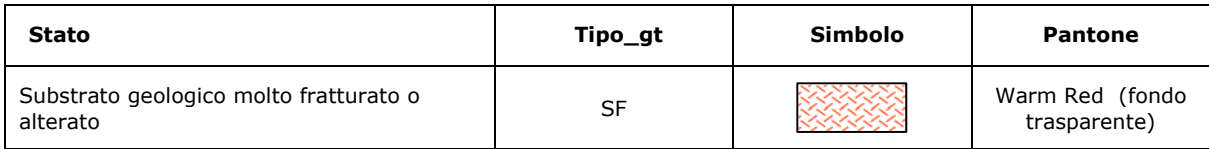

Il substrato geologico molto fratturato o alterato ha una propria simbologia, il cui fondo è trasparente, che va a sovrapporsi alle altre simbologie.

Codici da utilizzare per il campo "Gen".

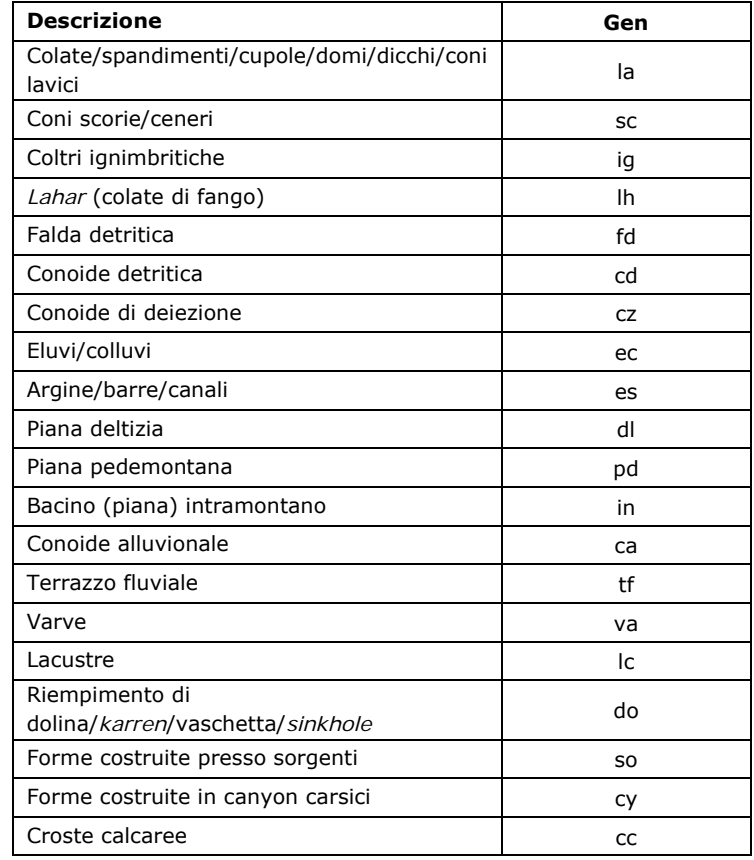

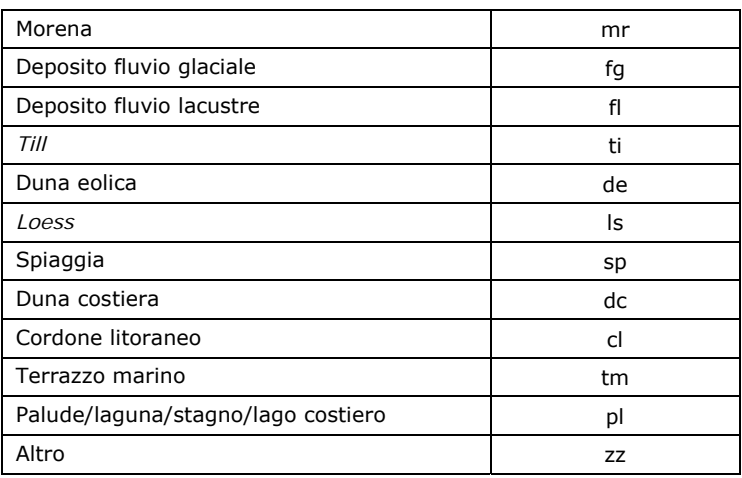

# **2.2.6 Shapefile lineare: "Ind\_ln"**

Questo *shapefile* riporta tutti gli elementi lineari necessari per la Carta delle indagini.

## *Struttura*

Nella tabella degli attributi dovrà essere presente il seguente campo per garantire la corrispondenza con la tabella "Sito\_lineare":

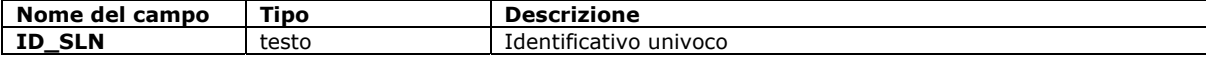

# **2.2.7 Shapefile puntuale: "Ind\_pu"**

Questo *shapefile* riporta tutti gli elementi puntuali necessari per la Carta delle indagini.

## *Struttura*

Nella tabella degli attributi dovrà essere presente il seguente campo per garantire la corrispondenza con la tabella "Sito\_puntuale"

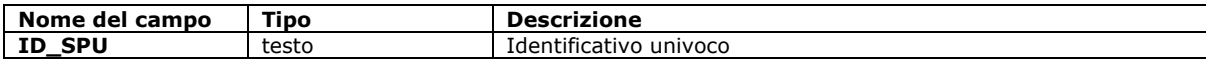

# **2.2.8 Shapefile poligonale: "Instab"**

Questo *shapefile* contiene esclusivamente le seguenti zone di instabilità (attenzione, suscettibilità e rispetto) necessarie per la Carta delle Microzone Omogenee in Prospettiva Sismica (Livello 1 o Carta delle MOPS) e per la Carta di microzonazione sismica di Livello 2 e 3:

- instabilità di versante
- **·** liquefazione
- faglie attive e capaci
- cedimenti differenziali/crollo di cavità/*sinkhole*
- sovrapposizione di zone suscettibili di instabilità differenti.

Si ricorda che le Zone di Attenzione per instabilità del Livello 1 (Zone di Attenzione: ZA) sono riportate integralmente anche nelle carte di Livello 2.

Alcuni degli elementi sono necessari anche per la CGT\_MS.

#### *Struttura*

La tabella degli attributi deve contenere i seguenti campi:

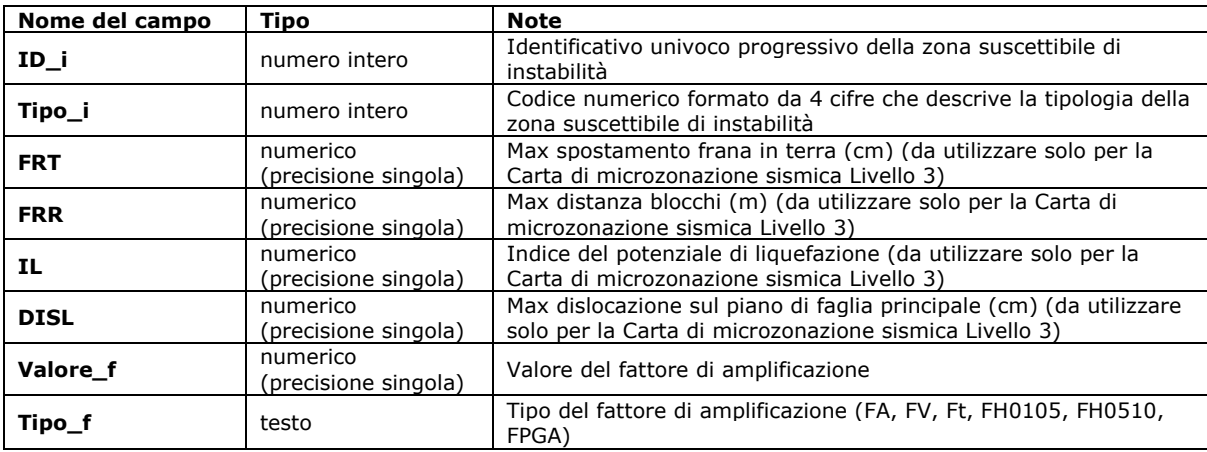

# *Codici (Carta delle Microzone Omogenee in Prospettiva Sismica – Livello 1 e Carta di microzonazione sismica – Livello 2)*

Codici da utilizzare per il campo "Tipo\_i".

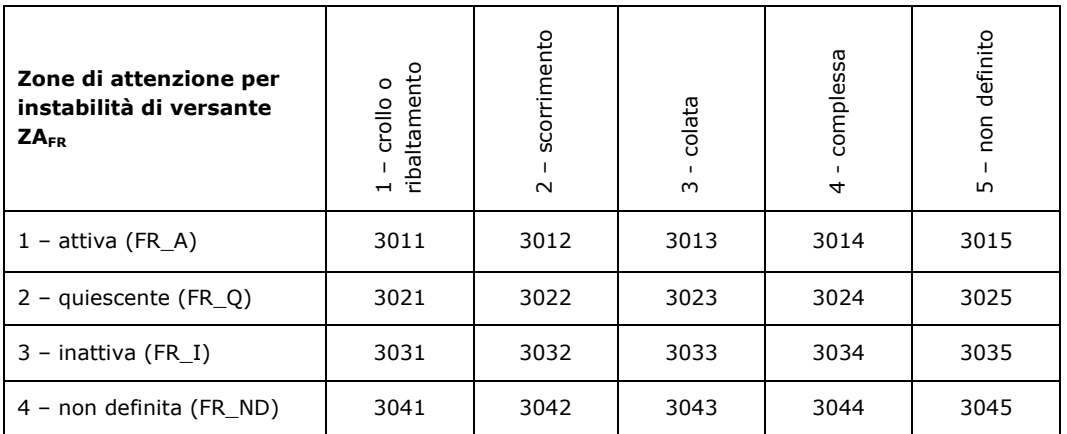

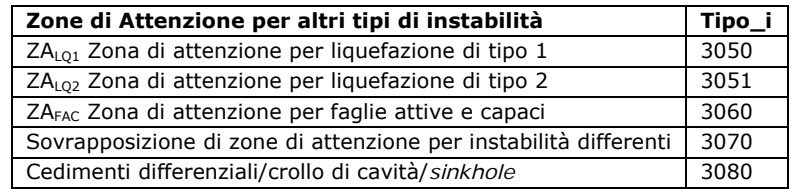

# *Codici (Carta di microzonazione sismica - Livello 3)*

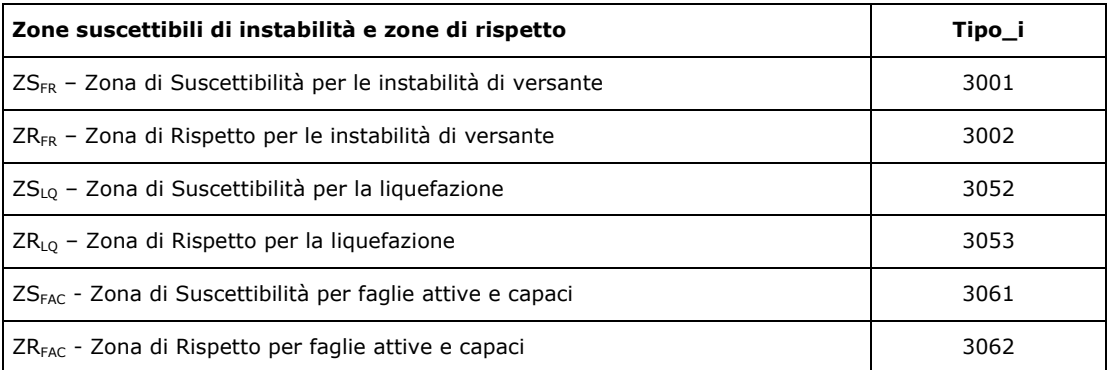

A due zone caratterizzate dal medesimo tipo di instabilità, sarà associato il medesimo codice.

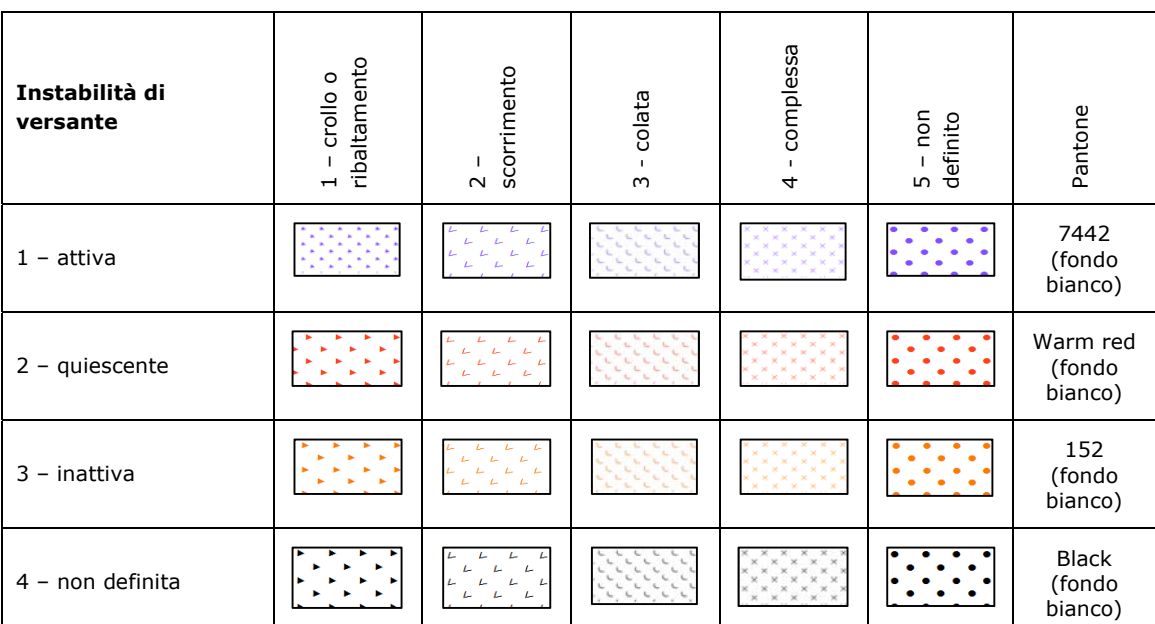

# *Simbologia (Carta geologico-tecnica per la microzonazione sismica)*

# *Simbologia (Carta delle Microzone Omogenee in Prospettiva Sismica – Livello 1 e Carta*  di microzonazione sismica – Livello 2)<sup>21</sup>

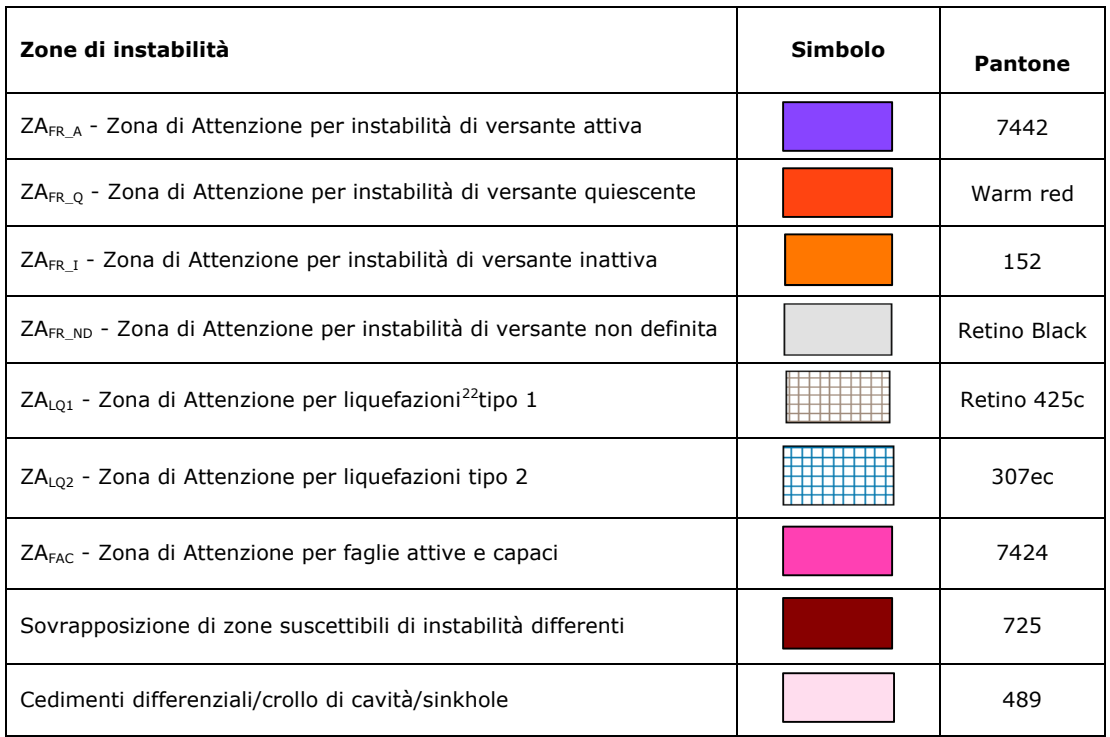

<u>.</u>

<sup>21</sup> Per la rappresentazione delle zone instabili per liquefazioni viene modificata la simbologia mediante la sovrapposizione al colore della/e zona/e stabile/i suscettibili di amplificazione di un retino grigio (Pantone retino gray 60%). 22 Come spostare le ZALQ nello shapefile "Instab":

<sup>1.</sup>Selezionare nello shapefile "Stab" le zone suscettibili di amplificazione da rappresentare come ZALQ

<sup>2.</sup>Copiare e riportare le zone individuate, nello shapefile "Instab"

<sup>3.</sup>Aggiungere al colore riferito alla zona stabile suscettibile di amplificazione locale il retino della figura 1.1.4.2-1

<sup>4.</sup>Compilare gli attributi nella tabella dello shapefile "Instab"

<sup>5.</sup>Rimuovere dallo shapefile "Stab" le zone copiate

# *Simbologia (Carta di microzonazione sismica – Livelli 3)*

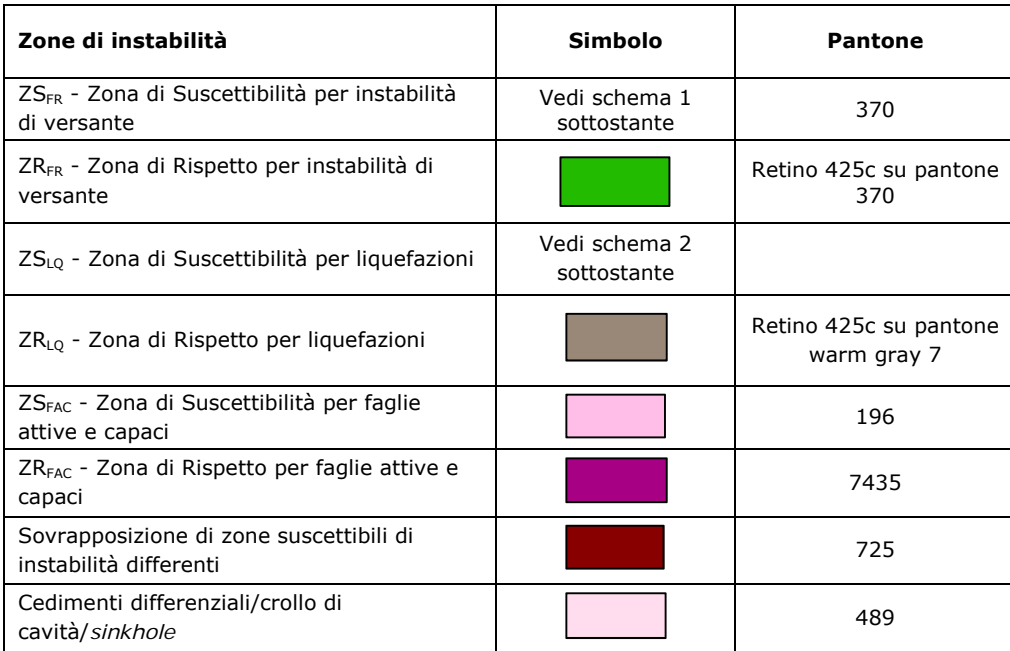

Schema per la rappresentazione di ZS<sub>LQ</sub> - Zona di Suscettibilità per instabilità di versante

#### **Schema1**

| 1.0<br>$\text{ZS}_{FR}^{(*)}$<br>$\geq$ 2.5 | Parametro di<br>amplificazione <sup>23</sup> | 0 <frt≤15 o<br=""><math>0 &lt; FRR \leq 1</math></frt≤15>                                                | 15 <frt≤100<br><math>o</math> 1<frt<math>\leq3</frt<math></frt≤100<br> | FRT>100 o<br>FRR > 3 | Pantone +<br>retino black |
|---------------------------------------------|----------------------------------------------|----------------------------------------------------------------------------------------------------|------------------------------------------------------------------------|----------------------|---------------------------|
|                                             |                                              | $\blacktriangle$ $\blacktriangle$ $\blacktriangle$<br>$\blacktriangle$ $\blacktriangle$ $\blacktriangle$ |                                                                        |                      | 279                       |
|                                             | $1.1 - 1.2$                                  | $\blacktriangle$ $\blacktriangle$<br>- 4<br><b>AAA</b>                                                   |                                                                        |                      | 100                       |
|                                             | $1.3 - 1.4$                                  | A<br>$\triangle$ $\triangle$ $\triangle$                                                                 |                                                                        |                      | 127                       |
|                                             | $1.5 - 1.6$                                  | <b>A</b> A<br>▲                                                                                          |                                                                        |                      | 148                       |
|                                             | $1.7 - 1.8$                                  | $\blacktriangle$ $\blacktriangle$<br>- 4                                                                 |                                                                        |                      | 152                       |
|                                             | $1.9 - 2.0$                                  | ▲<br>A                                                                                                   |                                                                        |                      | Warm red                  |
|                                             | $2.1 - 2.2$                                  | A<br>- 4<br>$\blacktriangle$ $\blacktriangle$<br>- 4                                                     |                                                                        |                      | 180                       |
|                                             | $2.3 - 2.4$                                  | $\blacktriangle$ $\blacktriangle$<br>- 4                                                                 |                                                                        |                      | 2572                      |
|                                             |                                              | -4                                                                                                    |                                                                        |                      | 7442                      |

<sup>&</sup>lt;u>.</u> 23 Nei valori di amplificazione uguali a 1 sono comprese le zone con deamplificazione e con amplificazioni fino a 1.04. Nella classe 1.1-1.2 sono compresi valori del parametro di amplificazione da 1.05 a 1.24, nella classe 1.3-1.4 sono compresi valori da 1.25 a 1.44 e così via. Gli eventuali ulteriori accorpamenti di intervalli utilizzano il colore dell'estremo superiore.

Schema per la rappresentazione di ZS<sub>LQ</sub> - Zona di Suscettibilità per liquefazioni

#### **Schema2**

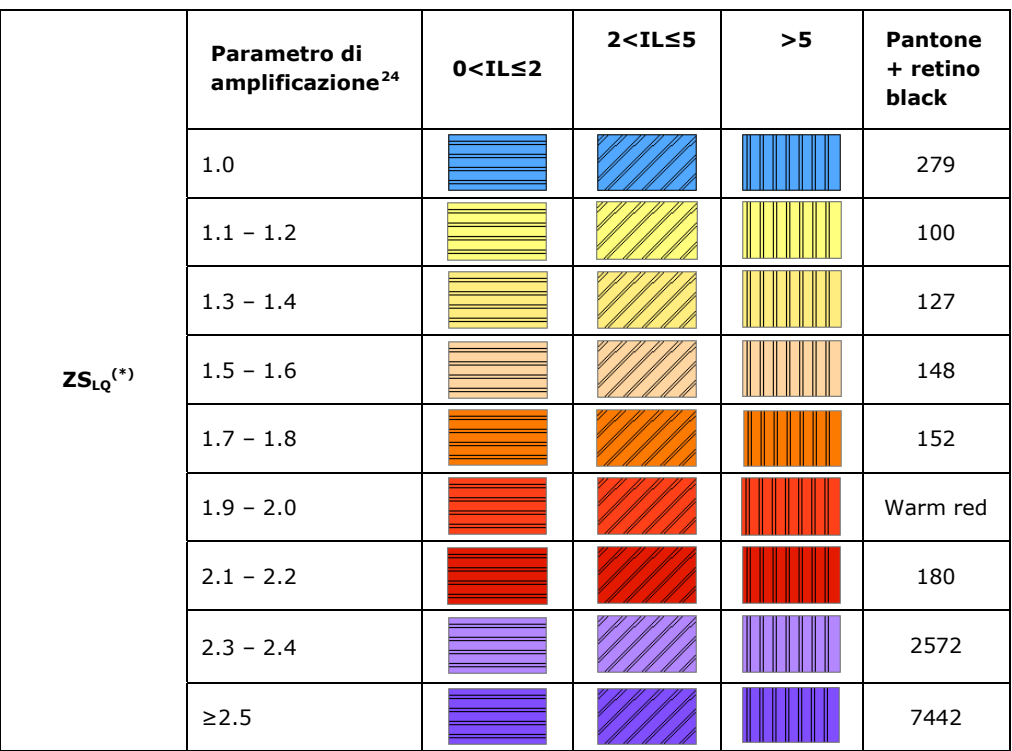

(\*) Per la rappresentazione delle zone di suscettibilità per instabilità di versante e per liquefazioni viene modificata la simbologia mediante la sovrapposizione al colore della/e zona/e stabile/i suscettibili di amplificazione di un retino nero.

Come spostare le ZA<sub>LO</sub> nello shapefile "Instab":

1.Selezionare nello shapefile "Stab" le zone suscettibili di amplificazione da rappresentare come ZALQ

2.Copiare e riportare le zone individuate, nello shapefile "Instab"

3.Aggiungere al colore riferito alla zona stabile suscettibile di amplificazione locale il retino come da tabella sotto riportata

4.Compuilare gli attributi nella tabella dello shapefile "Instab" 5.Rimuovere dallo shapefile "Stab" le zone copiate

In carta, su ciascuna zona, riportare il valore del parametro quantitativo riferito alla instabilità nel seguente modo:

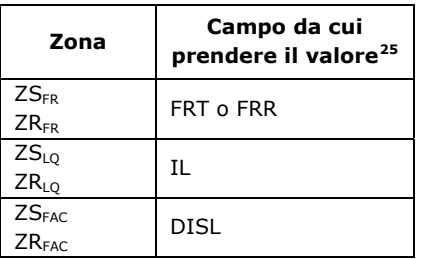

1

<sup>24</sup> Nei valori di amplificazione uguali a 1 sono comprese le zone con deamplificazione e con amplificazioni fino a 1.04. Nella classe 1.1-1.2 sono compresi valori del parametro di amplificazione da 1.05 a 1.24, nella classe 1.3-1.4 sono compresi valori da

<sup>&</sup>lt;sup>25</sup> La condizione logica utilizzabile è del seguente tipo: IF([FRT] NOT NULL; "T" & [FRT] ; IF([FRR] NOT NULL; "R" & [FRR] ; FALSE));

# **2.2.9 Shapefile lineare: "Isosub"**

Questo *shapefile* rappresenta le isobate del substrato sepolto.

# *Struttura*

La tabella degli attributi deve contenere i seguenti campi:

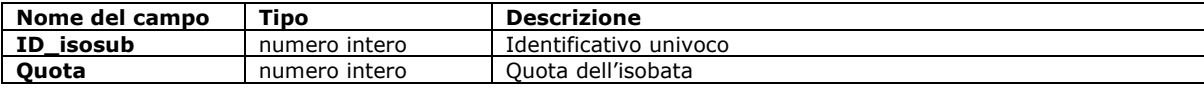

# **2.2.10 Shapefile poligonale: "Stab"**

Questo *shapefile* deve contenere le seguenti tipologie di zone, necessarie per la Carta delle Microzone Omogenee in Prospettiva Sismica (livello 1) e per le Carte di microzonazione sismica (livello 2 o 3):

- zone stabili
- zone stabili suscettibili di amplificazioni locali.

Non possono esistere sovrapposizioni all'interno di questo *shapefile*.

## *Struttura*

La tabella degli attributi deve contenere i seguenti campi:

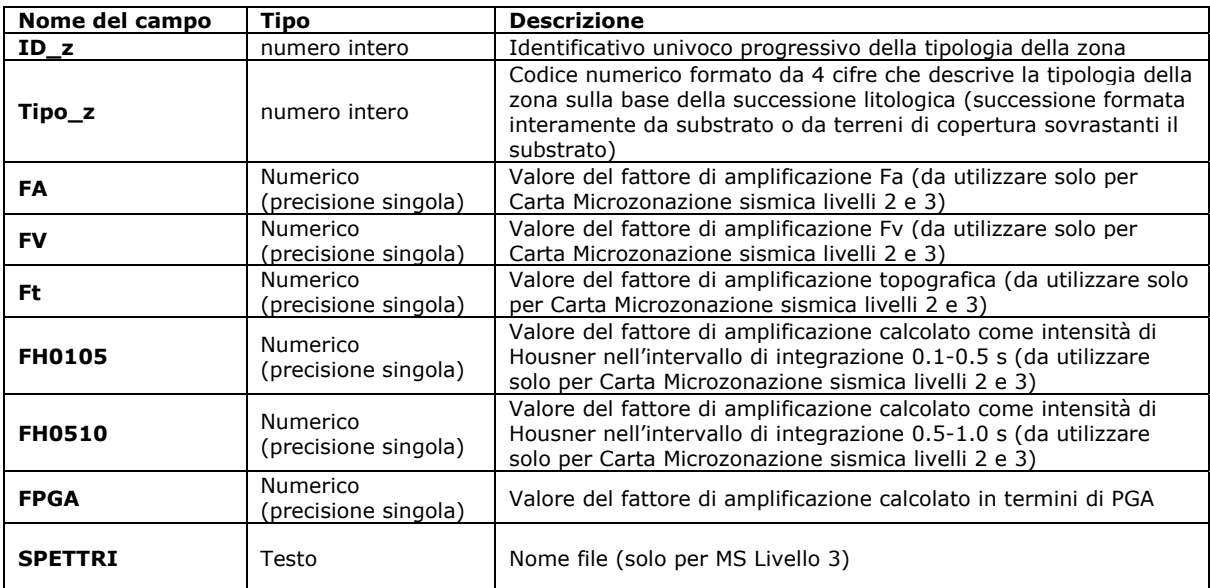

Questo *shapefile* è utilizzabile per tutti e tre i livelli degli studi di MS. Nel Livello 1 non verranno inseriti dati nei campi FA, FV, Ft, FH0105, FH0510 o FPGA e SPETTRI. Nel Livello 2 e nel Livello 3 devono essere inseriti i dati in almeno uno dei campi FA, FV, Ft, FH0105, FH0510, FPGA.

FA e FV si possono calcolare, limitatamente alla Carta di microzonazione sismica di Livello 2, secondo gli abachi di ICMS (2008). Nel caso in cui si utilizzino abachi regionali, inserire i dati in almeno uno dei campi FH0105, FH0510 o FPGA.

Il parametro scelto per quantificare l'amplificazione, se non corrisponde a FA o FV degli ICMS (2008), dovrà essere definito e descritto in dettaglio nella Relazione illustrativa. I valori potranno essere inseriti nei campi FH0105, FH0510 o FPGA dello *shapefile* "Stab".

Per le zone stabili tutti gli attributi di amplificazione sono sempre uguali a 1.0.

Lo *shapefile* dovrà essere collocato nella cartella appropriata ("MS1", "MS2", "MS3") in funzione della carta prodotta (vedi capitolo 2.3).

Negli studi di Livello 3 dovranno essere prodotti e archiviati gli spettri elastici di risposta in input e output per ogni microzona (per la struttura di archiviazione vedi capitolo 2.1.8.6)

#### *Codici (zone stabili)*

Due o più zone possono avere stesso "Tipo\_z", ma avranno sempre diverso "ID\_z". A due zone caratterizzate dal medesimo tipo di substrato, sarà quindi associato il medesimo codice.

Codici da utilizzare per il campo "Tipo\_z".

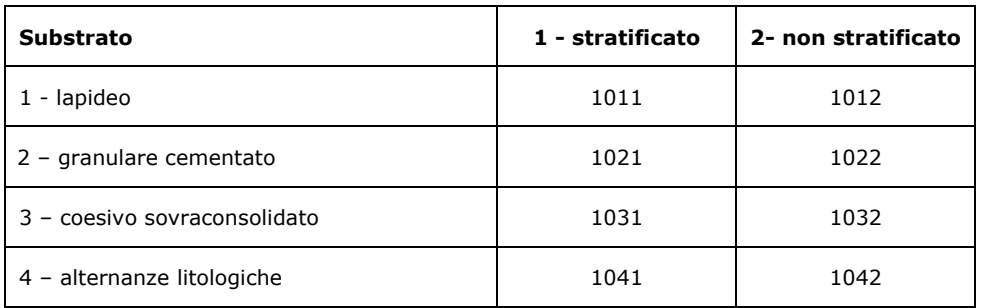

# *Simbologia (zone stabili, Carta delle Microzone Omogenee in Prospettiva Sismica - Livello 1)*

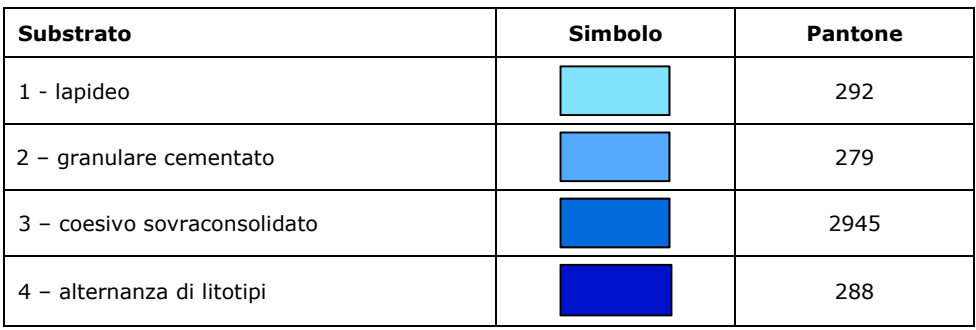

#### *Simbologia (zone stabili, Carta di microzonazione sismica – Livelli 2 e 3)*

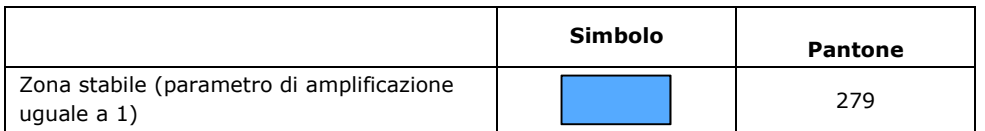

# *Codici (zone stabili suscettibili di amplificazioni locali)*

Le zone stabili suscettibili di amplificazioni locali sono codificate in modo progressivo sulla base della successione litostratigrafica definita nel paragrafo 2.3.3 lettera b degli ICMS (2008) (schema del codice: 20xy con xy che va da 01 a 98). A due zone caratterizzate dalla medesima successione litostratigrafica sarà quindi associato il medesimo codice. Zone caratterizzate da successioni litostratigrafiche differenti avranno codici differenti.

Il codice 2099 viene riservato al "Substrato molto fratturato o alterato".

Nella Relazione illustrativa dovranno essere riportate le successioni litostratigrafiche rappresentative per ciascun codice 20xy, realizzate secondo quanto definito dal paragrafo 2.3.3 degli ICMS (2008). Per la simbologia vedi Tabella di classificazione terreni e substrato (capitolo 2.1.8).

# *Simbologia (zone stabili suscettibili di amplificazioni locali, Carta delle Microzone Omogenee in Prospettiva Sismica - Livello 1)*

La simbologia per la Carta delle Microzone Omogenee in Prospettiva Sismica (Livello 1) prevede la classificazione a gruppi di quattro colori, in sequenza sui toni del verde, del giallo e del marrone.

Per le eventuali ulteriori zone oltre le 16 qui indicate, potranno essere utilizzati colori con sequenze di toni a gruppi di quattro.

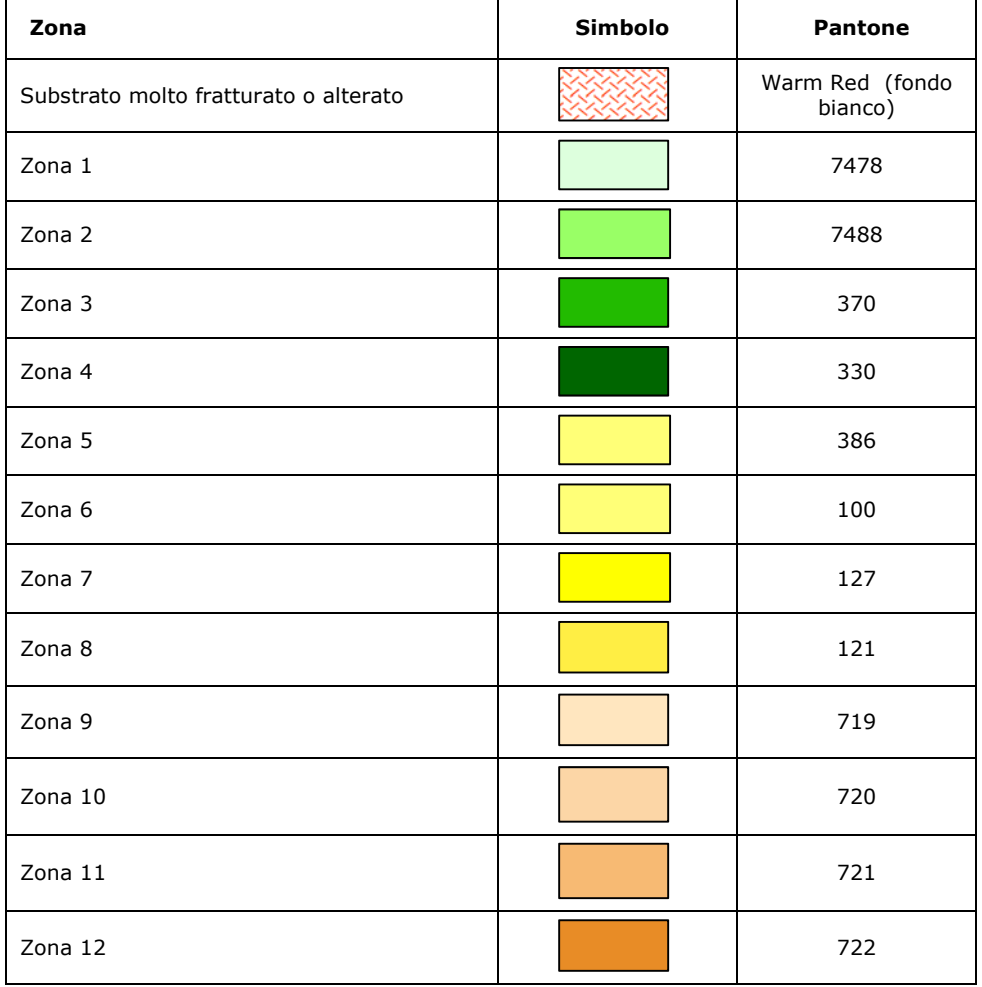

Microzonazione sismica. Standard di rappresentazione e archiviazione informatica. Versione 3.0 98

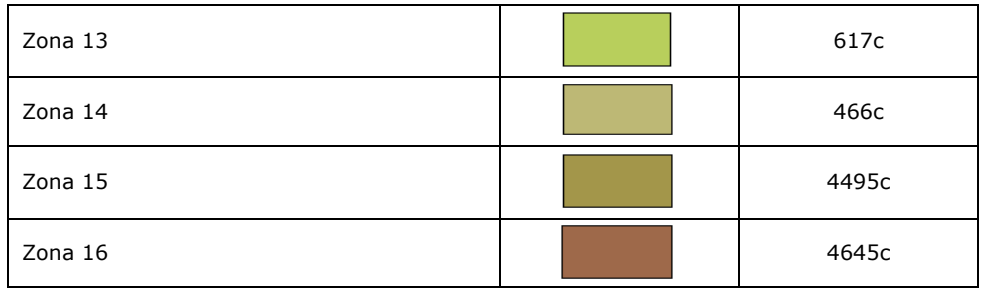

*Simbologia (zone stabili suscettibili di amplificazioni locali, Carta di microzonazione sismica – Livelli 2 e 3)* 

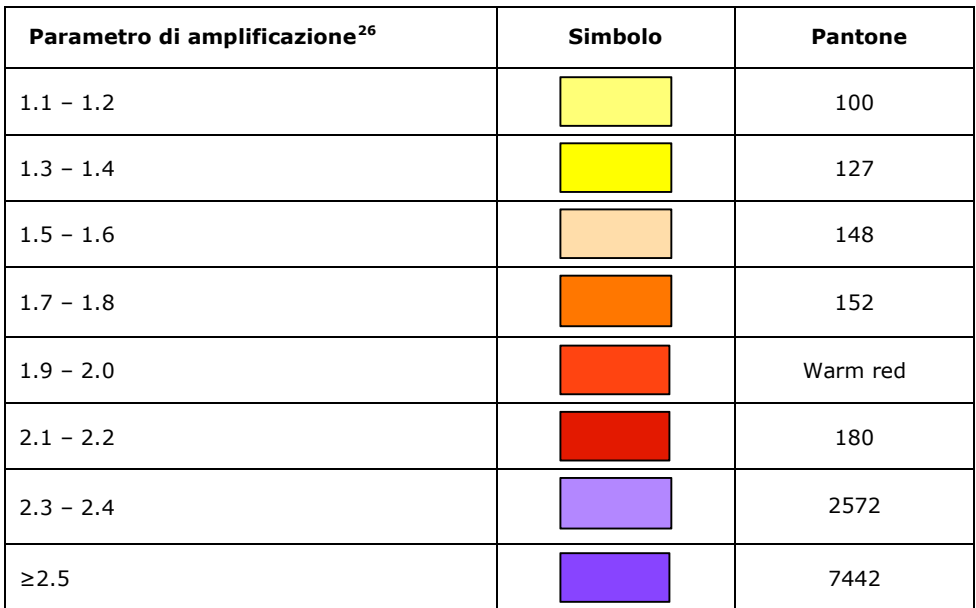

<u>.</u>

<sup>&</sup>lt;sup>26</sup> Nei valori di amplificazione uguali a 1 sono comprese le zone con deamplificazione e con amplificazioni fino a 1.04. Nella classe 1.1-1.2 sono compresi valori del parametro di amplificazione da 1.05 a 1.24, nella classe 1.3-1.4 sono compresi valori da 1.25 a 1.44 e così via. Gli eventuali ulteriori accorpamenti di intervalli utilizzano il colore dell'estremo superiore.

# **2.3** Struttura di archiviazione

Nella presente tabella vengono indicati i file necessari per predisporre le singole Carte.

Nel caso della Carta Geologico Tecnica per la microzonazione sismica (CGT\_MS) i file saranno necessari solo se si opta per l'archiviazione in formato vettoriale.

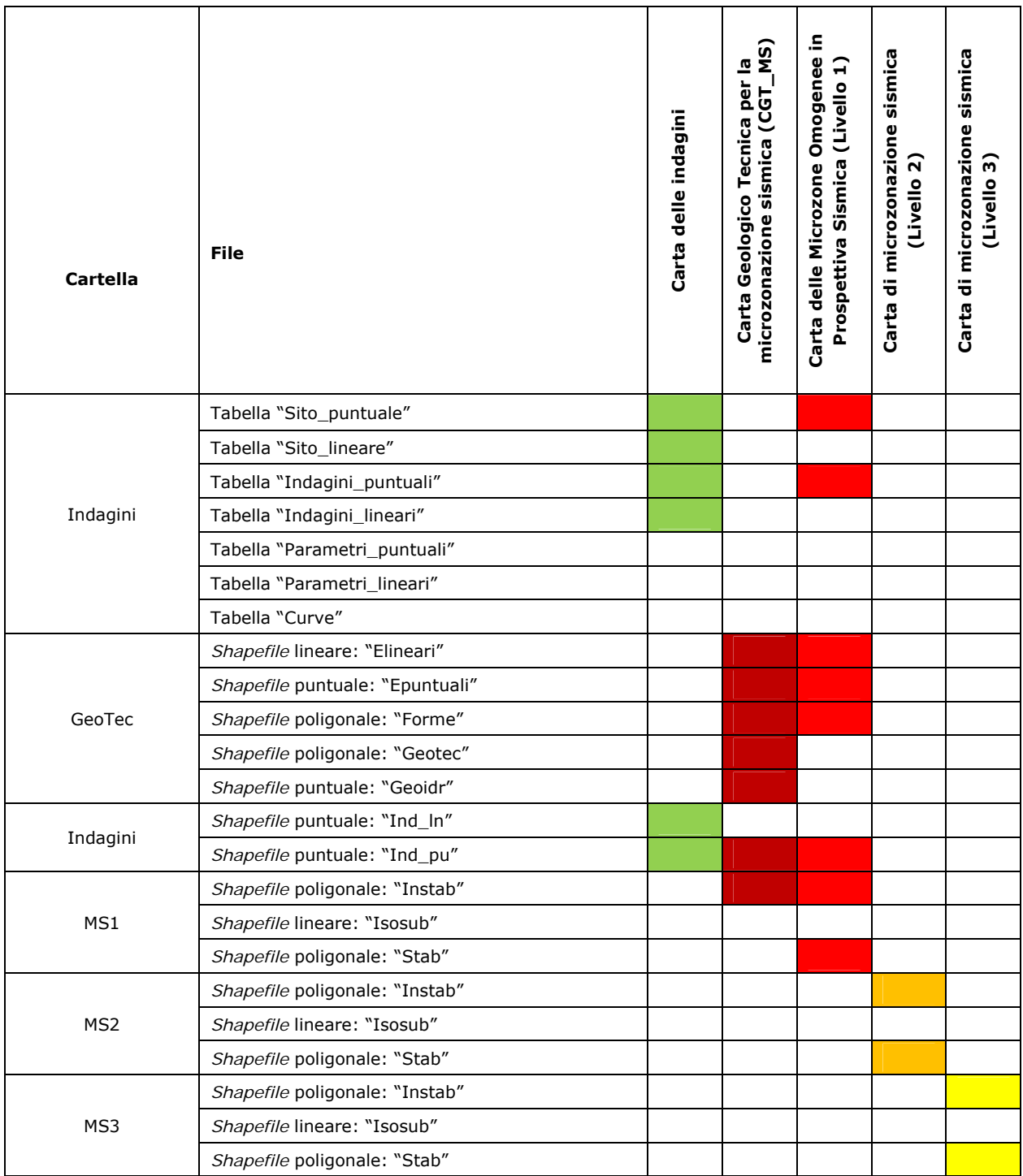

La struttura di archiviazione dei file, in cartelle è la seguente:

 Nomecomune\_S30 BasiDati  $\Box$ CLE GeoTec Indagini Documenti MS1 MS2 MS3 **E**Spettri Plot  $\Box{\rm MS}$  $\bigcap {\rm CLE}$ Progetti **Nestiture** 

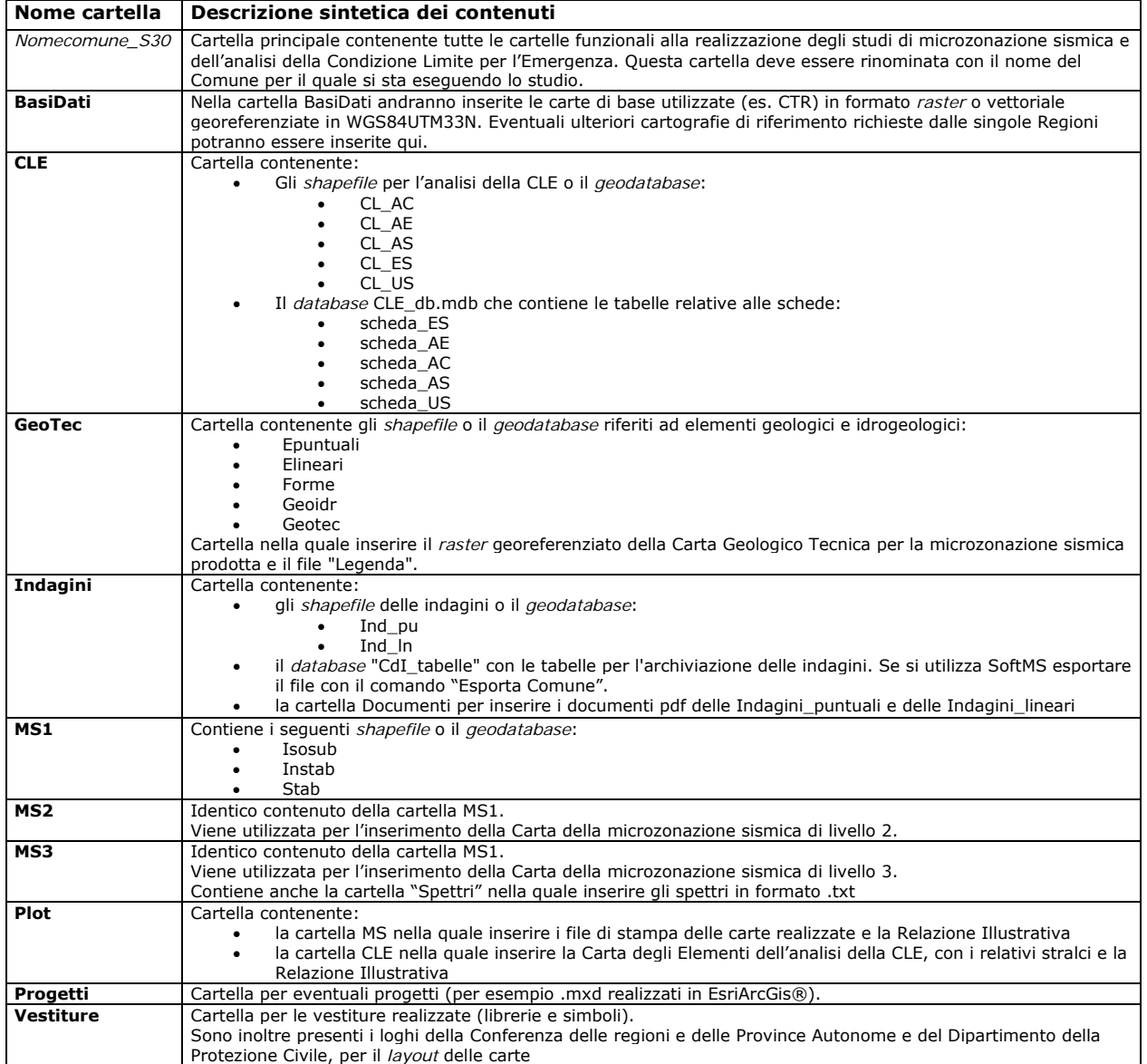

L'intera struttura può essere scaricata dal sito: http://www.protezionecivile.gov.it/jcms/it/commissione\_opcm\_3907.wp

Si evidenzia che la cartella "CLE" è utilizzata solo nel caso in cui, unitamente agli studi di microzonazione sismica, vengano predisposte analisi della Condizione Limite per l'Emergenza (vedi "Condizione Limite per l'Emergenza (CLE) - Standard di rappresentazione e archiviazione informatica", versione 2.0, Commissione tecnica per la microzonazione sismica, Roma, 2013).

# **Appendice 1 Raccomandazioni per la realizzazione degli studi di microzonazione sismica**

(approvate dalla Commissione tecnica nella seduta del 15 novembre 2012)

Come richiesto dall'OPCM 3907/10 e dalla nuova OPCM 4007/12, gli studi di microzonazione sismica devono rispettare le linee guida dettate dagli "Indirizzi e criteri per la microzonazione sismica" (ICMS 2008) e le modalità di rappresentazione e archiviazione previste dagli "Standard di rappresentazione e archiviazione informatica" predisposti dalla Commissione tecnica e adottati dalle Regioni. Nelle istruttorie sino ad oggi espletate sono emerse alcune incongruenze e difformità che si ripetono con frequenza negli studi consegnati. Per tale motivo si ritiene opportuno raccomandare ai soggetti realizzatori, per il tramite delle Regioni, il rispetto dei seguenti requisiti:

1. Il sistema di riferimento utilizzato in TUTTI i file vettoriali e raster DEVE essere sempre "WGS\_1984\_UTM\_Zone\_33N" e DEVE essere definito per ogni file.

2. La struttura di archiviazione dei file e i nomi delle cartelle NON DEVE essere modificata rispetto a quella prevista dagli "Standard". La struttura è anche disponibile sul sito internet del Dipartimento della Protezione Civile:(http://www.protezionecivile.gov.it/jcms/it/commissione\_opcm\_3907.wp).

3. I file devono essere nominati e collocati OBBLIGATORIAMENTE all'interno delle cartelle così come specificato negli "Standard".

4. La struttura degli shapefile forniti (nomi e formato dei campi) NON DEVE essere modificata. I campi eventualmente non compilati NON DEVONO essere eliminati.

5. La struttura del database CdI\_Tabelle (nomi e formato dei campi) NON DEVE essere modificata. I campi eventualmente non compilati NON DEVONO essere eliminati.

6. I campi "ubicazione\_prov" e "ubicazione\_com" delle tabelle Sito di Cdi\_Tabelle DEVONO contenere i codici ISTAT rispettivamente di Provincia e Comune.

7. Gli elementi delle tabelle Parametri (puntuali/lineari) DEVONO avere il campo "valore" SEMPRE compilato.

8. Il campo "id" di shapefile e tabelle DEVE essere SEMPRE compilato e univoco.

9. Il campo "tipo" di shapefile e tabelle DEVE contenere le codifiche degli elementi così come indicate negli standard. Non è possibile, in questa fase, aggiungere altri codici. Se si ritiene indispensabile, un'eventuale proposta può essere presentata alla Commissione tecnica attraverso i referenti regionali per una valutazione e approvazione.

10. I dati di ogni Comune DEVONO essere inseriti in UNA SOLA struttura ossia, diverse località dello stesso Comune devono essere sempre archiviate all'interno di un unico database. Si sottolinea infine che, in fase di preistruttoria, i dieci punti suddetti verranno preliminarmente verificati. Nel caso in cui uno dei requisiti sopra elencati non sia soddisfatto NON si procederà all'istruttoria.

# **Appendice 2**  *Tool* **per la rappresentazione di diverse indagini puntuali relative ad un singolo sito**

Con il presente *tool* viene proposto un metodo per la rappresentazione delle indagini puntuali relative ad un singolo sito.

La metodologia consiste nell'attribuire al sito puntuale diverse *labels*, corrispondenti alle indagini puntuali effettuate sul sito medesimo.

La procedura sotto riportata è stata realizzata in ambiente ArcGis 10.0 e MS Access ed è uno degli strumenti *software* messi a disposizione per i realizzatori degli studi di MS.

Per l'utilizzo del *tool* è sufficiente seguire le indicazioni riportate nelle quattro fasi seguenti:

**Fase 1:** verifica del *database* "Cdi\_tabelle.mdb"

Per il corretto funzionamento del *tool* è necessario verificare che nel *database* siano presenti i seguenti oggetti:

-Q001\_simboli\_ind (*query*) -Q001\_simbolip (*query*) -T\_IP\_appoggio (tabella).

La *query* nominata "Q001\_simboli\_ind" effettua un conteggio di tutte le indagini puntuali, suddivise per tipo, inserite all'interno del *database*. Tale *query* servirà da collegamento (*join*) con il progetto "Carta\_delle\_indagini.mxd" (si vedano le fasi successive). La *query* "Q001\_simbolip" e la tabella servono al corretto funzionamento della precedente *query*.

**Fase 2:** creazione di una *OLE DB connection* con il *database* "*CdI\_tabelle.mdb*"

Aprire ArcCatalog, posizionarsi nella *directory "*Database Connections*"* e selezionare "Add OLE DB connection*"*, scegliendo il provider "MICROSOFT OLE DB provider for ODBC drivers*"*. Cliccare su "Avanti", spuntare "Utilizza stringa di connessione" e successivamente cliccare su "Genera". Si aprirà una finestra: selezionare la *tab* "Origine dati computer" e cliccare su "Nuova". Spuntare "Origine dati utente", quindi "Avanti".

Selezionare il *driver* origine dati tipo "Microsoft Access Driver (\*.mdb)", quindi cliccare su "Avanti" e successivamente su "Fine".

Si aprirà a questo punto la finestra di "Configurazione ODBC per Microsoft Access": cliccare su "Seleziona" e individuare il percorso nel quale è presente il *database* "CdI\_Tabelle.mdb", selezionarlo. Cliccare "Ok".

Riapparirà la finestra "Configurazione ODBC per Microsoft Access": compilare il campo "Nome origine dati" (scrivere ad esempio "datiMS"), quindi cliccare su "Ok".

Si aprirà un'ulteriore finestra sovrapposta alla finestra "Selezione origine dati", che richiede l'inserimento di credenziali per l'accesso: ignorarla, cliccando "Ok". Cliccare su "Ok" sulla finestra ancora aperta ("Proprietà di Data Link").

Rinominare ora la connessione creata con il *database* come "Dati\_Indagini.odc".

**Fase 3**: *join* delle tabelle e delle *query* del *database* "*CdI\_tabelle.mdb*" con lo *shapefile "*Ind\_pu*"*.

Aprire il progetto "Carta\_delle\_indagini.mxd" e caricare, tramite la connessione prodotta alla fase 2, la tabella "Sito\_puntuale" e la *query* "Q001\_simboli\_ind". Effettuare un *join* tra lo *shapefile "*Ind\_pu*"* e la tabella "Sito\_puntuale" tramite il campo "ID\_SPU". Effettuare un ulteriore *join* tra la tabella così ottenuta e la *query* "Q001\_simboli\_ind" tramite il campo "pkey\_spu".

Così facendo, allo *shapefile "*Ind\_pu*"* è stata associata una tabella nella quale esiste un'informazione relativa al tipo e alla quantità di indagini associate ad ogni sito puntuale.

**Fase 4**: assegnazione del *label field* ad ogni *class* di indagine presente nel progetto

Aprire la finestra *Layer properties* dello *shapefil*e "Ind\_pu" e selezionate la *tab* "Label*s*".

Dal menù a tendina selezionare il "Method "di rappresentazione "*Define classes of features and label each class differently*".

Aggiungere una classe per ogni tipo di indagine cliccando su *Add* e scrivendo il nome dell'indagine (ad esempio SPT). Selezionare dal menù a tendina "*Label Field"* il campo contenente il numero delle indagini del tipo scelto per ogni sito (nel nostro esempio selezionare SPT). Cliccare sul pulsante "*Label Styles*", quindi su "*More Styles*" e su "*Add*". Posizionarsi nella directory NomeComune/Vestiture e aprire "MS\_CartaIndagini\_30.style" e selezionare il simbolo dell'indagine (ad esempio SPT ).

Assicurarsi di aver spuntato l'opzione "*Label features in this layer*" e cliccare su "Applica".

Ripetere le operazioni della Fase 4 per ogni tipo di indagine presente nel progetto. L'unica operazione che non sarà necessario ripetere è aggiungere il file "MS\_CartaIndagini\_30.style", in quanto il *software* utilizzato mostrerà ogni volta tutti gli stili presenti.

In automatico, per i siti ai quali è associata più di un'indagine, la resa grafica sarà simile a quanto riportato nella figura A1, nella quale è riportato il caso di un sito puntuale (in viola) in cui sono presenti 2 prove SPT, 1 pozzo per acqua, 2 stazioni gravimetriche, 2 prove pressiometriche e 1 prova CPT.

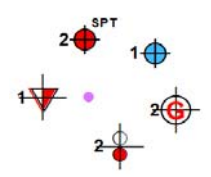

**Figura 1 Esempio di cartografia con un sito nel quale è presente più di una indagine**

# **Appendice 3 Schede per l'inserimento dei dati relativi alle indagini puntuali e lineari**

Le schede riportate in questa appendice, sono stampabili dal *software* SoftMS versione 3.0 scaricabile all'indirizzo: http://www.protezionecivile.gov.it/jcms/it/commissione\_opcm\_3907.wp.

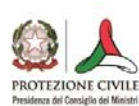

# **MICROZONAZIONE SISMICA**<br>CARTA DELLE INDAGINI

# **INDAGINE**

**PUNTUALE**<br>versione 1.0

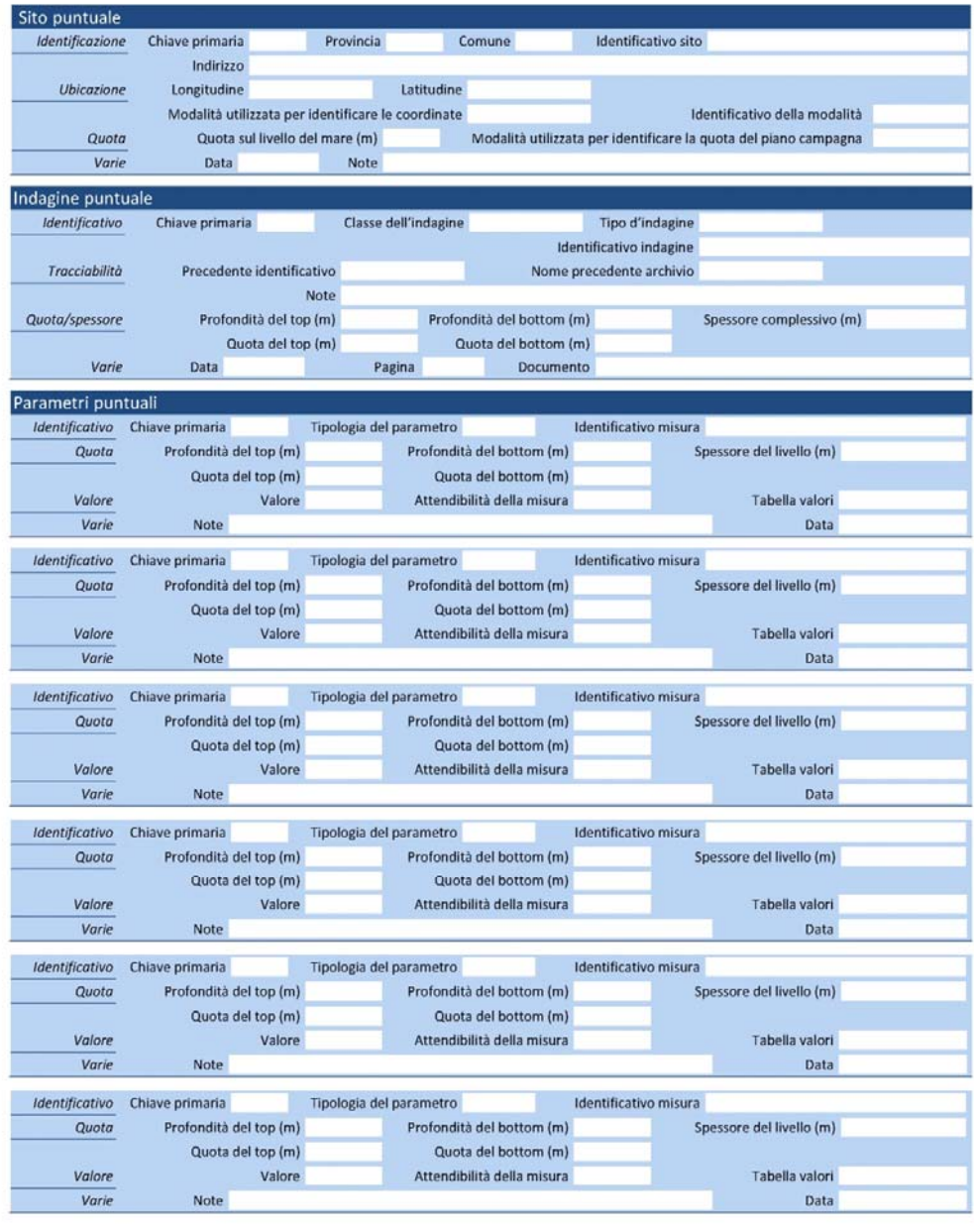

Identificativo sito Identificativo indagine Pagina 1

Microzonazione sismica. Standard di rappresentazione e archiviazione informatica. Versione 3.0 107

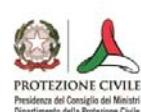

# MICROZONAZIONE SISMICA<br>CARTA DELLE INDAGINI

## **INDAGINE LINEARE**

versione 1.0

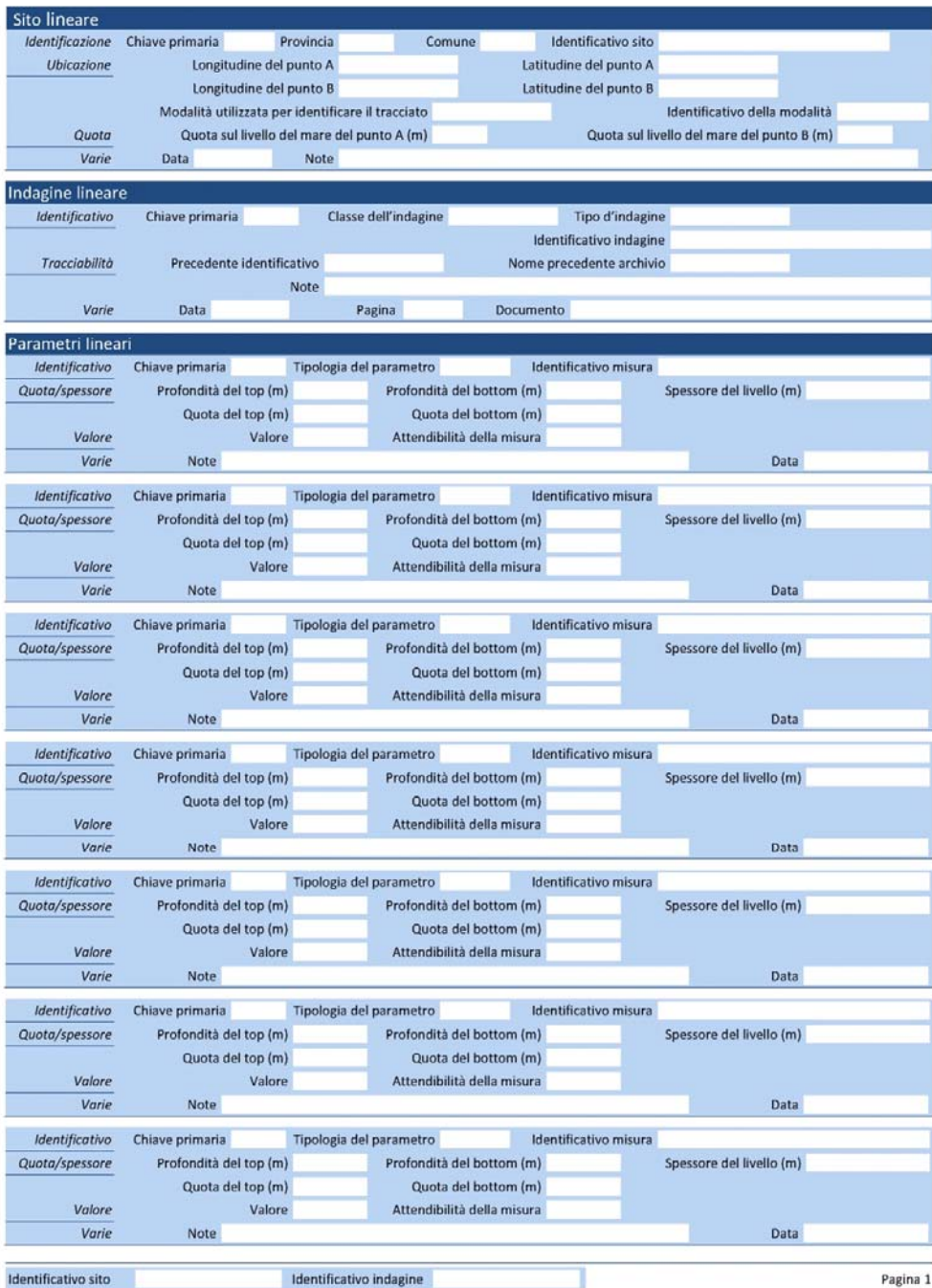
## **Appendice 4 Sintesi degli elaborati da produrre e riferimenti per la rappresentazione e l'archiviazione**

Elaborati previsti dagli studi di microzonazione sismica di Livello 1

| Cartografie e<br>relazioni                                                                                                    | Elementi rappresentati                                                                                                    | Riferimento<br><b>PARTE PRIMA</b><br>"Rappresentazione" | Dove si trova il file<br>nella struttura di<br>archiviazione  | Riferimento<br>"Archiviazione"                        |
|----------------------------------------------------------------------------------------------------|----------------------------------------------------------------------------------------------------|---------------------------------------------------------|---------------------------------------------------------------|-------------------------------------------------------|
| Carta geologico<br>tecnica per la<br>microzonazione<br>sismica (CGT_MS)                                                                   | Terreni di copertura                                                                                                    | Figura 1.1.2-1                                          | <b>GeoTec</b>                                                 | Paragrafo 2.2.5                                       |
|                                                                                                    | Ambiente genetico e<br>deposizionale                                                                                                    | Tabella 1.1.2-1                                         | GeoTec                                                        | Paragrafo 2.2.5                                       |
|                                                                                                    | Substrato geologico                                                                                                    | Figura 1.1.2-2                                          | <b>GeoTec</b>                                                 | Paragrafo 2.2.5                                       |
|                                                                                                    | Instabilità di versante                                                                                                    | Figura 1.1.2-5, 1.1.2-6                                 | Instab                                                        | Paragrafo 2.2.8                                       |
|                                                                                                    | Forme di superficie e sepolte,<br>comprensive di alcuni elementi<br>lineari e puntuali                                                         | Figura 1.1.2-6                                          | Forme<br>Elineari<br>Epuntuali                                | Paragrafo 2.2.1<br>Paragrafo 2.2.2<br>Paragrafo 2.2.3 |
|                                                                                                    | Elementi tettonico strutturali e<br>traccia della sezione geologica                                                                            | Figura 1.1.2-3                                          | Elineari                                                      | Paragrafo 2.2.1                                       |
|                                                                                                    | Faglie attive e capaci<br>Faglie potenzialmente attive                                                                                         | Figura 1.1.2-3                                          | Elineari                                                      | Paragrafo 2.2.1                                       |
|                                                                                                    | Elementi geologici e<br>idrogeologici                                                                                                    | Figura 1.1.2-4, 1.1.2-5                                 | Geoidr                                                        | Paragrafo 2.2.4                                       |
| <b>Carta delle</b><br>Indagini                                                                                                    | Indagini lineari                                                                                                    | Figura 1.1.1-1                                          | Ind In                                                        | Paragrafo 2.2.6                                       |
|                                                                                                    | Indagini puntuali                                                                                                    | Figura 1.1.1-1                                          | Ind pu                                                        | Paragrafo 2.2.7                                       |
| <b>Carta delle</b><br><b>Microzone</b><br><b>Omogenee in</b><br><b>Prospettiva</b><br><b>Sismica (Carta</b><br>delle MOPS <sup>27</sup> ) | Zone stabili                                                                                                    | Figura 1.1.3-1                                          | <b>Stab</b>                                                   | Paragrafo 2.2.10                                      |
|                                                                                                    | Zone stabili suscettibili di<br>amplificazioni locali                                                                                          | Figura 1.1.3-2                                          | <b>Stab</b>                                                   | Paragrafo 2.2.10                                      |
|                                                                                                    | Zone di Attenzione per<br>instabilità:<br>Zone di Attenzione per FR<br>Zone di Attenzione per LQ<br>Zone di Attenzione per FAC                 | Figura 1.1.3-3                                          | Instab                                                        | Paragrafo 2.2.8                                       |
|                                                                                                    | Faglie attive e capaci                                                                                                    | Figura 1.1.3-4                                          | Elineari                                                      | Paragrafo 2.2.1                                       |
|                                                                                                    | Forme di superficie e sepolte                                                                                                    | Figura 1.1.3-5                                          | Forme<br>Elineari<br>Epuntuali                                | Paragrafo 2.2.1<br>Paragrafo 2.2.2<br>Paragrafo 2.2.3 |
|                                                                                                    | Punti di misura di rumore<br>ambientale                                                                                                    | Figura 1.1.3-7                                          | Ind_pu<br>Cdi_tabelle:<br>Sito puntuale/<br>Indagini_puntuali | Paragrafo 2.2.7<br>Paragrafo 2.1.1<br>Paragrafo 2.1.3 |
|                                                                                                    | Traccia per gli approfondimenti<br>delle amplificazioni<br>topografiche                                                                        | Figura 1.1.3-6                                          | Elineari                                                      | Paragrafo 2.2.1                                       |
| <b>Relazione</b><br>illustrativa                                                                                                    | Comprensiva degli schemi dei<br>rapporti litostratigrafici più<br>significativi per l'area studiata<br>e di almeno due sezioni<br>litotecniche | Capitolo 1.2                                            |                                                               |                                                       |

<sup>27</sup> I dati necessari per la ricostruzione delle isobate del substrato rigido andranno archiviati nella tabella Isosub nonostante, per motivi di leggibilità, sia opportuno non riportare tali informazioni sulla carta delle MOPS.

-

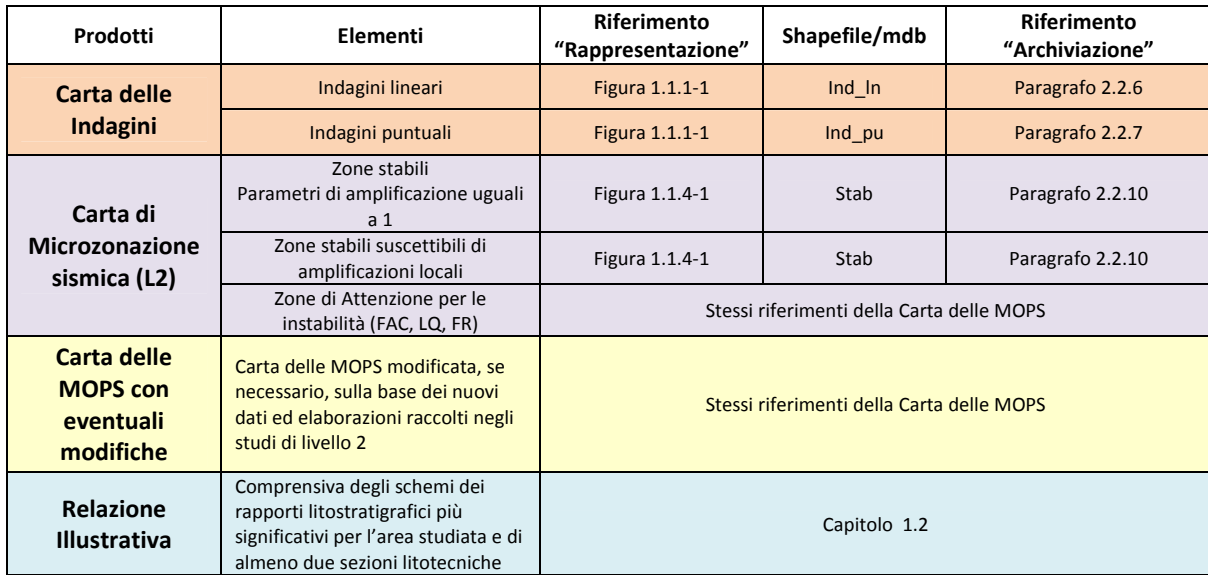

Elaborati previsti dagli studi di microzonazione sismica di Livello 2

Elaborati previsti dagli studi di microzonazione sismica di Livello 3

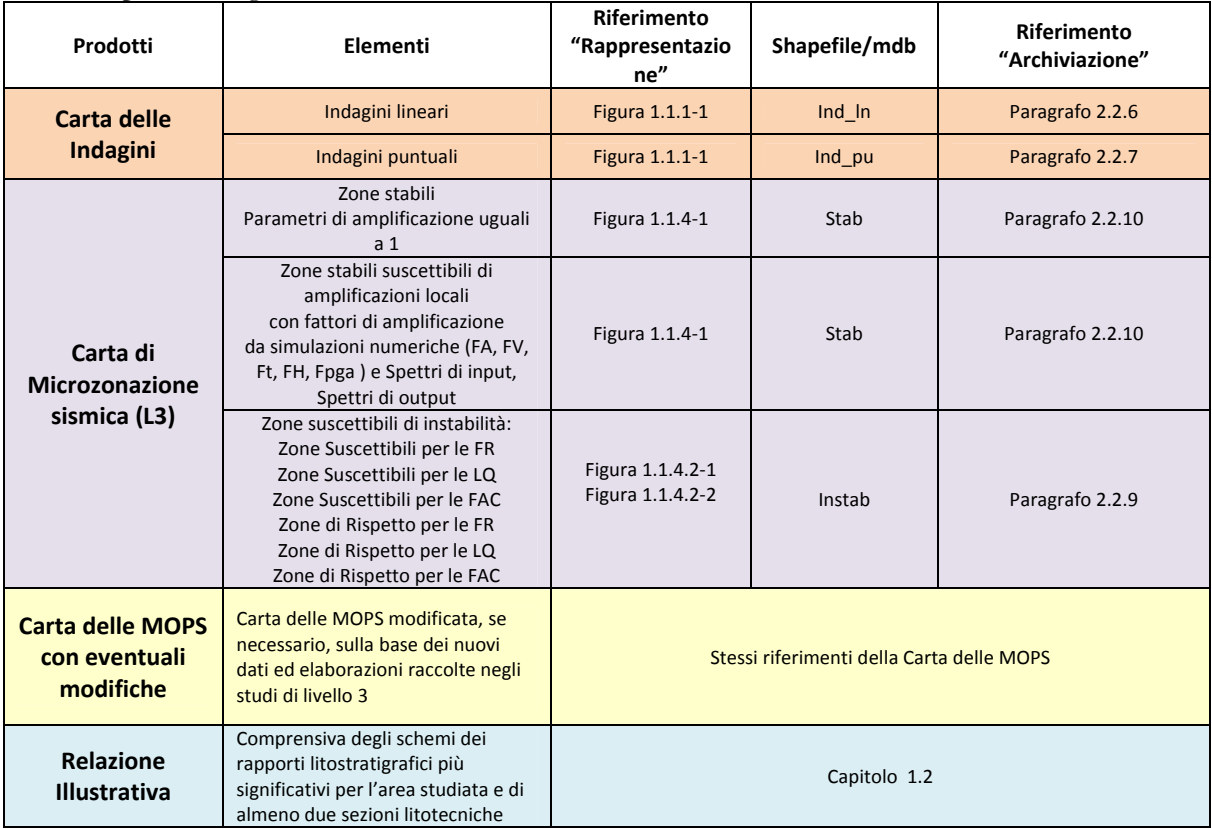

## **Appendice 5 Tabella di conversione colori Pantone ‐CMYK**

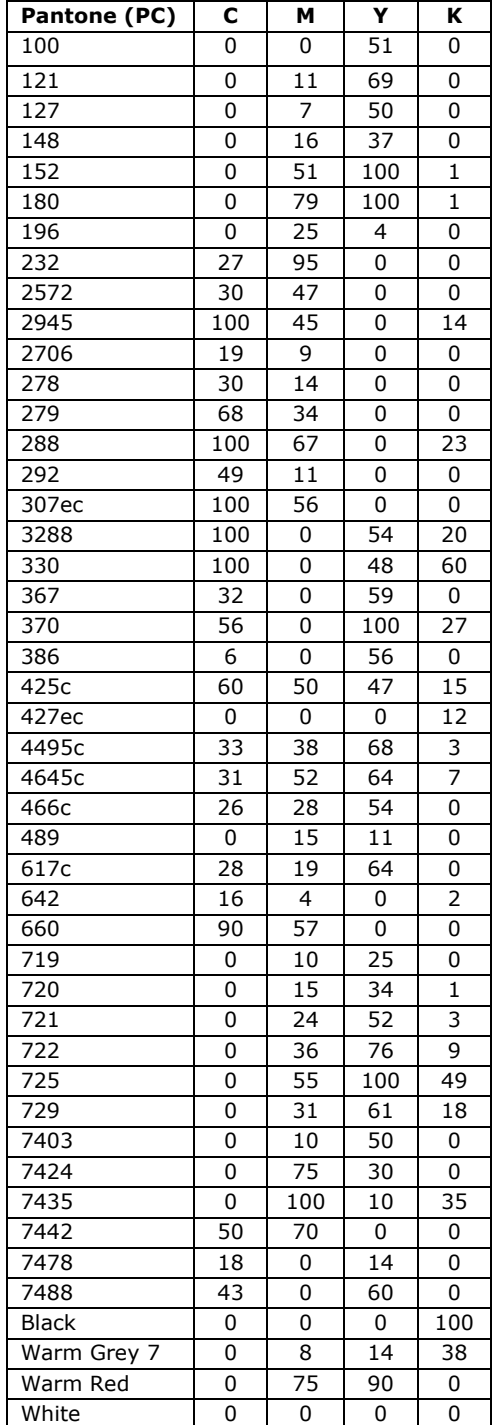

## Tabella di conversione Pantone – CMYK

Microzonazione sismica. Standard di rappresentazione e archiviazione informatica. Versione 3.0 111